# GUADALUPE EUGENIA GARCIA

# **IMPLEMENTAÇÃO DE MODELO NUMÉRICO PARA AVALIAÇÃO DO TRANSPORTE DE SEDIMENTOS NO RESERVATÓRIO DE ITAIPU – PR**

Dissertação apresentada como requisito parcial à obtenção do grau de Mestre. Programa de Pós-Graduação em Engenharia de Recursos Hídricos e Ambiental do Setor de Tecnologia da Universidade Federal do Paraná.

Orientador: Prof. Dr. José Eduardo Gonçalves

CURITIBA

2008

# **Livros Grátis**

http://www.livrosgratis.com.br

Milhares de livros grátis para download.

*A minha mãe Paula e minha irmã Marcela pelo amor, apoio e paciência.* 

#### **AGRADECIMENTOS**

Desejo expressar meus mais sinceros agradecimentos a todas aquelas pessoas que me ajudaram na realização deste trabalho. Especialmente gostaria de agradecer:

ao meu orientador Dr. José Eduardo Gonçalves, não apenas por todo o conhecimento transmitido, mas também por ter sido um grande amigo, que me ajudou a seguir em frente em todos os momentos;

à Universidade Federal do Paraná, mais especificamente ao PPGERHA (professores e funcionários), pelo estímulo à educação e condução deste curso de fundamental importância para o desenvolvimento profissional;

ao CEHPAR pela disponibilidade do programa Delft-3D;

aos pesquisadores Márcio Froelich Friedrich, Fernando Ribas Terabe e Cesar Jhojy Yoshizawa por toda a atenção dispensada;

aos professores Miriam Rita Moro Mine e José Junji Ota pela enorme contribuição na análise dos resultados finais deste trabalho;

aos meus colegas de mestrado, em especial, aqueles que acabaram se tornando grandes amigos;

e, a todos que, direta ou indiretamente, contribuíram para a conclusão de mais uma etapa de minha formação acadêmica e profissional.

iii

# **SUMÁRIO**

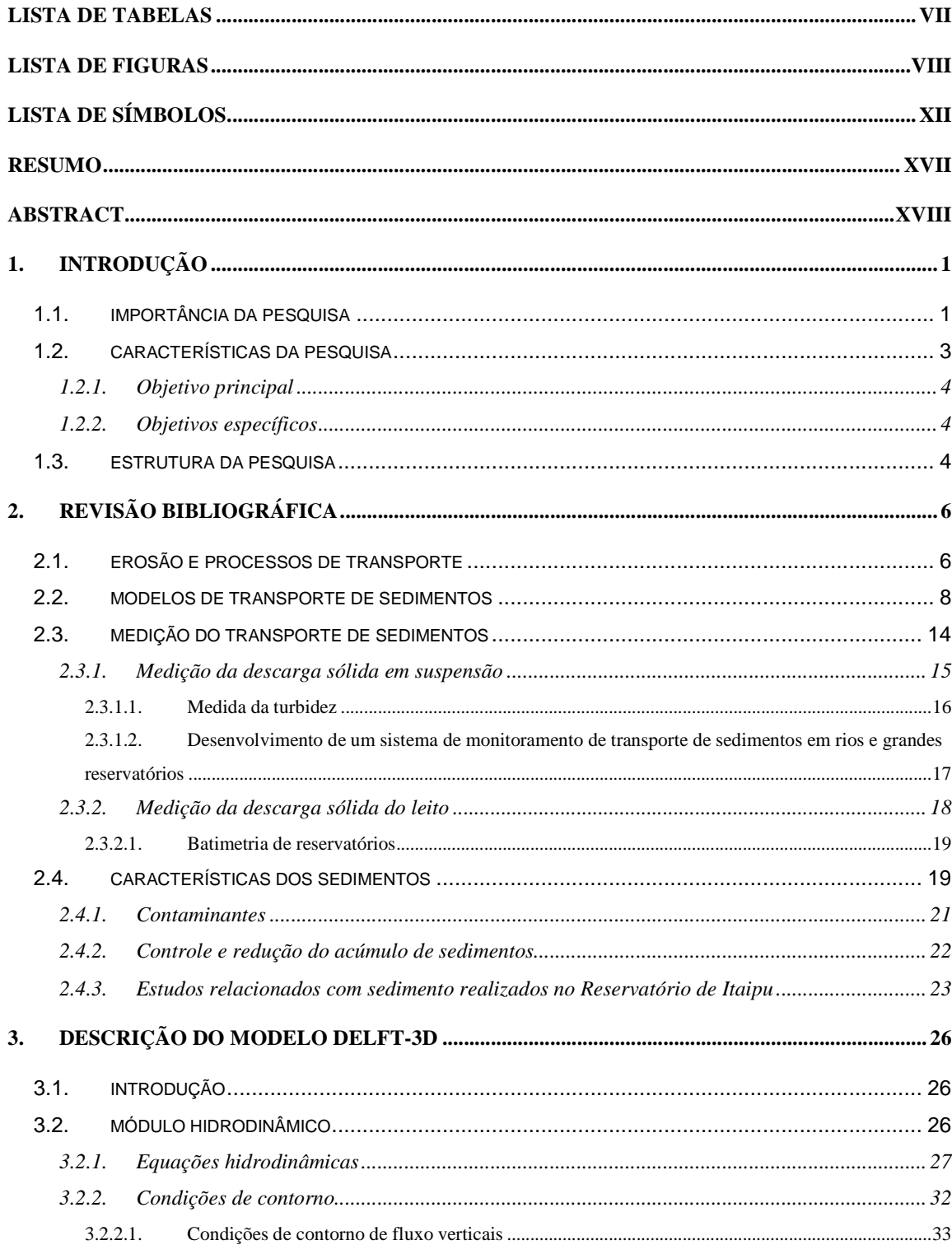

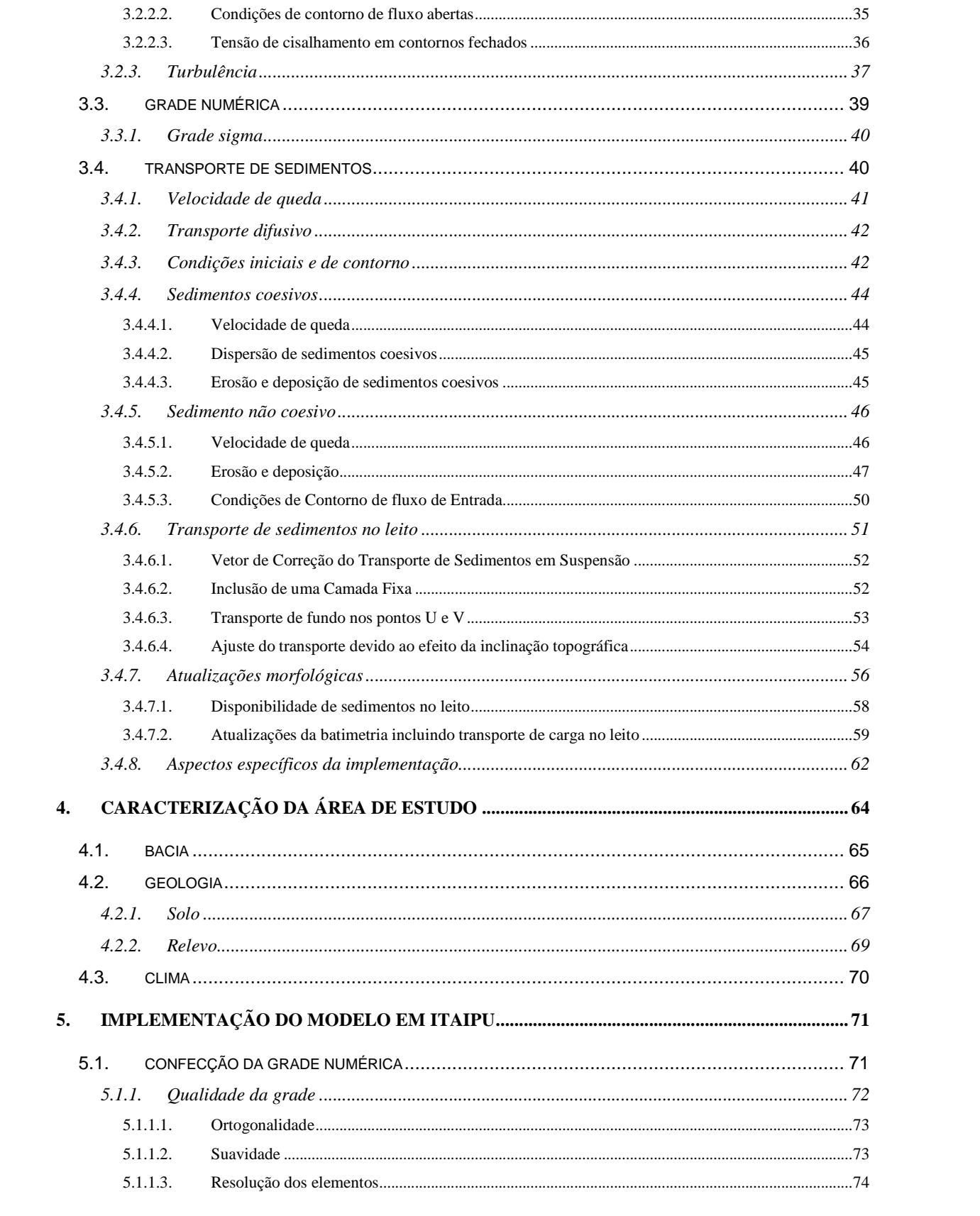

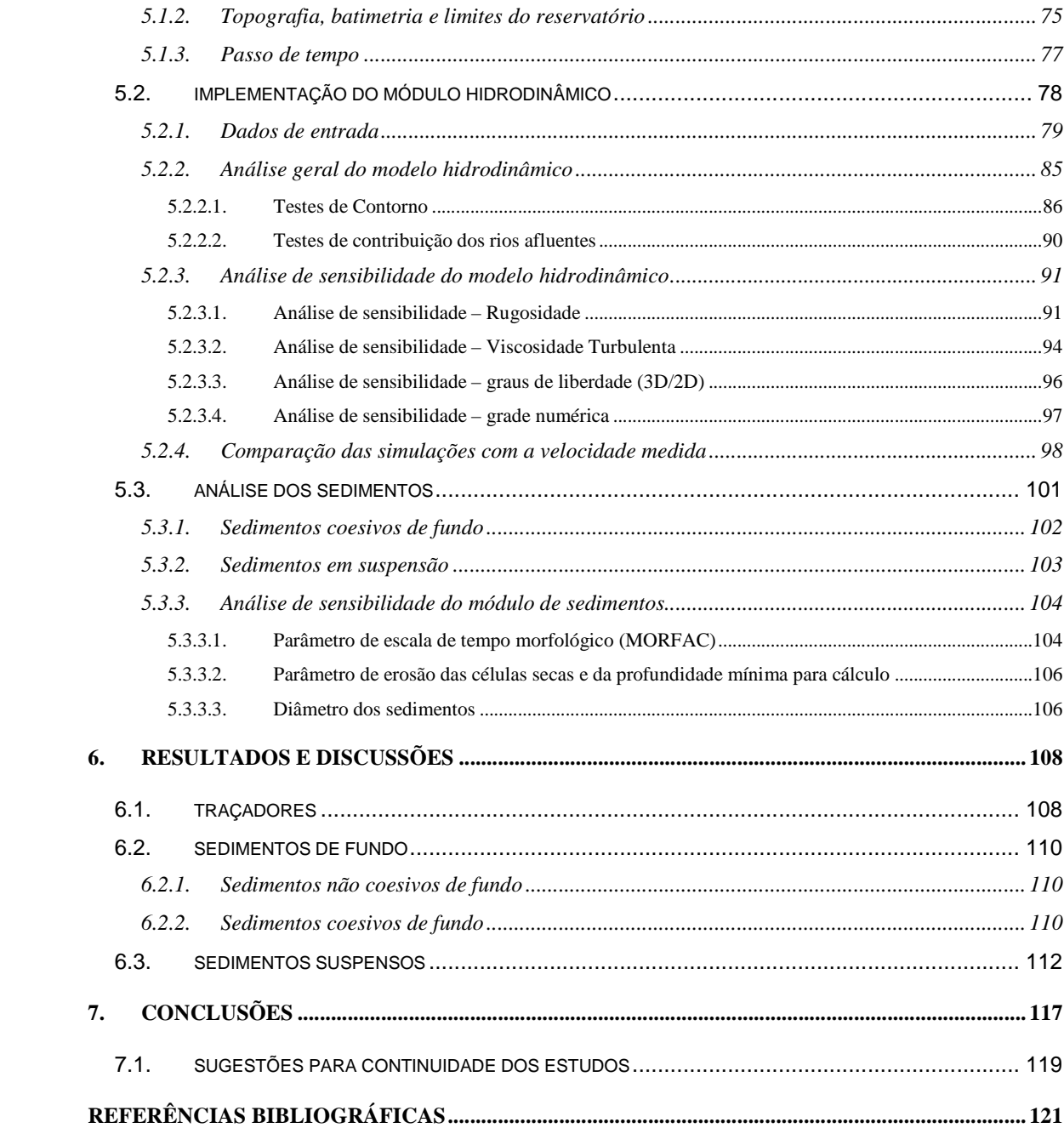

# **LISTA DE TABELAS**

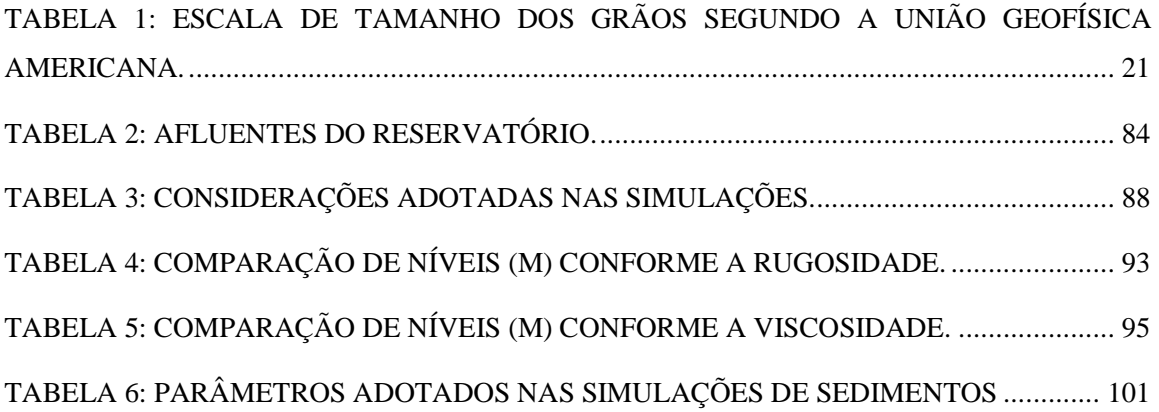

# **LISTA DE FIGURAS**

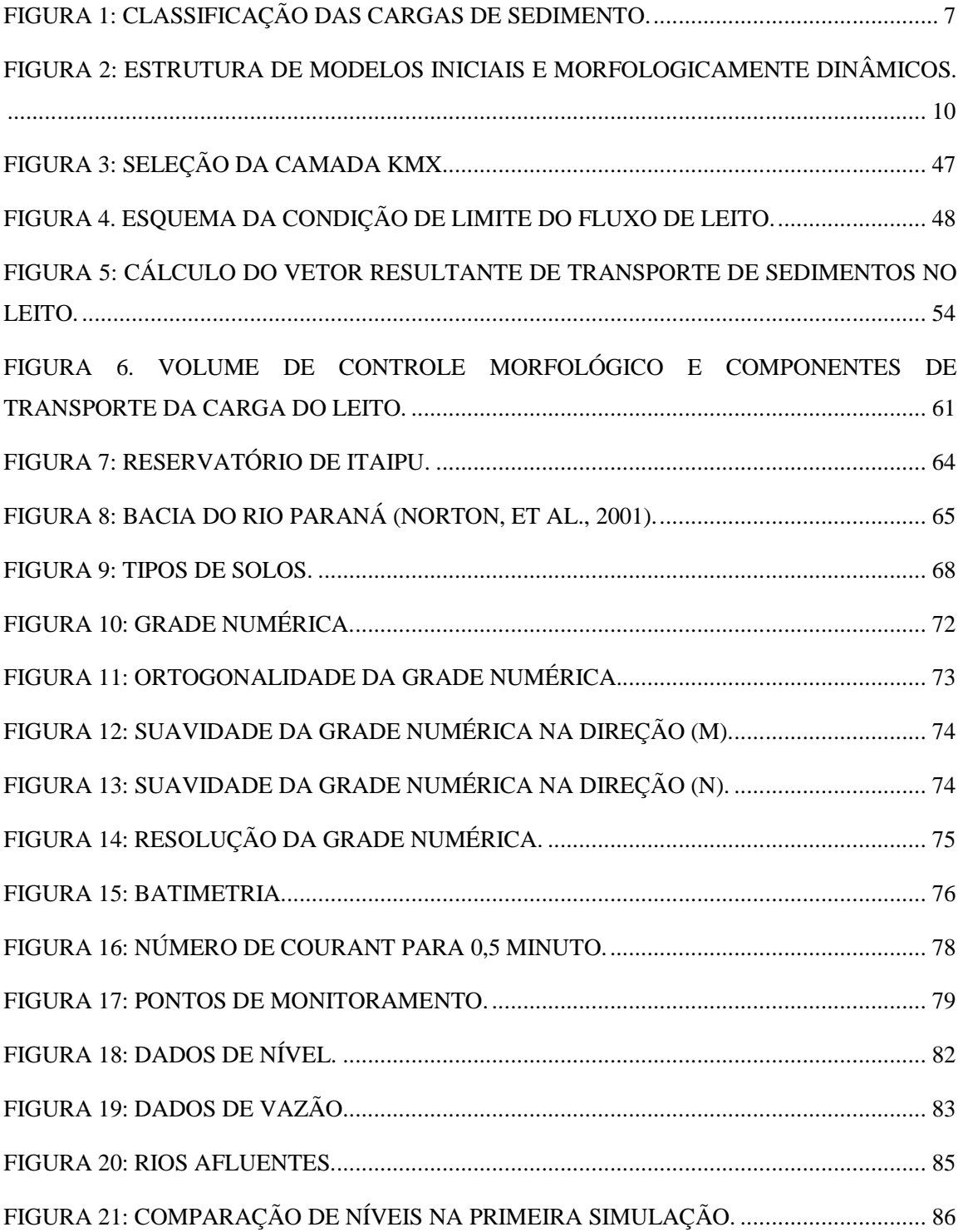

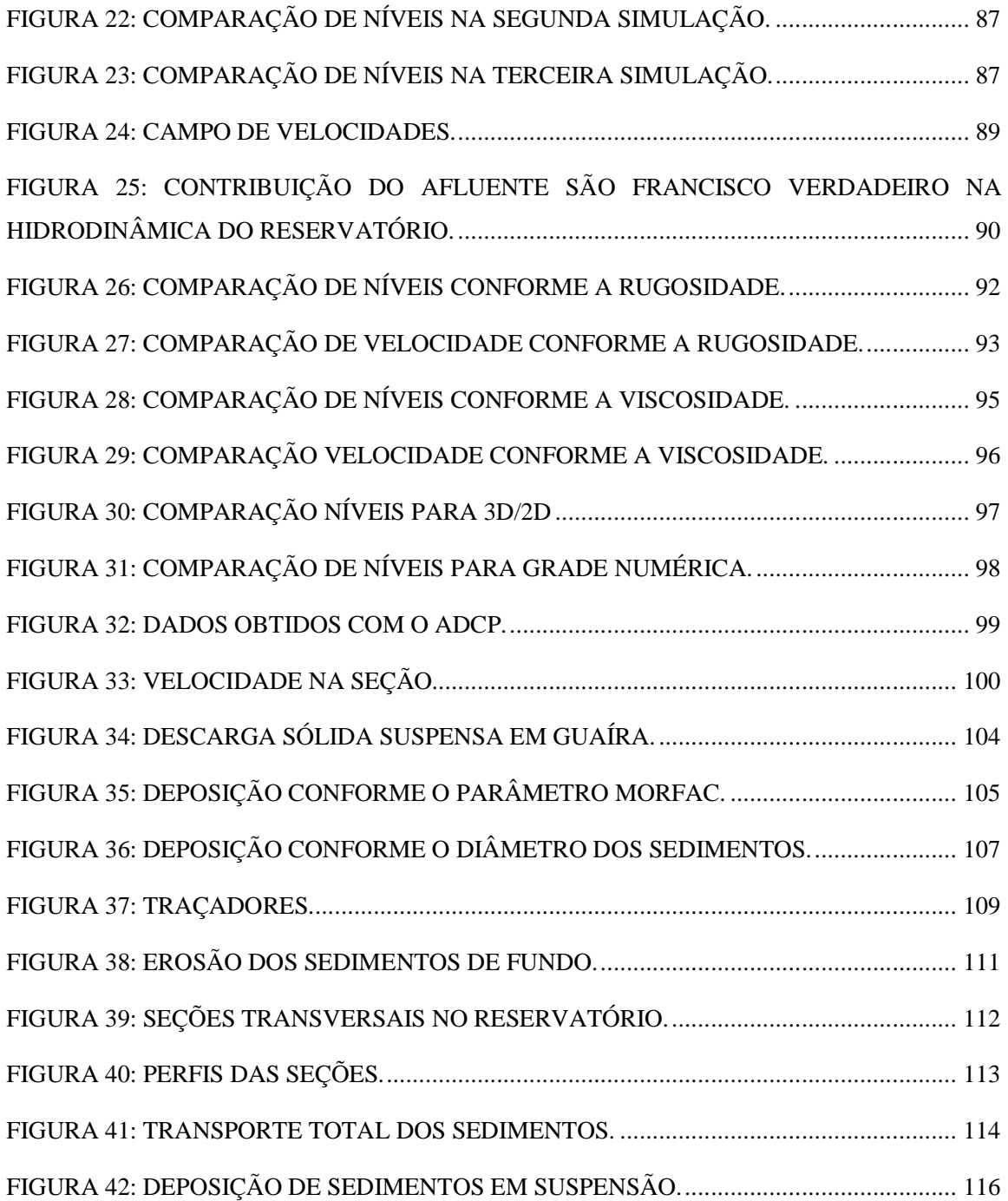

## **LISTA DE SIGLAS E ABREVIATURAS**

- ACS módulo adicional de sedimentos coesivos do modelo MIKE 11
- AEM modelo de turbulência algébrico
- ALG modelo de fechamento algébrico
- CEHPAR Centro de Hidráulica e Hidrologia Prof. Parigot de Souza
- Delft-3D sistema de modelagem composto por diferentes módulos
- Eco módulo de eutrofização do modelo Delft-3D

ECOMSED – modelo matemático para simulação de sedimentos

- FLOW módulo hidrodinâmico do modelo Delft-3D
- GPP ferramenta de pós processamento do Delft-3D

GST – módulo adicional para a simulação de sedimentos com diferentes tamanhos do modelo MIKE 11

- ISO International Organization for Standardization
- MIKE11 software usado para modelagem da qualidade da água
- MOR módulo de morfologia do modelo Delft-3D
- PART módulo de acompanhamento da partícula
- pH potencial hidrogeniônico
- PML modelo de comprimento de mistura de Prandtl

POM – modelo oceânico princeton

PPGERHA – Programa de Pós-Graduação em Engenharia de Recursos Hídricos e Ambiental

QUICKIN – ferramenta de pré-processamento para gerar batimetria do modelo Delft-3D

QUICKPLOT – ferramenta de pós processamento do Delft-3D usada para gerar gráficos e figuras

RGFGRID – gerador da grade numérica do modelo Delft-3D

- SED módulo de transporte de sedimentos do modelo Delft-3D
- SST sólidos suspensos totais
- ST módulo de transporte de sedimentos não coesivos do modelo MIKE 11
- UFPR Universidade Federal do Paraná
- UH Usina Hidrelétrica
- WAQ módulo de qualidade da água do modelo Delft-3D
- WAVE módulo de onda do modelo Delft-3D
- WD modelo numérico de secagem e molhamento das células
- 3D três dimensões
- 2D duas dimensões

# **LISTA DE SÍMBOLOS**

- $x, y$  coordenadas cartesianas retangulares
- *ξ* , *η* coordenadas cartesianas curvilíneas
- *λ* longitude (<sup>o</sup>)
- $\varphi$  latitude (°)
- R raio da terra (6370 km)

 $\sqrt{G_{\epsilon\epsilon}}$  e  $\sqrt{G_{nn}}$  – coeficiente utilizado para transformar coordenadas curvilíneas para coordenadas retangulares (m)

- *σ* coordenadas verticais escalonadas (superfície *σ* = 0; *σ* = -1)
- z coordenada vertical no espaço físico
- $d$  profundidade da água abaixo do plano de referência (m)
- *ζ* elevação da superfície livre acima do plano de referência (em z = 0) (m)
- $H$  profundidade total da água (m)
- Q contribuição por unidade de área devido à descarga (m/s)
- U velocidade integrada verticalmente na direção *ξ* (m/s)
- V velocidade integrada verticalmente na direção *η* ou y (m/s)
- $t$  tempo (s)
- $\rho_0$  densidade de referência da água (kg/m $^3)$
- $P_{\xi}$  gradiente de pressão hidrostática na direção *ξ* (kg/m<sup>2</sup>s<sup>2</sup>)
- $P_{\eta}$  gradiente de pressão hidrostática na direção *η* (kg/m<sup>2</sup>s<sup>2</sup>)
- $f$  coeficiente de Coriolis (1/s)
- $F_{\xi}$  fluxo turbulento na direção ξ (m/s<sup>2</sup>)

*F*<sub>η</sub> – fluxo turbulento na direção *η* (m/s<sup>2</sup>)

- $M_{\frac{p}{2}}$  contribuições devido a fontes externas na direção *ξ* (m/s<sup>2</sup>)
- $M_{\eta}$  contribuições devido a fontes externas na direção *η* (m/s<sup>2</sup>)
- u velocidade do fluido na direção x ou na direção *ξ* (m/s)
- v velocidade do fluido na direção y ou na direção *η* (m/s)
- $P$  pressão hidrostática da água (kg/ms<sup>2</sup>)
- $g$  aceleração da gravidade (m<sup>2</sup>/s)
- $\rho$  densidade da água (kg/m $^3)$
- ω velocidade angular
- $P_{atm}$  pressão atmosférica (kg/ms<sup>2</sup>)
- $v_{H}$  viscosidade turbulenta horizontal (m<sup>2</sup>/s)
- *v*<sub>*v*</sub> viscosidade turbulenta vertical (m<sup>2</sup>/s)
- *v*<sub>2D</sub> parte da viscosidade turbulenta devido à turbulência horizontal (m<sup>2</sup>/s)
- *v*<sub>3D</sub> parte da viscosidade turbulenta devido à turbulência tri dimensional (m<sup>2</sup>/s)
- *v*<sub>mol</sub> viscosidade turbulenta molecular (m<sup>2</sup>/s)
- $\tau_{\xi\xi}$ ,  $\tau_{\xi\eta}$ ,  $\tau_{\eta\xi}$ ,  $\tau_{\eta\eta}$ ,  $\tau_{\eta\xi}$  componentes do tensor de tensões de Reynolds (N/m<sup>2</sup>)
- *ω* velocidade vertical relativa ao plano *σ* (m/s)
- $\tau_{b\xi}$  tensão de cisalhamento no leito na direção ξ (kg/ms<sup>2</sup>)
- $\tau_{b\eta}$  tensão de cisalhamento no leito na direção  $η$  (kg/ms<sup>2</sup>)
- $\tau_b$  tensão de cisalhamento no leito devido à correntes e ondas (N/m<sup>2</sup>)
- $C_{2D}$  coeficiente de Chézy (m<sup>1/2</sup>/s)
- $n$  coeficiente de Manning (m<sup>1/3</sup>/s)
- $k<sub>s</sub>$  comprimento de rugosidade de Nikuradse (m)

*θ* – ângulo entre o vetor de tensão do vento e a direção local da linha *η* da grade

 $|\tau_{s}|$  – magnitude da tensão de cisalhamento devido ao vento

 $D_H$ ,  $D_v$  – difusividade turbulenta nas direções horizontal e vertical (m<sup>2</sup>/s)

 $k$  – energia cinética turbulenta (m<sup>2</sup>/s<sup>2</sup>)

- $\varepsilon$  dissipação (equação do transporte) para a energia cinética turbulenta (m<sup>2</sup>/s<sup>3</sup>)
- L comprimento de mistura (m)

 $c_{\mu}$  – constante determinada por calibração

cµ′ – constante de viscosidade turbulenta na formulação de Kolmogorov – Prandtl <sup>κ</sup> – constante de Von Kármáns, κ<sup>≈</sup> 0,41

 $c'$  – concentração da fração de sedimento / (kg/m<sup>3</sup>)

 $u, v \in W$  – componentes do vetor velocidade (m/s)

l s x *ε* , , l  $\bm{\varepsilon}_{s,y}^{\prime}$  ,  $\bm{\varepsilon}_{s}^{\prime}$ ε'<sub>s,z</sub> – coeficientes de difusão turbulenta da fração de sedimento / (m<sup>2</sup>/s)

 $w_s'$  – velocidade de queda da fração de sedimento l em suspensão (m/s)

 $W_{s,0}$  – velocidade de queda da fração de sedimento de base (m/s)

CSOIL – densidade de referência (kg/m<sup>3</sup>)

tot  $\boldsymbol{c}_{s}^{tot}$  – concentração total das frações de sedimentos da mistura

l s *ε* – coeficiente de mistura vertical para a fração de sedimento l

- *β* fator "beta" de Van Rijn (para sedimento coesivo e areia fina <150 mm, *β* =1.0)
- f *ε* – coeficiente de mistura vertical do fluido calculado pelo modelo de turbulência
- $D'$  taxa de deposição de sedimento da fração de sedimento l (kg/m<sup>2</sup>s)

 $E'$  – taxa de erosão de sedimento da fração de sedimento l (kg/m<sup>2</sup>s)

 $M'$  – parâmetro de erosão (kg/m<sup>2</sup>s)

 $w_s'$  – velocidade de queda (m/s)

- l  $\boldsymbol{c}_b^\prime$  – concentração média de sedimento próximo à camada de fundo
- $r_{\rm cw}$  tensão média de cisalhamento no leito devido a correntes e ondas (N/m<sup>2</sup>)
- l  $\tau_{cr,e}^{\prime}$  – tensão de cisalhamento crítica para erosão (N/m<sup>2</sup>)
- l *τ'<sub>cr,d</sub>* – tensão de cisalhamento crítica para deposição (N/m<sup>2</sup>)
- l sobrescrito implica que esta quantidade se aplica à fração de sedimento l
- $s'$  densidade do sedimento relativa à fração  $l$  (kg/m<sup>3</sup>)
- $d_s'$  diâmetro representativo da fração de sedimento  $l$  (m)
- *ν* coeficiente de viscosidade cinemática da água (m<sup>2</sup>/s)

l s *ε* – coeficiente de difusão do sedimento avaliado no fundo da célula kmx da fração de sedimento l

- $\boldsymbol{c}_a^{\prime}$  concentração de referência da fração de sedimento l
- $\boldsymbol{c}^{\prime}_{\boldsymbol{k} m \boldsymbol{z}}$  concentração média da fração de sedimento *l* na célula *kmx*

∆z – diferença de elevação entre o centro da célula kmx e o nível de referência de van Rijn:  $\Delta Z = Z_{kmx} - a$ 

- $|S_{b}|$  taxa de transporte no leito (kg/m/s)
- $\eta_{\scriptscriptstyle b}$  disponibilidade relativa da fração de sedimento na camada de mistura
- $u^{\parallel}$  velocidade efetiva de cisalhamento no leito (m/s)
- D. diâmetro da partícula (adimensional)
- $T$  tensão de cisalhamento no leito (adimensional)
- $u_{b,u}$  e  $u_{b,v}$  componentes locais do fluxo de velocidade na camada de fundo
- $f_r$  fator de redução dos sedimentos
- $\Delta_{\text{sed}}$  espessura de sedimento no leito (m)

THRESH – espessura no ponto inicial (m)

 $\Delta_{SED}^{(n,m)}$  – mudança da quantidade de sedimento de fundo no local (n,m) (kg/m $^2)$ 

 $\Delta t$  – passo de tempo computacional (s)

 $f_{MORFAT}$  – fator de aceleração morfológica

 $A^{(n,m)}$  – área da célula computacional localizada em (m,n) (m<sup>2</sup>)

 $(n, m)$  $S_{b,\mu\nu}^{(n,m)}$  – vetor calculado do transporte de sedimento da carga do leito na direção u, obtido no ponto de u da célula computacional na posição (n,m) (kg/ms);

 $\Delta x^{(n,m)}$  – comprimento da célula na direção x no ponto V da célula (n,m) (m)

 $\Delta y^{(n,m)}$  – comprimento da célula na direção x no ponto U da célula (n,m) (m)

u∗ – velocidade de cisalhamento no leito (m/s)

 $k_a$  – rugosidade aparente do leito (m)

 $K_s$  – rugosidade física no leito (m)

#### **RESUMO**

O assoreamento de reservatórios de hidrelétricas é um sério problema que gera perda de volume e conseqüente diminuição da capacidade de geração de energia das usinas. Geralmente, os reservatórios no Brasil possuem grandes extensões, o que dificulta seu monitoramento e identificação de problemas como: lançamento de efluentes industriais e a retirada da cobertura vegetal das margens dos rios da bacia, que aumentam o aporte de sedimentos. Este é o caso da Usina Hidrelétrica de Itaipu, que está localizada no Rio Paraná. Na bacia do Rio Paraná encontra-se a maior densidade demográfica do país. As águas da bacia são utilizadas para consumo humano e, também, para a indústria e irrigação. Para conhecer a dinâmica do reservatório de Itaipu, este estudo propõe a implementação de um modelo hidrodinâmico que visa avaliar a circulação de suas águas e o transporte de sedimentos, identificando as áreas que apresentam os maiores percentuais de erosão/deposição. Além da implementação do módulo hidrodinâmico foram realizados testes de análise de sensibilidade. Uma vez que a hidrodinâmica mostrou-se satisfatória, foram criados cenários com aporte de sedimentos de diferentes tipos (silte e argila) e fontes (fundo e em suspensão) e analisadas as deposições e o transporte ao longo do reservatório. Para todas as simulações realizadas, não foi observada erosão/deposição além de 45 km iniciais do reservatório.

**Palavras-chave:** Modelagem numérica, transporte de sedimentos, assoreamento, reservatório de Itaipu.

#### **ABSTRACT**

The silting of hydroelectric reservoirs is a serious problem that causes loss of volume and consequent reduction of power generation. Generally, the reservoirs in Brazil have large extensions, which make difficult their monitoring and problems identification such as: industrial effluent discharge and removal of riparian areas of the basin, which increase the sediment inflow. This is the case of the Itaipu hydroelectric power, which is located in Paraná River. The Paraná River basin is the most habited basin of the country. The waters of this basin are used for human consumption and also for industry and irrigation. To know the dynamics of the Itaipu reservoir, this study proposes the implementation of a hydrodynamic model that aims to assess the movement of its waters and sediment transport, identifying the areas that represent the greatest percentage of erosion/deposition. Besides the implementation of the module, hydrodynamic tests were carried out of sensitivity analysis. When hydrodynamic proved to be satisfactory, scenarios were created with input from sediments of different types (silt and clay) and sources (in bed and suspension) and reviewed the depositions and transport along the reservoir. For all the simulations carried out, was not seen erosion/deposition addition behind 45 km forward of the reservoir beginning.

**Key-words:** Numerical modeling, sediments transport, silting, Itaipu reservoir.

# **1. INTRODUÇÃO**

Neste primeiro capítulo será abordada a importância da pesquisa no contexto atual, os objetivos a serem alcançados e as principais características deste estudo.

## 1.1. IMPORTÂNCIA DA PESQUISA

A construção de uma barragem em um rio causa diversas alterações significativas no leito, na geometria e no fluxo de água que segue para o reservatório. Partículas sólidas são transportadas pelo escoamento e ocorre a deposição no reservatório, elevando o leito do rio e causando assoreamento. A velocidade do fluxo que entra no reservatório é reduzida, devido ao aumento da seção transversal corrente. Isto provoca queda acentuada, ou mesmo eliminação, da turbulência do fluxo, reduzindo a capacidade de transporte de sedimentos no rio, provocando a sedimentação da carga em suspensão e de arrasto.

Sedimentos transportados pelo rio, quando acumulam nos reservatórios, podem causar-lhes danos como: redução do volume de água, prejuízos à navegação, danificação de turbinas, bloqueio de tomadas de água e comportas, entre outras. Qualquer que seja a finalidade (armazenamento de água, geração de energia, irrigação, entre outros), o tamanho e as características de operação do reservatório, estes estão sujeitos a ter sua capacidade de armazenamento parcial ou totalmente tomada pelos sedimentos, causando o processo de assoreamento.

Em geral, os reservatórios de hidrelétricas brasileiros possuem grandes extensões, o que dificulta seu monitoramento e identificação de problemas como: áreas assoreadas e/ou com baixa qualidade da água, desmatamento das margens, entre outros. Além disso, no Brasil, a maior parte da energia elétrica é gerada por aproveitamento hidrelétrico, fazendo com que os estudos sedimentológicos sejam particularmente importantes para que seja garantida a mitigação dos efeitos de assoreamento dos reservatórios.

Atualmente, um grande número de reservatórios brasileiros encontra-se totalmente ou parcialmente assoreados, principalmente os de pequeno e médio portes. Normalmente, o estudo da produção de sedimentos é calculado a partir de programas de monitoramento da descarga sólida ou através da medição do volume de sedimentos acumulados em reservatórios e lagos, sendo ignorada a distribuição granulométrica, análise espacial e temporal dos mesmos dentro do reservatório (CABRAL, 2005)<sup>1</sup>.

O assoreamento de reservatórios de hidrelétricas é um sério problema que gera perda de volume e conseqüente diminuição da capacidade de geração de energia das usinas. Além disso, os sedimentos interagem com a água retendo por adsorção ou liberando seus poluentes. Algumas substâncias persistentes no ambiente, como organoclorados e metais pesados, que possuem pequena solubilidade em água, provavelmente estão adsorvidas em partículas suspensas na água. Boa parte destas partículas irá depositar-se no fundo do corpo de água e poderá ser re-suspensa futuramente, conforme as condições hidrodinâmicas  $(BAIRD, 2002)^2$ .

Segundo Itaipu Binacional  $(2007)^3$ : "O monitoramento em curtos períodos, do material sedimentável, implementados desde 1973 no reservatório de Itaipu, mesmo associados à recente batimetria, não foram suficientes para afirmar com segurança o grau de assoreamento do lago". A usina de Itaipu é atualmente a maior usina hidrelétrica do mundo em geração de energia, fornece 20% da energia elétrica consumida no Brasil e abastece 94% do consumo paraguaio. No Brasil, cerca de 90% do consumo de energia elétrica nacional vem das hidrelétricas.

O aumento da transferência dos sedimentos para os rios tem implicações sócio-econômicas e ecológicas. Uma destas implicações está relacionada ao aumento da freqüência das enchentes, ao assoreamento das vias navegáveis e portos e, principalmente, ao assoreamento dos reservatórios destinados à geração de energia elétrica.

As causas do aumento de aporte de sedimento nos reservatórios, que provoca degradação da qualidade da água e acelera o processo de assoreamento são: (1) a ocupação desordenada das bacias de drenagem; (2) a remoção da cobertura vegetal, além do limite previsto em lei, expondo o solo; (3) mudanças nas características das precipitações, com ocorrência de chuvas mais concentradas, entre outras.

Os avanços científicos e tecnológicos, e o desenvolvimento de modelos matemáticos têm possibilitado quantificar os fenômenos ambientais, podendo-se assim, obter uma estimativa da magnitude do problema a ser enfrentado. Além disso, esses modelos podem ser utilizados como ferramentas para auxiliar na tomada de decisões, uma vez que tornam possíveis análises de viabilidade de soluções, prevendo-se o comportamento das possíveis alterações ambientais e definir as soluções que serão mais eficientes.

A utilização de modelos numéricos capazes de estimar o aporte de sedimentos gerados e de simular a dispersão e deposição destes sedimentos no interior dos corpos de água constitui uma ferramenta de fundamental importância. Isto porque, é possível efetuar a correta estimativa da velocidade de assoreamento de um reservatório e definir as regiões com maior percentual de deposição que devem ser monitoradas mais freqüentemente. Estes modelos permitem ainda estimar a diminuição no aporte de sedimentos gerados se houver recuperação de áreas degradadas no interior das bacias hidrográficas, sendo possível, assim, identificar o ganho alcançado com investimentos no processo de recuperação de matas ciliares e de planejamento de uso e ocupação do solo do entorno de reservatórios.

# 1.2. CARACTERÍSTICAS DA PESQUISA

Esta dissertação de mestrado foi realizada no Programa de Pós-Graduação em Engenharia de Recursos Hídricos e Ambiental (PPGERHA), vinculado ao Setor de Tecnologia da Universidade Federal do Paraná (UFPR).

### 1.2.1. Objetivo principal

O objetivo principal deste trabalho é a avaliação do transporte de sedimentos e a identificação das áreas que apresentam os maiores percentuais de erosão/deposição com a implementação de um modelo hidrodinâmico para o reservatório de Itaipu.

## 1.2.2. Objetivos específicos

Constituem objetivos específicos da presente pesquisa:

- determinar a hidrodinâmica do reservatório em função de forçantes hidrológicas;
- avaliar a dinâmica dos sedimentos em suspensão descarregados pelos principais tributários;
- avaliar a dinâmica dos sedimentos no leito do reservatório;
- determinar as áreas que apresentam maior assoreamento.

#### 1.3. ESTRUTURA DA PESQUISA

Os capítulos desta dissertação foram estruturados de maneira a tornar claros os conceitos fundamentais envolvidos neste trabalho, o desenvolvimento da pesquisa, as conclusões e as atribuições desta dissertação.

Dessa maneira, o trabalho foi estruturado em sete capítulos que serão apresentados conforme a explicação a seguir.

Na revisão bibliográfica (segundo capítulo) são abordados alguns aspectos da erosão e processos de transporte de sedimentos, das características e dos métodos utilizados nos modelos matemáticos de transporte de sedimentos, da medição e processos de amostragem de sedimentos e algumas características destes.

No terceiro capítulo são abordados alguns aspectos das características do modelo utilizado neste trabalho (Delft3D) como grade numérica, módulo hidrodinâmico e de transporte de sedimentos.

O quarto capítulo trata da área de estudo, contendo características da bacia, da geologia e do clima.

Com base nos objetivos a serem cumpridos realizou-se a implementação do modelo em Itaipu, tratada no quinto capítulo, no qual estão apresentadas as características da metodologia utilizada para construção e avaliação da grade, com posterior implementação da hidrodinâmica e a análise do módulo de sedimentos.

Já no sexto capítulo são apresentados e discutidos os resultados das simulações envolvendo sedimentos.

No sétimo e último capítulo apresentam-se as conclusões do trabalho e, também, estão sugeridas idéias para posterior continuidade dos estudos.

Finalmente, têm-se as referências bibliográficas utilizadas e estudadas no desenvolvimento deste trabalho.

# **2. REVISÃO BIBLIOGRÁFICA**

 $\overline{a}$ 

Nesta revisão são abordados alguns aspectos da erosão e processos de transporte de sedimentos, das características e dos métodos utilizados nos modelos matemáticos de transporte de sedimentos, da medição e processos de amostragem de sedimentos e algumas características destes.

# 2.1. EROSÃO E PROCESSOS DE TRANSPORTE

A erosão causa perdas nas camadas férteis dos solos agrícolas, principalmente nos períodos de preparação para o cultivo. Este material erodido é depositado nas várzeas, no leito dos rios e reservatórios (MÜLLER, 1995)<sup>4</sup>.

O processo de erosão pode ser descrito em três estágios: desprendimento, transporte e deposição. O desprendimento dos sedimentos da superfície do solo é resultado do impacto da chuva e também da tensão de cisalhamento causada pelo fluxo da água na superfície do solo. A erosão é mais intensa quando a cobertura vegetal é menor (MERRIT, 2003)<sup>5</sup>.

Já no estágio de transporte, quando o agente é a água, este é chamado de transporte de sedimentos fluvial. Normalmente, três modalidades de movimento da partícula são distinguidas: por rolamento e/ou deslizamento, por saltos e por suspensão (RIJN, 1993) $^6$ .

As seguintes classificações (Figura 1) e definições são dadas de acordo  $com$  os padrões ISO (ISO 4363) $\cdot$ :

I ISO (ISO 4363) International Organization for Standardization. Measurement of liquid flow in open channels -- Methods for measurement of characteristics of suspended sediment (1993).

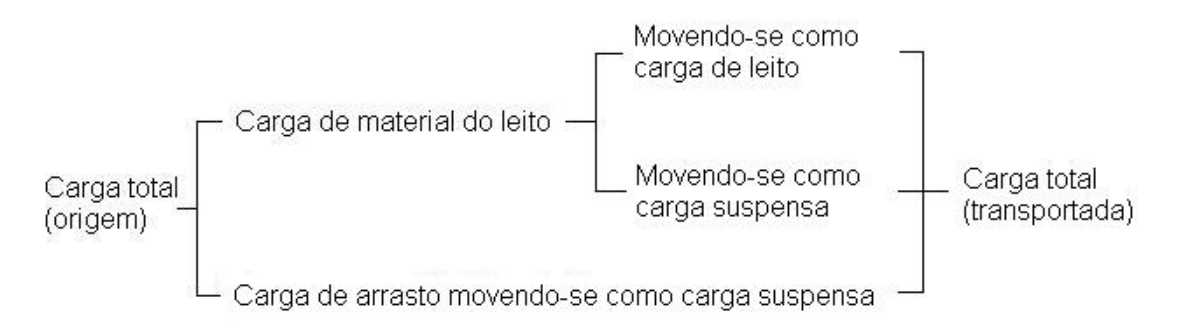

FIGURA 1: CLASSIFICAÇÃO DAS CARGAS DE SEDIMENTO.

- Material do leito: é o material cujos tamanhos de partícula são encontrados em quantidades apreciáveis na parte do leito que é afetada pelo transporte.
- Carga de material do leito: é a parte do transporte total de sedimentos que consiste no material do leito, cuja taxa de movimento é governada pela capacidade de transporte do canal.
- Carga suspensa: é a parte do transporte total de sedimentos que é mantida em suspensão pela turbulência do fluxo da água por períodos de tempo consideráveis sem contato com o leito do rio. Move-se praticamente com a mesma velocidade que o fluxo de água.
- Carga do leito: é o sedimento em contato quase contínuo com o leito, carregado com o fluxo por rolamento, deslizamento ou por saltos.
- Carga de arrasto: é a parte da carga suspensa que é composta de partículas menores do que aquelas encontradas em quantidades apreciáveis no material do leito.

O uso apropriado do solo e uma boa administração podem reduzir substancialmente os problemas relacionados ao transporte do sedimento em rios**<sup>6</sup>** .

O transporte de sedimentos depende das suas propriedades, das características do fundo, propriedades do fluido e do escoamento. A quantidade de sedimento em suspensão depende muito da granulometria do material transportado. Para a Hidráulica Fluvial o transporte por arrasto tem uma importância especial porque determina os aspectos de erosão morfológica e deposição. O transporte por suspensão tem importância no assoreamento de reservatórios e sedimentação em tomadas de água.

#### 2.2. MODELOS DE TRANSPORTE DE SEDIMENTOS

Existe uma ampla quantidade de modelos para uso em simulações de transporte de sedimentos e associados a transporte de poluentes. Esses modelos diferem quanto à sua complexidade: consideração de processos e dados necessários para calibração e uso dos modelos. Em geral não existe o "melhor" modelo para todas as aplicações. O modelo mais apropriado dependerá do uso e das características que são consideradas. Outros fatores que afetam a escolha do modelo para uma determinada aplicação são<sup>5</sup>:

- dados requeridos pelo modelo: variáveis temporais das entradas e saídas do modelo;
- a exatidão e validade do modelo: suposições de apoio;
- os componentes do modelo que refletem as capacidades do modelo;
- os objetivos com o uso do modelo, incluindo o fácil uso do modelo, as escalas nas quais as saídas do modelo são requeridas e suas formas (tal como concentração versus carga);
- exigências de *hardware* do modelo<sup>5</sup>.

Em geral, os modelos seguem três categorias principais, dependendo dos processos físicos simulados, dos algoritmos que descrevem esses processos e da dependência dos dados do modelo: medidas empíricas ou estatísticas; conceitual e de base física. A distinção entre os modelos não é bem definida e conseqüentemente pode ser subjetiva. Estes modelos contêm uma mistura de módulos para cada categoria. Por exemplo, enquanto o componente de escoamento da chuva do modelo de qualidade da água pode ser de base física ou conceitual, relações empíricas podem ser usadas para o modelo de erosão ou transporte de sedimentos (MERRIT, 2003)<sup>5</sup>.

A seleção e aplicação de modelos morfológicos estão fortemente relacionadas com o tipo e escala do problema a ser estudado. Quando um sistema natural é fortemente perturbado, como no caso de fechamento de canais, construção de barragens, portos ou aterramentos, as conseqüências morfológicas podem ser estudadas com base na previsão dos modelos. Não apenas os impactos causados por fatores da interferência humana, mas também os de processos naturais podem ser estudados e simulados pela modelagem morfológica (RIJN, 1993)<sup>6</sup>.

Geralmente, o primeiro estágio de um estudo consiste na análise dos dados existentes (testes padrões do fluxo, composição do material do leito, desenvolvimento de contornos da profundidade). Durante o segundo estágio do estudo, os módulos de fluxo e os módulos de propagação de onda são aplicados para determinar as condições hidráulicas nas situações existentes e futuras. Os resultados destes modelos são usados então como dados de entrada para o modelo morfológico. Dois tipos de modelos podem ser diferenciados:

- modelo inicial ou de transporte de sedimento (Figura 2), que calcula as taxas do transporte do sedimento e as mudanças no nível do leito para um passo de tempo ou para um ciclo de maré, resultando em uma predição a curto prazo;
- modelos morfologicamente dinâmicos (Figura 2) que calculam as velocidades do fluxo, as alturas de onda, as taxas do transporte de sedimento, as mudanças do nível do leito e novamente as novas velocidades do fluxo, entre outras. Estes cálculos são realizados em uma seqüência contínua, resultando em predições a longo prazo<sup>6</sup>.

9

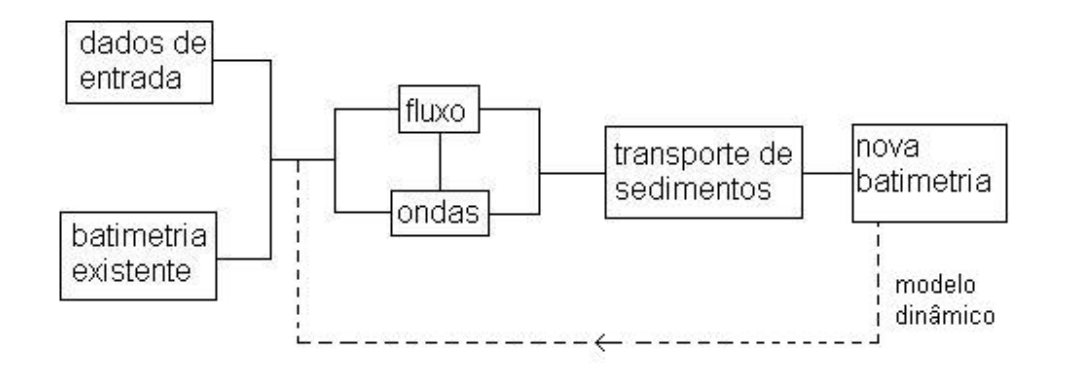

FIGURA 2: ESTRUTURA DE MODELOS INICIAIS E MORFOLOGICAMENTE DINÂMICOS<sup>6</sup>.

A estrutura do modelo é de natureza conceitual, consiste de um número de armazenamento, o número e as configurações de armazenamento usados em cada bacia hidrográfica são determinados usando um procedimento de identificação estatístico<sup>5</sup>.

A seguir são citados alguns modelos utilizados para o estudo da hidrodinâmica e do transporte de sedimento em corpos de água.

Desenvolvido pela Hydro-Qual (HYDRO-QUAL, 2007)<sup>7</sup>, o ECOMSED é um modelo de domínio publico, considera dois tipos de sedimento: coesivo e não coesivo. Gera como resultados a concentração de sedimentos, massa de erosão/deposição e mudanças no nível do leito.

UCHIYAMA (2005)<sup>8</sup>, desenvolveu um modelo numérico de secagem e molhamento (WD) das células da grade do modelo, dependendo da altura da maré. Este modelo foi incorporado ao Modelo Oceânico Princeton (POM) para simular correntes de maré na Baía de São Francisco (Estados Unidos). Neste estudo, o transporte de sedimentos coesivo e as mudanças na elevação do leito foram modelados para avaliar a dinâmica morfológica da maré na Baía de São Francisco. O modelo de transporte de sedimento coesivo contém ajustes de velocidade para partes coesivas e os termos de fonte/sumidouro devido à deposição e re-suspensão no leito do mar. O modelo da elevação do leito do mar

é também desenvolvido baseado na deposição/suspensão de sedimentos e é capaz de considerar a consolidação através da porosidade do sedimento.

O modelo foi implementado com oscilações de maré no contorno aberto (entrada da baía). Os resultados do modelo mostraram que o sedimento coesivo ficou suspenso predominantemente no meio do canal, enquanto nas áreas da margem da baía o sedimento foi transportado e depositado. As mudanças morfológicas devidas às correntes, durante dois ciclos de maré, mostram que o leito de maré tende ligeiramente a ser assoreado, enquanto que o canal tende a ser erodido. Os resultados mostraram que a influência da altura de maré possui uma importante função no movimento dos sedimentos em um estuário, atuando como dissipador de sedimentos<sup>8</sup>.

Já o modelo MIKE 11 foi desenvolvido pelo Danish Hydrologic Institute (DHI, 2007)<sup>9</sup>, é um sistema de software usado para modelagem da qualidade da água. É um modelo uni-dimensional com aplicações em rios, canais e reservatórios.

É um modelo utilizado para simular o fluxo e o nível de água, qualidade de água e transporte do sedimento nos rios, canais de irrigação, reservatórios e outros corpos da água sobre a terra. Possui uma estrutura modular. O módulo de transporte de sedimentos não coesivos (ST) pode ser utilizado para estudar o transporte de sedimentos e condições morfológicas nos rios $9$ .

As características principais são: descrição do sedimento por uma média do tamanho da partícula e por um desvio padrão da distribuição do tamanho do grão, saída das taxas de transporte de sedimento, de mudanças do nível do leito, de números de resistência e dimensões das dunas. Outros módulos adicionais estão disponíveis para a simulação dos sedimentos com diferentes tamanhos  $(GST)$  e dos sedimentos coesivos  $(ACS)^9$ .

O modelo Delft-3D, por ter sido utilizado neste estudo, será descrito no capítulo seguinte. Para realizar esta pesquisa foram consultadas algumas referências de estudos utilizando este modelo.

11

Tobón (2002)<sup>10</sup> implementou o modelo hidrodinâmico do Delft-3D na baía de Meldorf, no mar do Norte alemão e apresentou a descrição de uma metodologia para a calibração e conseqüente validação deste modelo.

A análise de sensibilidade foi realizada para a definição dos principais parâmetros (físicos e numéricos) do modelo hidrodinâmico para a baía de Meldorf e sua área adjacente. A análise concentrou-se nos processos de fluxo ao longo dos canais de maré. Foi investigada a variabilidade dos níveis de água e das velocidades calculadas, com relação ao espaçamento da malha, ao intervalo de tempo de cálculo, à utilização do modelo 3D ou 2D Horizontal, às condições de contorno, à batimetria, à rugosidade do fundo, à viscosidade turbulenta e ao vento local $^{10}$ .

Na etapa de calibração foram realizados testes de batimetria e de rugosidade de fundo no modelo 2D. Para avaliar a qualidade da calibração e validação do modelo, utilizam-se como parâmetros a média, o desvio padrão e o parâmetro ponderado conhecido em inglês como "rms" (root mean square) dos resíduos entre os dados do modelo e os dados medidos (valor calculado menos valor medido)<sup>10</sup>.

Finalmente, na etapa de validação do modelo, que corresponde à última etapa que deve ser realizada no desenvolvimento de um modelo antes de sua aplicação. São qualificados os resultados obtidos durante o processo de calibração (mantendo sem modificar os valores dos parâmetros batimetria e rugosidade – obtidos na etapa de calibração) mediante comparações com informação de campo diferente da utilizada para a calibração. É testado o modelo como um todo ao invés de buscar erros isolados. É apresentada uma análise estatística dos resíduos e comparações entre as medições e os resultados do modelo<sup>10</sup>.

Nos estudos de ANDRADE, GONÇALVES e GUETTER (2005)<sup>11</sup>, foi detalhado o diagnóstico das oscilações de nível de água e variações das velocidades no reservatório de Itaipu resultantes da ação do vento. Estas

12

oscilações são mais significativas quando estão associadas aos ventos com direção coincidente com o alinhamento do reservatório (nordeste-sudoeste).

Sobre este mesmo assunto, ANDRADE et al.  $(2004)^{12}$  publicaram um artigo que descreve a implementação do modelo Delft-3D para o reservatório da usina de hidrelétrica de Itaipu, visando estimar o efeito do vento sobre as oscilações do nível d'água. O vento provoca seiches no reservatório, ora empilhando a água junto à barragem, ora perturbando os níveis na entrada do reservatório.

Como já foi visto, existem muitas formas de estimar o aporte de sedimentos em rios, lagos e reservatórios. Para cada situação, deve-se identificar quais problemas devem ser investigados.

BOURGOIN et al. (2006)<sup>13</sup>, implementaram um modelo hidrodinâmico acoplado ao de transporte de sedimentos para a planície amazônica. O período estudado foi de 2000 a 2003, quando diariamente, trocas de fluxos líquidas e sólidas entre o sistema da planície de enchente e o Rio Amazonas foram determinadas usando um modelo hidrológico baseado em uma rede de medições meteorológicas, de estações de monitoramento de sedimento e dados de satélite, incluindo dados altimétricos por radar.

O modelo hidrológico foi baseado na equação de balanço de massa e para cada passo de tempo leva em consideração variáveis como: precipitação, evaporação, área alagada e vazão (canais) $^{13}$ .

As amostras de água de superfície foram coletadas a cada 10 dias em 13 estações situadas no Lago Grande para a análise de sólidos suspensos totais (SST) e na estação de referência de Óbidos. As concentrações dos SST foram determinadas após a filtração de um volume medido das amostras de água, nas membranas do acetato de celulose (porosidade de 0,45 µm) pré-pesados e secos após a filtração em 115 °C durante 6 h<sup>13</sup>.

Cinco cenários foram testados para verificar a sensibilidade do modelo à concentração de SST. A acumulação de sedimentos ocorre durante os cinco meses em que é observado um aumento da área alagada, de dezembro a abril. A saída de sedimentos do canal principal ocorre durante o baixo estágio de água quando processos de deposição nos lagos e canais são perturbados pelo vento, induzindo re-suspensão dos sedimentos<sup>13</sup>.

A dinâmica dos sedimentos na planície alagada Amazônica pode ajudar estimar o valor do seqüestro do carbono por áreas alagadas centrais e seu papel nas entradas do carbono ao canal principal Amazônico, assim como a dinâmica geoquímica de outros elementos<sup>13</sup>.

Podemos citar também outros modelos de transporte de sedimentos como RMA 10/11, EFDC, QUODDY4, SYMPHONIE, entre outros<sup>14</sup>. Esses modelos possuem suas respectivas características e considerações.

O uso de modelos hidráulicos reduzidos sempre foi uma boa solução para problemas de obras de engenharia, porém, com relação ao estudo do comportamento dos sedimentos, há uma falta de experiência para boas simulações dos processos de transporte e deposição.

O Centro de Hidráulica e Hidrologia Prof. Parigot de Souza (CEHPAR) conduziu testes para estudar o movimento dos sedimentos (nos reservatórios de Itaipu, em 1999, Mascarenhas e Itapebi), mas foram encontradas diversas dificuldades (CHELLA, 2002)<sup>15</sup>.

CHELLA (2002)<sup>15</sup>, realizou uma simulação física do transporte de sedimentos e assoreamento para a usina hidrelétrica Melissa. A escala utilizada na construção do modelo foi de 1:50, e o estudo foi baseado no critério da semelhança de Froude. A existência de efeitos de escala era previsível, mas os testes foram importantes para entender como ocorre a sedimentação.

## 2.3. MEDIÇÃO DO TRANSPORTE DE SEDIMENTOS

As medidas da descarga de sedimentos são necessárias para determinar diretamente a quantidade da carga de sedimentos e para estabilizar ou checar analítica ou empiricamente as equações de transporte de sedimento. Estas medidas diferem de acordo com o modo de transporte (carga do leito e carga suspensa) (SIMONS e SENTÜRK, 1992)<sup>16</sup>.

A medição do transporte de sedimentos é a determinação da quantidade de sedimentos que passa em um ponto, por unidade de tempo. Esta medição envolve a mistura das amostras de sedimento com a água para determinar a concentração média do sedimento suspenso, a distribuição do tamanho das partículas, a gravidade específica, a temperatura da mistura dos sedimentos e outras propriedades físicas e químicas dos sólidos transportados. A concentração dos sedimentos suspensos varia da superfície da água para o leito e também lateralmente de uma margem à outra. A concentração geralmente cresce da superfície da água para o leito do rio (SANTOS et al., 2001)<sup>17</sup>.

Os pontos onde é feita a medição do transporte de sedimento são chamados de estações sedimentométricas e geralmente são os mesmos pontos onde estão localizadas as estações fluviométricas, pois devem ser realizadas em conjunto para cálculo da descarga sólida $^{17}$ .

Vários instrumentos têm sido desenvolvidos para medir a descarga de sedimentos. Entre estes, muito poucos são universalmente aceitos. Assim, é necessário usar os instrumentos com cuidado extremo e dentro da escala das características hidráulicas e dos sedimentos, como especificado pelos fabricantes<sup>16</sup>.

Normalmente, é feita uma separação entre cargas do leito e em suspensão, que por suas características diferenciadas são medidas de maneiras diferentes, utilizando equipamentos e técnicas de amostragem diferentes $^{17}$ .

#### 2.3.1. Medição da descarga sólida em suspensão

As cargas sólidas em suspensão também contêm o material de sedimento dissolvido. A carga de sedimento em suspensão pode ser obtida por filtração das amostras, já o material dissolvido pode ser obtido pela evaporação destas. Devem ser medidas a concentração e a granulometria das amostras de sedimento. Os amostradores não devem tocar o leito do rio para não contaminar a amostra com sedimento de fundo, nem provocar agitação do material depositado no leito.  $(SANTOS et al., 2001)^{17}$ .

As medidas de descarga sólida em suspensão podem ser realizadas por meio da amostragem por integração vertical ou pontual. A amostragem por integração vertical é a mais utilizada nas medições rotineiras e permite uma boa precisão nos resultados<sup>17</sup>.

Os amostradores utilizados na integração vertical coletam e acumulam a amostra quando são rebaixados para o fundo do córrego e levantados de volta para a superfície (SIMONS e SENTURK, 1992)<sup>16</sup>. Estes equipamentos são chamados de amostrador de garrafa, ou ainda pode ser utilizado o de saca.

Já o método de amostragem pontual é aplicado quando se deseja conhecer a distribuição da concentração e da granulometria do sedimento na vertical, e também pode ser útil para calibrar informações sobre a distribuição de sedimentos na seção<sup>17</sup>.

Os equipamentos são semelhantes aos utilizados em integração vertical, com a diferença de possibilitar um controle sobre a abertura e o fechamento da entrada da mistura água/sedimento<sup>17</sup>.

#### 2.3.1.1. Medida da turbidez

Vários estudos comprovaram que a medida da turbidez é um bom indicador da quantidade de sedimentos em suspensão existentes na coluna de água. Porém, considerando que a turbidez é o grau de atenuação de intensidade que um feixe de luz sofre ao atravessar uma amostra de água, existem algumas desvantagens, pois existem outros fatores que influenciam neste parâmetro: quantidade de matéria orgânica, algas ou outros materiais que possam estar dissolvidos ou sejam transportados pelo corpo d'água. Além disto, as medidas de turbidez não geram informações sobre a granulometria dos sedimentos.

Segundo FILL e VIEIRA  $(2000)^{18}$  o transporte de sedimentos em suspensão pode ser determinado por medidas de transparência do disco de Secchi em corpos de água. Estas medidas são simples, baratas e rápidas se comparadas com a determinação tradicional. Estabeleceram regressões loglineares entre a profundidade do disco de Secchi e a concentração de sólidos totais (suspensos e dissolvidos) para a bacia do rio Barigüi e três bacias similares na Serra do Mar paranaense. O ajuste mostrou-se bastante satisfatório.

# 2.3.1.2. Desenvolvimento de um sistema de monitoramento de transporte de sedimentos em rios e grandes reservatórios

COCHRANE et al.  $(2004)^{19}$  publicaram um estudo para desenvolvimento de um sistema de monitoramento contínuo de transporte de sedimentos nos principais rios da bacia hidrográfica do Rio Paraná. Para isto, foram utilizados sensores de turbidez especificamente desenvolvidos, medidores comerciais de nível de água, amostragem de sedimentos manual e análises de laboratório.

O monitoramento da quantidade de sedimentos transportada pelo rio é particularmente importante para grandes represas hidrelétricas como a de Itaipu instalada no Rio Paraná, que fornece aproximadamente 24% da eletricidade necessária no Brasil<sup>19</sup>.

Neste estudo, o sensor de turbidez foi desenhado utilizando um "chip" simples de sensor óptico e uma fonte de luz LED que trabalha com uma bateria simples de 9 V, a qual durará até 4 meses de monitoramento horário contínuo. Um sistema de aquisição de dados econômico e comercial foi utilizado para realizar as leituras no momento indicado e armazenar a resposta do sensor. Estes dados, junto com as análises das amostras de sedimentos em laboratório foram usados para calibrar constantemente as leituras do sensor e determinar as concentrações de sedimentos nos rios<sup>19</sup>.

Para o cálculo da carga total de material suspenso, os autores utilizaram a velocidade de fluxo da água do rio determinada por medidas de nível de água e
medidas do perfil de velocidade. Além disso, dois tipos de estruturas foram desenvolvidas para alojar os sensores nos rios: bóias e estruturas fixadas nos pilares das pontes. Embora ambas estruturas protejam bem os sensores durante condições de fluxo extremas, as bóias necessitam menos manutenção devido ao seu movimento constante que não acumula tanta sujeira nos sensores ópticos. Comparações de análises de laboratório mostraram boa correlação entre as leituras do sensor de turbidez e amostragem manual dos sedimentos. Este sistema permite um monitoramento econômico e contínuo para a carga de sedimentos em suspensão para uma variedade de condições dos rios. Os resultados do monitoramento foram usados para determinar a contribuição dos sedimentos totais nos reservatórios<sup>19</sup>.

### 2.3.2. Medição da descarga sólida do leito

Existem diversas formas de medição direta da descarga sólida do leito, porém estas são de difícil operacionalização e, portanto de pouco uso prático. As medições podem ser feitas por meio de armadilhas, usando estruturas fixas com poços ou fendas no leito do rio ao longo da seção transversal e medições utilizando amostradores portáteis<sup>17</sup>.

Os instrumentos utilizados para a amostragem do material do leito são: amostrador de garra, de dragagem, de colher (escavação) e de núcleo<sup>6</sup>. Também são utilizados os amostradores de Arnhem e Halley-Smith (conhecido como amostrador de saca). Estes instrumentos seguem o mesmo princípio de coleta de amostras para posterior análise do conteúdo.

Outra forma de obter a descarga sólida do leito é subtrair a descarga em suspensão da descarga sólida total. A descarga sólida total pode ser determinada medindo a descarga sólida em suspensão a jusante de locais que provocam uma forte turbulência no fluxo (corredeiras, entre outros) de modo que a carga do leito fique temporariamente em suspensão. A descarga sólida total também pode ser determinada pelo acompanhamento do assoreamento de reservatórios com volumes conhecidos ou por levantamentos batimétricos periódicos<sup>17</sup>.

#### 2.3.2.1. Batimetria de reservatórios

Mudanças na batimetria dos reservatórios ao longo do tempo são importantes para determinar a acumulação de material no leito dos reservatórios. O conhecimento das mudanças na batimetria dos reservatórios, auxilia na determinação dos volumes de sedimentos transportados por um curso de água.

Os reservatórios interceptam a maior parte das descargas sólidas transportadas na rede fluvial. A determinação dos volumes de sedimentos neles depositados fornece indicações preciosas e às vezes decisivas sobre a produção de sedimentos pelas bacias hidrográficas. Essa determinação é geralmente feita por comparação entre levantamentos topo-batimétricos feitos antes da construção da barragem e depois de um período de operação do reservatório, com uso de ecobatímetros. Esses levantamentos são associados à coleta de amostras do material de fundo para determinar o peso específico e o adensamento dos depósitos (TUCCI, 1993) $^{20}$ .

## 2.4. CARACTERÍSTICAS DOS SEDIMENTOS

Sedimentos são os materiais fragmentados, primeiramente formados pela desintegração física e química das rochas da crosta terrestre. Tais partículas variam no tamanho desde grandes pedregulhos a fragmentos coloidais e variam na forma desde arredondado a angular. Variam também na gravidade específica e na composição do mineral, os materiais com composição predominante de minerais de quartzo e minerais da argila (caolinita, ilita, montmorilonita e clorita). Estes últimos possuem a estrutura semelhante a uma lâmina, que pode facilmente mudar (floculação) sob a influência de forças eletrostáticas (forças coesivas) em um ambiente salino. Conseqüentemente, há uma diferença fundamental no comportamento sedimentar da areia e os materiais da argila $6$ .

Sedimentos podem ser classificados conforme sua origem:

- sedimentos litogênicos, que são produtos detríticos da desintegração de rochas pré-existentes;
- sedimentos biogênicos, que são restos dos organismos principalmente carbonato, ópalo e fosfato de cálcio;
- sedimentos hidrogênicos, que são precipitados da água do mar ou da água intersticial<sup>6</sup>.

As classificações descritivas do sedimento podem também ser usadas e são relacionadas às características como cor, textura, tamanho do grão, índice orgânico, entre outras. Por exemplo, uma mistura de areia e argila está classificada como uma argila arenosa quando a porcentagem de areia está entre 25% e 50%<sup>6</sup>.

Normalmente, sedimentos são conhecidos como cascalho, areia, silte ou argila. Estes termos referem-se ao tamanho da partícula de sedimento. A Tabela 1 apresenta a escala de tamanho dos grãos (diâmetro) segundo a União Geofísica Americana<sup>6</sup>.

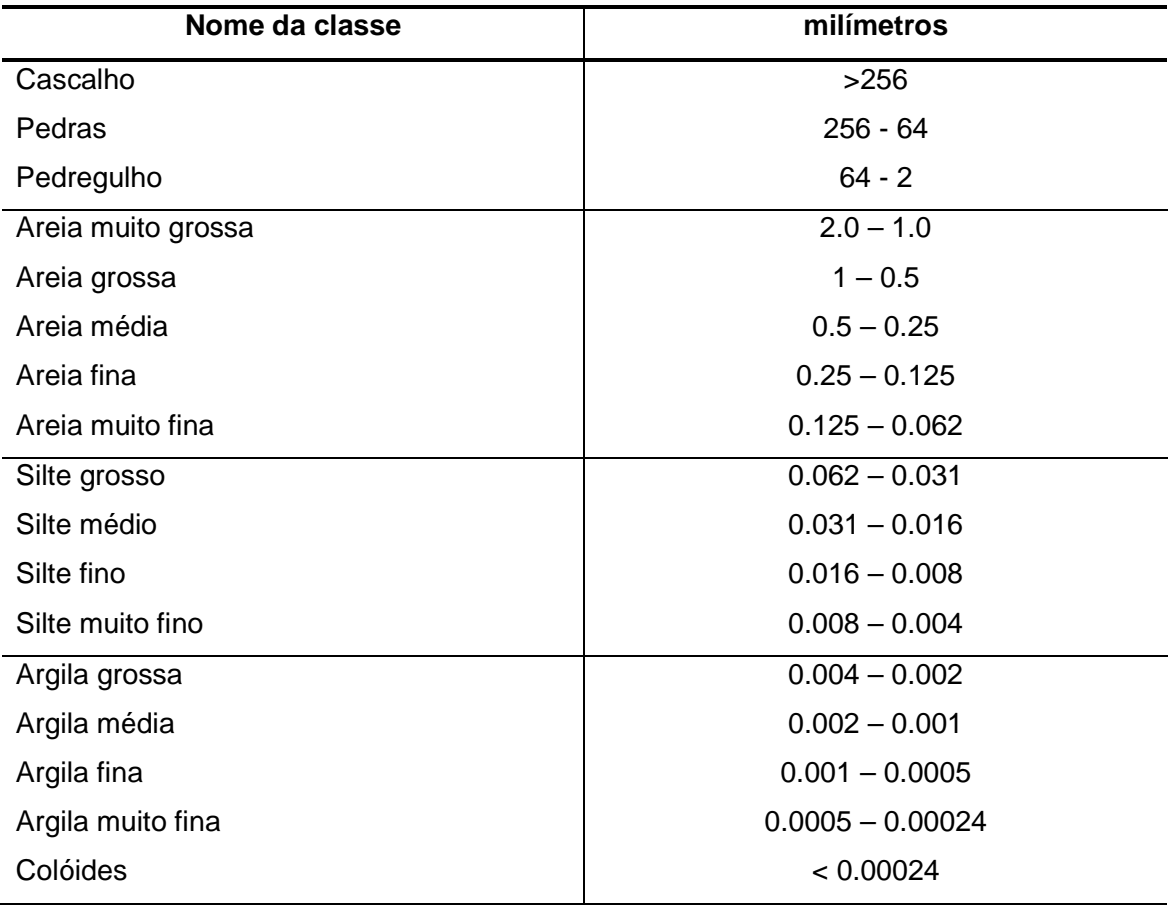

TABELA 1: ESCALA DE TAMANHO DOS GRÃOS SEGUNDO A UNIÃO GEOFÍSICA AMERICANA**<sup>6</sup>** .

# 2.4.1. Contaminantes

Os sistemas aquáticos em áreas com grande densidade populacional são mais comumente poluídos com: elementos nutrientes, metais pesados e contaminantes orgânicos<sup>6</sup>.

Poluentes podem ser transportados na forma dissolvida ou associada aos sólidos<sup>6</sup>.

A análise de metais pesados deve ser obtida nas frações granulométricas mais finas dos sedimentos. Isto porque observa-se uma maior afinidade dos metais com estas frações e, conseqüentemente, constituem-se em bons indicadores do grau de poluição dos sedimentos $^{21}$ .

Os metais provenientes de materiais de rochas por processos naturais de desprendimento (origem litogênica) consistem de: zircônio, rubídio e estrôncio<sup>6</sup>.

Já os metais introduzidos pela atividade humana (origem antropogênica), pela emissão e disposição de metais desperdiçados por mineradoras, fundidoras e refinarias, incluem: cromo, cobalto, níquel, cobre, zinco, cádmio, mercúrio e chumbo<sup>6</sup>.

Além destes, a deposição de sedimentos e o material dragado podem conter vários componentes orgânicos sintéticos como: hidrocarbonetos clorados (incluindo resíduos de pesticidas e PCB's) e hidrocarbonetos aromáticos policíclicos<sup>6</sup>, muito encontrados em regiões com alta atividade agrícola.

2.4.2. Controle e redução do acúmulo de sedimentos

O controle de sedimento afluente ao reservatório pode ser feito por meio de medidas preventivas (combate às causas) ou corretivas. As medidas preventivas são adotadas para se evitar o transporte de sedimentos até os cursos de água e, quando os mesmos o alcançam, evitar a formação de depósitos de sedimento no fundo do reservatório. As medidas corretivas, por sua vez, têm como objetivo corrigir os efeitos causados pelo sedimento já depositado no reservatório  $(MAIA, 2006)^{22}$ .

O controle aos desmatamentos; à construção de moradias em encostas que, além de desmatar, tem a erosão acelerada devido à declividade do terreno; às técnicas agrícolas inadequadas, quando se promovem desmatamentos extensivos para dar lugar a áreas plantadas; à ocupação do solo, impedindo grandes áreas de terrenos de cumprirem com seu papel de absorvedor de águas e aumentando, com isso, a potencialidade do transporte de materiais (UNEP-IETC,  $2001)^{23}$ .

As medidas corretivas se caracterizam pela retirada do sedimento já acumulado no reservatório ou pela minimização dos efeitos do depósito de sedimento, através do aumento do volume útil do reservatório. Tem-se como exemplo destas medidas o uso do descarregador de fundo, a remoção do sedimento já acumulado e o alteamento da barragem $^{22}$ .

Por meio de dragagens podem ser removidos os sedimentos contidos dentro de uma conhecida geometria de um lago ou reservatório. Os métodos de dragagem são bem conhecidos e compreendidos, portanto, a escolha das técnicas e equipamentos para estas atividades deve ter por base a precisão, a velocidade de remoção dos sedimentos e a minimização da ressuspensão e perda de partículas para a coluna de água. Os problemas associados à dragagem estão relacionados com os custos elevados e com a disposição dos sedimentos removidos do lago. Caso tenham uma baixa concentração de metais tóxicos e/ou compostos orgânicos, eles podem ser utilizados como fertilizantes. Entretanto, quando os sedimentos contêm elementos e compostos tóxicos, não deve ser permitida sua disposição sobre os solos, rios ou lagos à jusante pois estes sedimentos são considerados lixo tóxico<sup>23</sup>.

2.4.3. Estudos relacionados com sedimento realizados no Reservatório de Itaipu

Facetti, Kump e Diaz  $(2003)^{24}$  publicaram um estudo sobre alguns componentes contidos no sedimento de fundo dos principais tributários da margem paraguaia do reservatório de Itaipu, utilizando a técnica de análise de fluorescência de raios-X. Os componentes pesquisados foram: Zr (zircônio), Nb (neodímio), Ba (bário), La (lantânio) , Pr (praseodímio), Ce (cério) e Nd (neodímio).

As amostras foram obtidas por dragagem e em seguida secas e peneiradas. Foram feitas duas campanhas de amostragem, uma próxima ao canal principal e outra de um a dois km rio acima. As campanhas foram realizadas nos seguintes rios: Piratiy (Pi), Carapá (Ca), Itambey (Ib), Limoy (Ly), Itabó (It) e Pirapyta  $(Pp)^{24}$ .

Os solos residuais (basaltos toleíticos) são previstos lateríticos (latossolo – oxissolo). Os solos derivam de pedras areníticas da formação Acaray e têm uma grande quantidade de partículas de areia e são profundas e bem infiltradas (latossolo arenoso – ultissolos). Estas características são refletidas no tipo de sedimentos das amostras analisadas $^{24}$ .

Os afluentes Pirapytá, Itabó, Limoy e Itambey possuem uma porcentagem maior de argila e silte, já os afluentes Carapá e Piratiy possuem uma proporção maior de areia para o período amostrado<sup>24</sup>.

Sabe-se que a dinâmica da distribuição de traços de elementos em um lago está afetada pela hidrodinâmica e pelo aspecto térmico. Estas variáveis têm um efeito proeminente sobre o Lago de Itaipu $^{24}$ .

Os aspectos morfológicos são relevantes, pois no caso da seção com inclinação muito elevada entre Guaíra e na desembocadura de Carapá e o canal principal, onde ocorre uma deposição relativamente elevada de sedimentos $^{24}$ .

Um aspecto interessante dos elementos analisados, levando em consideração o fundo geológico da represa de Itaipu, é sua potencialidade de ser também um indicador útil da história geoquímica do lago $^{24}$ .

Já BINI et al. (1999)<sup>25</sup>, realizaram um estudo sobre a distribuição da comunidade macrófita aquática ao longo da margem leste do reservatório de Itaipu. A comunidade é descrita em relação aos fatores limnológicos e sedimentológicos. O corpo central do reservatório é mesotrófico (reservatórios e lagos que contém moderada quantidade de nutrientes e são moderadamente produtivos em termos de vida aquática de plantas e animais), enquanto os braços (vales inundados do rio afluente) ao longo da costa leste podem ser de oligomesotróficos a eutróficos, dependendo da época do ano e das características da sub-bacia.

A composição da comunidade macrófita e a cobertura das espécies foram examinadas em 30 locais em quatro rios afluentes ao reservatório: São Francisco Falso, São João, São Francisco Verdadeiro e Ocoi. As análises foram realizadas com relação ao sedimento total (medidas do disco de Secchi, turbidez e quantidade de fósforo e matéria orgânica no sedimento) e à matéria orgânica; regime de luz subaquática; alcalinidade, condutividade, profundidade e pH. Dezessete euhidrófitas e seis espécies macrófitas emergentes foram registradas<sup>25</sup>.

A análise canônica correspondente dos dados mostrou que dois conjuntos de variáveis são importantes previsores da estrutura aquática da comunidade macrófita. O grupo de macrófitas flutuantes foi fortemente relacionado à concentração de nutrientes na água e no sedimento, enquanto a penetração da luz foi fortemente relacionada à ocorrência de espécies submersas $^{25}$ .

Embora esteja presente um grande número de espécies potencialmente causadoras de problemas, densos crescimentos foram restringidos às áreas mais rasas do reservatório de Itaipu, causando problemas localizados $^{25}$ .

A possibilidade de aumento da interferência destas plantas na pesca, uso recreacional, transporte e geração da hidroeletricidade sugerem uma necessidade de monitoramento contínuo da distribuição e quantidade da erva daninha, e a investigação de medidas de gerenciamento apropriadas<sup>25</sup>.

CABRAL, (2006)<sup>26</sup> destacou o trabalho de CARVALHO e CATHARINO  $(1993)^{II}$ , que desenvolveram um programa de estudos sedimentológicos para o reservatório de Itaipu (PR). Apresentaram a previsão do assoreamento e vida útil do reservatório, por intermédio de novas curvas cota-área-volume, com indicação da altura de sedimentos no pé da barragem para 100 anos, tempo em que o depósito alcançaria a soleira da tomada d'água.

O método empregado por CARVALHO e CATHARINO (1993)<sup>II</sup> não levou em consideração as possíveis modificações do ambiente fluvial para lacustre, e não faz correlação do material particulado transportado com a provável área-fonte.

As amostras utilizadas para calcular o volume do material a ser depositado são obtidas de estações fluviométricas à montante e à jusante, descartando-se possíveis oscilações no transporte do material, e a produção do material erodido na bacia hidrográfica<sup>26</sup>.

-

II CARVALHO N. O.; CATHARINO M. G. Avaliação do assoreamento de reservatório da UHE Itaipu. In: X Simpósio Brasileiro de Recursos Hídricos/ I Simpósio de Recursos Hídricos do Cone Sul. 174-183p. V5. 1993.

# **3. DESCRIÇÃO DO MODELO DELFT-3D**

Neste capítulo serão abordados alguns aspectos das características do modelo utilizado neste trabalho (Delft3D) como grade numérica, módulo hidrodinâmico e de transporte de sedimentos.

Este capítulo foi baseado em sua quase totalidade em WL DELFT HYDRAULICS, 2002<sup>27</sup>. Os manuais do modelo Delft-3D podem ser encontrados em WL DELFT HYDRAULICS, 2007<sup>28</sup> em versões mais atualizadas.

# 3.1. INTRODUÇÃO

O Sistema de Modelagem Delft-3D foi desenvolvido pelo WL Delft Hydraulics localizado na Holanda. Compõem o sistema os módulos: hidrodinâmicos (FLOW), de onda (WAVE), transporte de sedimentos (SED), morfologia (MOR), qualidade da água (WAQ), monitoramento da partícula (PART) e eutrofização (Eco). Estes módulos possuem ferramentas de pré-processamento (RGFGRID – gerador de grade e QUICKIN – gerador de batimetria), processamento e pós-processamento (GPP e QUICKPLOT), o que facilita o trabalho de implementação do modelo na região de interesse.

## 3.2. MÓDULO HIDRODINÂMICO

O módulo hidrodinâmico do Delft-3D é capaz de simular fluxos nãoestacionários em duas ou três dimensões, fenômenos de transporte resultantes de marés, descarga de água e efeitos meteorológicos, incluindo o efeito de diferenças de densidade devido a gradientes horizontais dos campos de temperatura e salinidade. Este módulo pode ser aplicado em mares, regiões costeiras, estuários, reservatórios e rios. O módulo hidrodinâmico resolve as equações de Navier-Stokes para um fluido incompressível levando em consideração aproximações para águas rasas (escalas horizontais de comprimento e de tempo são significativamente maiores do que a escala vertical) de Boussinesq.

Em modelos tridimensionais, as velocidades verticais resultam na equação da continuidade. O conjunto de equações diferenciais parciais, com condições iniciais e de contorno apropriadas, é discretizado utilizando o esquema de diferenças finitas.

### 3.2.1. Equações hidrodinâmicas

Os contornos de rios, estuários ou regiões costeiras em geral são curvos e não são bem representados por grades retangulares. Os contornos tornam-se irregulares e podem levar a erros significativos de discretização. Para reduzir esses erros em contornos ortogonais são usadas coordenadas curvilíneas. Coordenadas curvilíneas também permitem refinar a grade localmente em áreas com grandes gradientes horizontais.

Coordenadas esféricas são um caso especial de coordenadas ortogonais curvilíneas, com:

$$
\xi = \lambda
$$
  
\n
$$
\eta = \varphi
$$
  
\n
$$
\sqrt{G_{\xi\xi}} = R \cos \varphi
$$
  
\n
$$
\sqrt{G_{\eta\eta}} = R
$$
  
\n(1)

onde: *λ* é a longitude, *φ* é a latitude e R é o raio da terra (6.370 km).

Na direção vertical, o sistema de coordenada *σ* é definido como:

$$
\sigma = \frac{z - \zeta}{d + \zeta} = \frac{z - \zeta}{H}
$$
 (2)

onde: z é a coordenada vertical no espaço físico, *ζ* é a elevação da superfície livre acima do plano de referência (em z = 0), d é a profundidade da água abaixo do plano de referência e H é a profundidade total da água dada por:

$$
H = d + \zeta \tag{3}
$$

No fundo *σ* = -1 e na superfície livre *σ* = 0. O sistema de coordenadas *σ* é um sistema que se ajusta nas fronteiras, tanto no fundo como na superfície livre. As derivadas parciais, no sistema de coordenadas cartesianas originais, são expressas em coordenadas  $\sigma$  por meio da regra da cadeia, introduzindo alguns termos adicionais (STELLING e VAN KESTER, 1994)<sup>III</sup>.

O domínio do fluxo no modelo 3D de águas rasas consiste em: plano horizontal para a área limitada composta de contornos abertos e fechados (terra); e em plano vertical (número de camadas). No sistema de coordenadas *σ* o número de camadas é o mesmo em todos os locais do plano horizontal. Para cada camada um conjunto de equações de conservação é resolvido.

O movimento dos fluidos está governado pelas leis da continuidade e da conservação do movimento. As equações são formuladas em coordenadas ortogonais curvilíneas. A escala da velocidade está no espaço físico e as componentes são perpendiculares às faces das células da grade curvilínea. A transformação da grade introduz termos de curvatura na equação do movimento.

A equação da continuidade é dada por:

-

$$
\frac{\partial \zeta}{\partial t} + \frac{1}{\sqrt{G_{\xi\xi}}\sqrt{G_{\eta\eta}}} \frac{\partial \left| (d+\zeta)U\sqrt{G_{\eta\eta}} \right|}{\partial \xi} + \frac{1}{\sqrt{G_{\xi\xi}}\sqrt{G_{\eta\eta}}} \frac{\partial \left| (d+\zeta)V\sqrt{G_{\xi\xi}} \right|}{\partial \eta} = Q \tag{4}
$$

onde: Q representa a contribuição por unidade de área devido à descarga; d é a profundidade da água abaixo do plano de referência; *ζ* é a elevação da superfície

III STELLING, G.S.; e J.A.TH.M. VAN KESTER, 1994. On the approximation of horizontal gradients in sigma coordinates for bathymetry with steep bottom slopes, Int. J. Num. Meth. Fluids, Vol. 18, 915-955.

livre acima do plano de referência;  $\sqrt{G_{\xi\xi}}$  e  $\sqrt{G_{\eta\eta}}$  são os coeficientes utilizados para transformar coordenadas curvilíneas em coordenadas retangulares;  $U e V$ são as componentes da velocidade integrada verticalmente na direção *ξ* e *η* respectivamente.

As equações do movimento nas direções ξ e η são dadas por:

$$
\frac{\partial u}{\partial t} + \frac{u}{\sqrt{G_{\xi\xi}}}\frac{\partial u}{\partial \xi} + \frac{v}{\sqrt{G_{\eta\eta}}}\frac{\partial u}{\partial \eta} + \frac{\omega}{H}\frac{\partial u}{\partial \sigma} + \frac{uv}{\sqrt{G_{\xi\xi}}\sqrt{G_{\eta\eta}}}\frac{\partial \sqrt{G_{\xi\xi}}}{\partial \eta} - \frac{v^2}{\sqrt{G_{\xi\xi}}\sqrt{G_{\eta\eta}}}\frac{\partial \sqrt{G_{\eta\eta}}}{\partial \xi} - f v =
$$
\n
$$
-\frac{1}{\rho_0\sqrt{G_{\xi\xi}}}P_{\xi} + F_{\xi} + \frac{1}{H^2}\frac{\partial}{\partial \sigma}\left(v_v\frac{\partial u}{\partial \sigma}\right) + M_{\xi}
$$
\n(5)

$$
\mathsf{e} \colon
$$

$$
\frac{\partial v}{\partial t} + \frac{u}{\sqrt{G_{\xi\xi}}}\frac{\partial v}{\partial \xi} + \frac{v}{\sqrt{G_{\eta\eta}}}\frac{\partial v}{\partial \eta} + \frac{\omega}{H}\frac{\partial v}{\partial \sigma} + \frac{uv}{\sqrt{G_{\xi\xi}}\sqrt{G_{\eta\eta}}}\frac{\partial \sqrt{G_{\eta\eta}}}{\partial \xi} - \frac{u^2}{\sqrt{G_{\xi\xi}}\sqrt{G_{\eta\eta}}}\frac{\partial \sqrt{G_{\xi\xi}}}{\partial \eta} + fu =
$$
\n
$$
-\frac{1}{\rho_0\sqrt{G_{\eta\eta}}}P_{\eta} + F_{\eta} + \frac{1}{H^2}\frac{\partial}{\partial \sigma}\left(v_v\frac{\partial v}{\partial \sigma}\right) + M_{\eta}
$$
\n(6)

onde u e v representam a velocidade do fluido nas direções *ξ* e *η* respectivamente;  $\sqrt{G_{\epsilon\xi}}$  e  $\sqrt{G_{\eta\eta}}$  são os coeficientes utilizados para transformar coordenadas curvilíneas em coordenadas retangulares; H é a profundidade total da água; *σ* é a coordenada vertical;  $F_{\xi}$  e  $F_{\eta}$  representam os fluxos turbulentos; *P<sub>ξ</sub>* e *P<sub>η</sub>* são os gradientes de pressão hidrostática; *M*<sub>ξ</sub> e *M<sub>η</sub>* são as contribuições devido a fontes externas. As variações da densidade são negligenciadas, exceto nos termos de pressão baroclínica, *P<sub>ξ</sub>* e *P<sub>η</sub>* representam os gradientes de pressão. As forças  $F_{\xi}$  e  $F_{\eta}$  na equação do movimento representam o desequilíbrio na tensão horizontal de Reynolds. A velocidade vertical w do sistema de coordenadas *σ* é calculada com base na equação da continuidade.

### Hipótese de pressão hidrostática

Sobre a hipótese de águas rasas, a equação do movimento vertical é reduzida à equação da pressão hidrostática. As acelerações verticais devido aos efeitos de flutuação e devido às variações repentinas na topografia do fundo não são levadas em consideração. Então, para a direção vertical:

$$
\frac{\partial P}{\partial \sigma} = -g\rho H\tag{7}
$$

Após a integração, a pressão hidrostática é dada por:

$$
P = P_{\text{atm}} + gH \int_{\sigma}^{0} \rho(\xi, \eta, \sigma', t) d\sigma'
$$
 (8)

Para a água com densidade constante e levando em consideração a pressão atmosférica, os gradientes de pressão são:

$$
\frac{1}{\rho_0 \sqrt{G_{\xi\xi}}} P_{\xi} = \frac{g}{\sqrt{G_{\xi\xi}}} \frac{\partial \zeta}{\partial \xi} + \frac{1}{\rho_0 \sqrt{G_{\xi\xi}}} \frac{\partial P_{atm}}{\partial \xi}
$$
(9)

$$
\frac{1}{\rho_0\sqrt{G_{\eta\eta}}}P_{\eta} = \frac{g}{\sqrt{G_{\eta\eta}}}\frac{\partial\zeta}{\partial\eta} + \frac{1}{\rho_0\sqrt{G_{\eta\eta}}}\frac{\partial P_{\text{atm}}}{\partial\eta}
$$
(10)

Os gradientes, no nível da superfície livre são chamados gradientes de pressão barotrópica.

### Força de Coriolis

O parâmetro de Coriolis f depende da latitude geográfica e da velocidade angular de rotação da terra ( $Ω$ ) e é dado por: f = 2 $Ω$  sin $Φ$ .

## Tensões de Reynolds

As tensões de Reynolds são determinadas utilizando o conceito de viscosidade turbulenta. Este conceito expressa as componentes da tensão de Reynolds como um produto entre a dependência do fluxo ao coeficiente de viscosidade turbulenta e as componentes correspondentes do tensor de taxa de deformação média.

Para fluxo de águas rasas 3D o tensor de tensões é anisotrópico. O coeficiente de viscosidade turbulenta horizontal ν<sub>*H*</sub> é muito maior que a viscosidade turbulenta vertical. O coeficiente de viscosidade horizontal é assumido como sendo uma superposição de três partes: uma parte devido à turbulência 2D, uma parte devido à turbulência 3D e uma parte devido à turbulência à viscosidade

molecular. A parte 2D ( $v_{2D}$ ) está associada com a contribuição do movimento horizontal e forçantes que não são resolvidas pela grade horizontal. A parte 3D (v<sub>3D</sub>) refere-se à turbulência tri-dimensional e é calculada seguindo o modelo de turbulência. A viscosidade molecular é representada por v<sub>mol</sub>. O coeficiente de viscosidade horizontal é definido por:

$$
V_H = V_{2D} + V_V = V_{2D} + V_{3D} + V_{mol}
$$
\n(11)

e o coeficiente de viscosidade turbulenta turbulenta vertical é definido por:

$$
V_V = V_{3D} + V_{mol} \tag{12}
$$

As forças  $F_{\xi}$  e  $F_{\eta}$  nas equações do momento representam o desequilíbrio da tensão horizontal de Reynolds. Os gradientes verticais são obtidos ao longo do plano *σ*.  $F_{\xi}$  e  $F_{\eta}$  são dados por:

$$
F_{\xi} = \frac{1}{\sqrt{G_{\xi\xi}}} \frac{\partial \tau_{\xi\xi}}{\partial \xi} + \frac{1}{\sqrt{G_{\eta\eta}}} \frac{\partial \tau_{\xi\eta}}{\partial \eta}
$$
(13)

$$
F_{\eta} = \frac{1}{\sqrt{G_{\xi\xi}}} \frac{\partial \tau_{\xi\eta}}{\partial \xi} + \frac{1}{\sqrt{G_{\eta\eta}}} \frac{\partial \tau_{\eta\eta}}{\partial \eta}
$$
(14)

onde:  $\tau_{\xi\xi},\ \tau_{\xi\eta},\tau_{\eta\xi},\ \tau_{\eta\eta},\ \tau_{\eta\xi}$ são as componentes do tensor de tensões de Reynolds.

Para fluxo em pequena escala, ou seja, quando a tensão de cisalhamento ao longo das fronteiras fechadas deve ser considerada, as tensões de cisalhamento  $\tau_{\xi\xi}, \tau_{\xi\eta}, \tau_{\eta\xi}, \tau_{\eta\eta}$  são determinadas da seguinte maneira:

$$
\tau_{\xi\xi} = \frac{2v_H}{\sqrt{G_{\xi\xi}}} \left( \frac{\partial u}{\partial \xi} + \frac{\partial u}{\partial \sigma} \frac{\partial \sigma}{\partial \xi} \right)
$$
(15)

$$
\tau_{\xi\eta} = \tau_{\eta\xi} = \nu_H \left( \frac{1}{\sqrt{G_{\eta\eta}}} \left( \frac{\partial u}{\partial \eta} + \frac{\partial u}{\partial \sigma} \frac{\partial \sigma}{\partial \eta} \right) + \frac{1}{\sqrt{G_{\xi\xi}}} \left( \frac{\partial v}{\partial \xi} + \frac{\partial v}{\partial \sigma} \frac{\partial \sigma}{\partial v} \right) \right)
$$
(16)

$$
\tau_{\eta\eta} = \frac{2v_H}{\sqrt{G_{\eta\eta}}} \left( \frac{\partial v}{\partial \eta} + \frac{\partial v}{\partial \sigma} \frac{\partial \sigma}{\partial \eta} \right)
$$
(17)

31

Para simulações de fluxo em grande escala com grades grosseiras, ou seja, quando a tensão de cisalhamento ao longo das fronteiras fechadas pode ser desprezada, as forças  $F_{\xi}$  e  $F_{\eta}$ . podem ser simplificadas, resultando em:

$$
F_{\xi} = \nu_{H} \left( \frac{1}{\sqrt{G_{\xi\xi}} \sqrt{G_{\xi\xi}}} \frac{\partial^{2} u}{\partial \xi^{2}} + \frac{1}{\sqrt{G_{\eta\eta}} \sqrt{G_{\eta\eta}}} \frac{\partial^{2} u}{\partial \eta^{2}} \right)
$$
(18)

$$
F_{\eta} = \nu_{H} \left( \frac{1}{\sqrt{G_{\xi\xi}} \sqrt{G_{\xi\xi}}} \frac{\partial^{2} \nu}{\partial \xi^{2}} + \frac{1}{\sqrt{G_{\eta\eta}} \sqrt{G_{\eta\eta}}} \frac{\partial^{2} \nu}{\partial \eta^{2}} \right)
$$
(19)

onde a viscosidade turbulenta é assumida constante.

Dependendo do caso específico que se deseja estudar, pode optar-se entre as expressões (13) a (17) ou (18) e (19) dependendo das escalas de velocidade. Nas expressões para os termos de viscosidade vertical a curvatura da grade no plano horizontal e vertical é negligenciada.

## 3.2.2. Condições de contorno

Para obter uma boa formulação matemática do problema, com uma única solução, um conjunto de condições iniciais e de contorno para níveis de água e velocidades horizontais deve ser especificado. Os contornos do domínio do modelo consistem de linhas ao longo da interface terra/água que são chamados contornos fechados e partes através do campo do fluxo que são chamados contornos abertos. As velocidades próximas aos contornos fechados são estabelecidas em zero. Em um modelo numérico os contornos abertos são introduzidos para restringir a área e o esforço computacional.

A solução para a equação de águas rasas pode ser dividida em solução de estado permanente e solução transiente. A solução de estado permanente depende das condições de contorno e dos termos forçantes, enquanto que a solução transiente segue para o desvio entre a condição inicial e a solução de estado permanente no início da simulação, a reflexão nos contornos abertos e a quantidade de dissipação.

Normalmente assume-se que o modelo inicialmente está em repouso ("cold start"), mas também é possível que o modelo seja iniciado usando os resultados de uma simulação anterior ("hot-start"). O início da simulação irá gerar ondas curtas e progressivas com um comprimento de onda emparelhado com o comprimento da área do modelo.

A solução de estado permanente é completamente dependente das condições de contorno. Isto é alcançado após a solução transiente desaparecer. Delft3D-Flow assume que o fluxo nos contornos abertos é sub-crítico, onde a média da magnitude do fluxo é menor que a velocidade de propagação da onda. O fluxo sub-crítico ocorre quando o número de Froude é menor que um.

Para fluxo sub-crítico, a condição de contorno na entrada é uma forçante externa que pode ser definida pelo nível de água, velocidade normal, taxa de descarga ou pela constante de Riemann. É estabelecido que a componente da velocidade ao longo do contorno aberto de entrada deverá ser nula.

Para obter um fluxo realístico próximo ao contorno aberto, os contornos do modelo devem ser definidos em locais onde as linhas de grade do contorno sejam perpendiculares ao fluxo.

Na direção vertical as equações do movimento são parabólicas. O perfil vertical de velocidades é determinado pela viscosidade vertical turbulenta e pelas condições de contorno no leito (tensão do leito) e na superfície livre (tensão do vento). O passo de tempo do perfil vertical é dependente da viscosidade vertical turbulenta. Quando o tamanho da grade próximo aos contornos é maior que a espessura das camadas do contorno que ocorrem no fluxo, as tensões de cisalhamento ao longo dos contornos laterais podem ser desprezadas.

## 3.2.2.1. Condições de contorno de fluxo verticais

### Condições de contorno cinemáticas

No sistema de coordenada *σ* , a superfície livre (*σ* = 0, ou z = *ζ* ) e o fundo (*σ* = -1, ou z = -d ) são coordenadas *σ* de superfície. *ω* é a velocidade vertical relativa ao plano *σ* . A impermeabilidade da superfície e do fundo é obtida dentro das relações descritas nas seguintes condições cinemáticas:

$$
\omega\big|_{\sigma=-1}=0\qquad e\qquad \omega\big|_{\sigma=0}=0\tag{20}
$$

## Condições de contorno do leito

As condições de contorno para as equações do movimento são:

$$
\left.\frac{v_{\rm v}}{H}\frac{\partial u}{\partial \sigma}\right|_{\sigma=-1} = \frac{\tau_{\rm bg}}{\rho} \tag{21}
$$

$$
\left. \frac{V_V}{H} \frac{\partial v}{\partial \sigma} \right|_{\sigma=-1} = \frac{\tau_{b\eta}}{\rho}
$$
 (22)

onde:  $\tau_{b\xi}$ ,  $\tau_{b\eta}$  são as componentes da tensão de cisalhamento no leito nas direções *ξ* e *η*, respectivamente.

Para fluxos integrados na vertical em 2D a tensão de cisalhamento no leito induzida por um fluxos turbulentos obedece uma lei quadrática de fricção:

$$
\tau_b = \rho \frac{g}{C^2_{2D}} |\underline{U}|^2 \tag{23}
$$

O coeficiente de Chézy  $(C_{2D})$  pode ser determinado de acordo com as seguintes expressões:

− Fórmula de Chézy :

$$
C_{2D} = \text{coeficiente de Chézy (m1/2/s)
$$
 (24)

− Fórmula de Manning:

$$
C_{2D} = \frac{\sqrt[6]{H}}{n} \tag{25}
$$

onde H é a profundidade total do fluxo (m) e n é o coeficiente de Manning (m<sup>1/2</sup>/s).

− Fórmula de Colebrook White

$$
C_{2D} = 18 \log_{10} \left( \frac{12H}{k_s} \right) \tag{26}
$$

onde H é a profundidade total do fluxo (m) e  $k<sub>s</sub>$  é o comprimento de rugosidade de Nikuradse (m).

Para modelos 3D é utilizada uma formulação quadrática de tensão de leito similar à descrita anteriormente.

### Condições de contorno na superfície

Na superfície livre as condições de contorno para as equações do momento são:

$$
\frac{V_{\nu}}{H} \frac{\partial u}{\partial \sigma}\bigg|_{\sigma=0} = \frac{\left|\underline{\mathcal{I}}_{s}\right|}{\rho} \cos(\theta)
$$
\n(27)

$$
\frac{V_{\nu}}{H} \frac{\partial \nu}{\partial \sigma}\bigg|_{\sigma=0} = \frac{\left|\underline{\mathcal{I}}_{s}\right|}{\rho} \sin(\theta)
$$
\n(28)

onde *θ* é o ângulo entre o vetor de tensão do vento e a direção local da linha *η* da grade, <sup>*τ*</sup> é a magnitude da tensão de cisalhamento devido ao vento, e ρ a densidade do fluido.

## 3.2.2.2. Condições de contorno de fluxo abertas

Em um contorno aberto, o nível de água, a componente normal da velocidade ou a combinação destes podem ser pré-escritas para obter uma boa imposição matemática para o problema de valor inicial de contorno. Para um contorno de entrada a componente da velocidade tangencial pode ser especificada. Assume-se que o fluxo é normal ao contorno aberto. Os dados necessários para as condições de contorno podem ser obtidos por medições. Se as ondas de entrada no contorno aberto não forem exatamente pré-escritas, as

ondas de saída irão refletir no contorno e se propagarem como uma perturbação dentro da área.

No modelo Delft3D existem quatro tipos básicos de condições de contorno, que podem ser aplicados nas diferentes situações. São estas:

- nível de água:  $\zeta = F_{\zeta}(t)$
- velocidade (na direção normal):  $U = F_U(t)$
- (29) • descarga (total e por células):  $Q = F_Q(t)$  $F<sub>r</sub>(t)$ d  $U \pm \zeta \sqrt{\frac{g}{d}} = F$
- constante de Riemann:

A escolha do tipo de condição de contorno aberta depende do fenômeno que se deseja estudar. Em geral, as condições de contorno são especificadas em um número limitado de pontos do contorno. A interpolação linear é usada para gerar as condições de contorno nos pontos intermediários.

### 3.2.2.3. Tensão de cisalhamento em contornos fechados

Um contorno fechado é localizado na transição entre terra e água. Em um contorno fechado duas condições de contorno devem ser pré-escritas. Uma condição de contorno está relacionada com o fluxo normal ao contorno e a outra com a tensão de cisalhamento ao longo do contorno. A condição de contorno para fluxo normal é que não há fluxo através deste.

Para a tensão de cisalhamento ao longo do contorno podem ser prescritas as seguintes situações: tensão de cisalhamento tangencial de zero (escoamento livre) ou escoamento parcial.

Para simulações em grande escala, a influência da tensão de cisalhamento ao longo dos contornos fechados pode ser desprezada. O escoamento livre é então aplicado para todos os contornos fechados. Já para simulações de fluxo em pequena escala (por exemplo, escala de laboratório), a influência das paredes laterais no fluxo não pode ser desprezada.

### 3.2.3. Turbulência

No modelo Delft3D-FLOW são resolvidas as equações de Navier-Stokes para fluido incompressível. Normalmente a grade é muito grosseira e o passo de tempo muito grande para resolver as escalas de movimento turbulento.

Para grades 2D, a turbulência é simulada utilizando valores constantes para o coeficiente de viscosidade horizontal v<sub>2D</sub> e para o coeficiente de difusividade turbulenta  $D_{\!H}$ . Estes devem ser escolhidos dependendo do tamanho da grade. Os coeficientes horizontais são uma ordem de grandeza maior que os coeficientes verticais.

Para o caso 3D a viscosidade vertical turbulenta *v*<sub>v</sub> e a difusividade vertical turbulenta  $D_{\nu}$  são determinadas com a implementação de quatro modelos de turbulência diferentes. São estes:

- modelo de coeficiente constante;
- modelo algébrico;
- modelo  $k-L$ ;
- modelo k- *ε* .

Os modelos de turbulência diferem quanto a sua prescrição de energia cinética turbulenta k, a taxa de dissipação de energia cinética turbulenta ε, e/ou o comprimento de mistura L.

O primeiro é um modelo simples baseado em um valor constante. Um valor constante para a viscosidade turbulenta leva a um perfil de velocidade vertical parabólico (fluxo laminar). Os outros três esquemas de turbulência são baseados no conceito de viscosidade turbulenta de Kolmogorov e Prandtl. A viscosidade turbulenta está relacionada com as características de escala de comprimento e com as escalas de velocidade. A viscosidade turbulenta tem a seguinte forma:

$$
V_V = c_{\mu'} L \sqrt{k} \tag{30}
$$

37

onde:  $c_\mu$ ': constante determinada por calibração, derivada da constante  $c_\mu$  do modelo *k - ε*,  $c_{\mu}$ <sup>'</sup> =  $c_{\mu}^{1/4}$ ,  $c_{\mu}$   $\approx$  0.09 (RODI, 1984)<sup>IV</sup>, *L* é o comprimento de mistura e *k* é a energia cinética turbulenta.

O modelo de turbulência algébrico (AEM) não envolve equações de transporte para as quantidades turbulentas. É uma combinação de dois esquemas de modelos de ordem zero, chamados de ALG (modelo de cáculo algébrico) e PML (modelo de comprimento de mistura de Prandtl). Os modelos usam formas algébricas para determinar  $k \in L$ . A energia cinética turbulenta  $k$  depende das velocidades (atrito) ou gradientes de velocidade e para comprimento de mistura L é usada a seguinte função em termos da profundidade:

$$
L = k(z+d) \sqrt{1 - \frac{z+d}{H}}
$$
 (31)

com  $\kappa$  sendo a constante de Von Kármán,  $\kappa \approx 0.41$ .

-

O modelo k-L é um modelo de turbulência de primeira ordem. O comprimento de mistura L é determinado analiticamente e é usada a mesma formulação, incluindo as funções de amortecimento do modelo de turbulência AEM. Entretanto, para obter a energia cinética k é resolvida a equação do transporte.

No modelo k-L são levadas em consideração duas hipóteses: os termos de produção, flutuação e de dissipação são os termos dominantes, e as escalas de comprimento horizontais são muito maiores que as escalas de comprimento verticais (águas rasas).

O modelo k- *ε* é um modelo de turbulência de segunda ordem. Este modelo calcula tanto a energia cinética k como a taxa de dissipação de energia cinética turbulenta, *ε* , da equação de transporte. O comprimento de mistura L e a

IV RODI, W., 1984. Turbulence models and their application in Hydraulics, State-of-the-art paper article sur l'etat de connaissance. Paper presented by the IAHR-Section on Fundamentals of Division II: Experimental and Mathematical Fluid Dynamics, The Netherlands.

viscosidade <sup>ν</sup>v são determinados utilizando k e *ε* . Neste caso o comprimento de mistura é uma propriedade do fluxo e devido a isto não são usadas funções de amortecimento.

## 3.3. GRADE NUMÉRICA

Na solução numérica das equações de águas rasas o modelo Deft3D-FLOW utiliza o método de diferenças finitas, baseado em uma grade do tipo C de Arakawa. Para melhor representar a morfologia natural das áreas modeladas, o modelo supõe uma grade ortogonal e bem-estruturada. Nesta grade, as coordenadas horizontais são definidas conforme a direção zonal (M) e a direção meridional (N). Fazendo analogia com o sistema de coordenadas geográficas, e supondo uma grade retangular, as direções M e N coincidem com as direções X e Y de um sistema cartesiano.

A transformação da grade numérica é implicitamente conhecida pelo mapeamento das coordenadas dos vértices da grade para a física do espaço computacional (RGFGRID, 2002)<sup>29</sup>.

As quantidades geométricas  $\sqrt{G_{\epsilon\xi}}$  e  $\sqrt{G_{nn}}$ , introduzidas nas equações de transformação, ver Equações (4), (5) e (6), devem ser discretizadas na grade computacional.

O nível de água e a velocidade das variáveis primitivas (u, v, w) descrevem o fluxo. Para discretizar as equações 3D de águas rasas, as variáveis são arranjadas de uma maneira especial na grade, chamada de grade escalonada. Este arranjo específico das variáveis é chamado grade C de Arakawa. Os pontos de nível de água (pontos de pressão) são definidos no centro da célula (continuidade). Os componentes da velocidade são perpendiculares às faces da célula da grade onde elas estão situadas.

As grades escalonadas possuem diversas vantagens como:

- As condições de contorno podem ser implementadas de uma maneira relativamente simples;
- é possível usar um número menor de variáveis de estado discretas em comparação com discretizações em grades não escalonadas, para obter a mesma precisão;
- para resolver equações de águas rasas as grades escalonadas impedem oscilações espaciais nos níveis de água.

## 3.3.1. Grade sigma

A grade vertical consiste nas camadas limitadas por dois planos sigma, que não são restritivamente horizontais, e sim seguem a topografia de fundo e a superfície livre. O resultado é a obtenção de uma representação suave da topografia. Para uma grade de coordenada σ sobre a área computacional horizontal inteira, o número de camadas é constante, independente da profundidade local. A espessura relativa da camada geralmente é não uniformemente distribuída, permitindo maior resolução nas áreas de interesse, tais como a área próxima à superfície e a área próxima ao leito (transporte de sedimentos).

Grades curvilíneas são aplicadas em modelagem por diferenças finitas por fornecer uma alta resolução da grade na área de interesse e baixa resolução longe do contorno, assim economizando esforço computacional. Além disso, a grade curvilínea deve ser suave de modo a minimizar erros de aproximação do método de resolução por diferenças finitas.

## 3.4. TRANSPORTE DE SEDIMENTOS

O transporte de sedimentos em suspensão na coluna de água é calculado utilizando a equação da advecção-difusão na sua forma tridimensional, da mesma forma que constituintes conservativos, como sal e calor, com algumas diferenças como: fluxo de sedimento entre o fundo e a coluna de água, e velocidade de queda do sedimento sobre a ação da gravidade. Também podem ser citados outros efeitos como: a influência do sedimento na densidade da água e a conseqüente redução da turbulência. Mudanças na batimetria de fundo, provocadas pela constante erosão/deposição de sedimentos, podem modificar o campo de velocidades, este efeito, embora acrescente custo computacional, pode ser levado em consideração nos cálculos. Estes processos dependem do tipo de sedimento envolvido, especialmente areia e argila, pois diferentes fórmulas serão utilizadas para os cálculos das velocidades de queda, erosão e deposição. Podem ser selecionadas diferentes frações de argila e areia, a interação de frações de sedimentos é importante para simular diversos processos.

A equação da advecção-difusão é dada por:

$$
\frac{\partial c^{(l)}}{\partial t} + \frac{\partial u c^{(l)}}{\partial x} + \frac{\partial v c^{(l)}}{\partial y} + \frac{\partial (w - w_s^{(l)}) c^{(l)}}{\partial z} - \frac{\partial}{\partial x} \left( \varepsilon_{s,x}^{(l)} \frac{\partial c^{(l)}}{\partial x} \right) - \frac{\partial}{\partial y} \left( \varepsilon_{s,y}^{(l)} \frac{\partial c^{(l)}}{\partial y} \right) - \frac{\partial}{\partial z} \left( \varepsilon_{s,z}^{(l)} \frac{\partial c^{(l)}}{\partial z} \right) = 0 \quad (32)
$$

onde, (*l*) *c* é a concentração da fração de sedimento *l* (kg/m<sup>3</sup> ); *u*,*v* e *w* são as componentes do vetor velocidade (m/s);  $\varepsilon_{s,x}^{(l)}$ *l*  ${\boldsymbol{\mathcal E}}_{s,x}^{(l)},{\boldsymbol{\mathcal E}}_{s,y}^{(l)}$ , *l*  $\varepsilon_{s,y}^{(l)}$  e  $\varepsilon_{s,z}^{(l)}$ *l*  $\varepsilon_{\scriptscriptstyle{s,z}}^{\scriptscriptstyle{(l)}}$  são os coeficientes de difusão turbulenta da fração de sedimento *l* (m<sup>2</sup>/s) e  $w_s^{(l)}$  é a velocidade de queda da fração de sedimento *l* em suspensão (m/s).

### 3.4.1. Velocidade de queda

Em altas concentrações de mistura, a velocidade de queda de uma única partícula de sedimento é reduzida devido à presença de outras partículas. Para levar em consideração o atraso provocado pelas outras partículas, é determinada a velocidade de queda na mistura fluido/sedimento como uma função da concentração de sedimentos:

$$
w_s^l = \left(1 - \frac{c_s^{tot}}{CSOL}\right)^5 w_{s,0}^l
$$
\n(33)

onde, CSOIL é a densidade de referência (parâmetro de entrada),  $w_{s,0}$  é a velocidade de queda da fração de sedimento de base e  $\frac{\mathcal{C}_{\text{s}}^{tot}}{\mathcal{C}_{\text{s}}}$  $c_s^{tot}$  é a concentração total das frações de sedimentos da mistura.

Como a velocidade de queda é função da concentração das frações de sedimentos, isto implica que cada fração de sedimento possui uma velocidade de queda que é função da posição e do tempo.

### 3.4.2. Transporte difusivo

Os coeficientes de difusão turbulenta  $\varepsilon_{\scriptscriptstyle s,x}^{\scriptscriptstyle (l)}$ *l*  ${\cal E}^{(l)}_{s,x} , {\cal E}^{(l)}_{s,y}$ , *l*  $\varepsilon_{s,y}^{(l)}$  e  $\varepsilon_{s,z}^{(l)}$ , *l*  $\varepsilon_{\scriptscriptstyle s,z}^{\scriptscriptstyle (l)}$  dependem das características do fluxo: nível de turbulência (considerando o efeito das altas concentrações de sedimento no amortecimento da turbulência). Como já foi explicado anteriormente, o modelo possui quatro tipos de modelos de turbulência: coeficiente constante, algébrico, k-L e k- *ε* (ver seção 3.2.3).

O resultado dos modelos de turbulência é a viscosidade turbulenta em cada interface das camadas; com base nisto, o coeficiente de mistura vertical de sedimento é calculado:

$$
\varepsilon_{s}^{\prime} = \beta \varepsilon_{f} \tag{34}
$$

onde:  $\epsilon_{s}^{\mu}$ s *ε* é o coeficiente de mistura vertical para a fração de sedimento l, *β* é o fator "beta" de Van Rijn (para sedimento coesivo e areia fina <150 mm, *β* =1.0) e f *ε* é o coeficiente de mistura vertical do fluido calculado pelo modelo de turbulência.

## 3.4.3. Condições iniciais e de contorno

As condições iniciais para as frações de sedimentos são tratadas da mesma maneira que os outros constituintes conservativos, estas podem ser:

• uma concentração inicial global para cada fração de sedimento;

- concentrações iniciais variando no espaço lidas de um arquivo de reinício gerado por uma simulação anterior;
- concentrações iniciais variando no espaço lidas de um arquivo de entrada.

Nestas opções as frações de sedimentos coesivos e não-coesivos são tratadas da mesma maneira. Em muitas aplicações práticas, as concentrações de sedimentos não coesivos adaptam-se rapidamente às condições de equilíbrio. No caso de um início partindo do repouso, o modelo hidrodinâmico leva algum tempo para estabilizar, portanto, deve ser assumida uma concentração uniforme e nula para frações de sedimentos não coesivos. Contudo, é necessário especificar uma distribuição de concentração inicial no caso em que o modelo é iniciado usando os resultados de uma simulação anterior.

Para cada contorno aberto do modelo deve ser prescrita a condição de contorno de cada fração de sedimento. Na superfície livre, o fluxo difusivo vertical é assumido como sendo igual a zero para todos os constituintes conservativos (exceto o calor, que pode atravessar este contorno).

$$
-w_s^{(l)}c^{(l)} - \mathcal{E}_{s,z}^{(l)}\frac{\partial c^{(l)}}{\partial z} = 0
$$
\n(35)

em z = *ζ* que é a localização da superfície livre.

As trocas do material em suspensão e do leito são modeladas por cálculos de fluxo de sedimentos da camada de fundo para o leito e vice versa. Estes fluxos são então aplicados à camada de fundo por meio de fontes de sedimento e/ou deposição em cada célula computacional. Os fluxos calculados são também aplicados ao leito e ocasionam atualização do nível deste. As condições de contorno no leito são dadas por:

$$
-w_s^{(l)}c^{(l)} - \varepsilon_{s,z}^{(l)} \frac{\partial c^{(l)}}{\partial z} = D^{(l)} - E^{(l)}, \text{ em } z = z_b
$$
 (36)

onde  $D^{^{(l)}}$  é a taxa de deposição de sedimento da fração de sedimento *l* e  $E^{^{(l)}}$  é a taxa de erosão de sedimento da fração de sedimento *l* .

As formulações de  $D^{(l)}$  e  $E^{(l)}$  são diferentes para sedimentos coesivos e não coesivos, como será explicado a seguir.

Quando a simulação é feita em três dimensões, especificam-se as concentrações de contorno tendo uma distribuição sobre a vertical uniforme, linear ou escalonada. Também pode especificar-se o tempo de retorno "Thatcher-Harleman" para simular a reentrada de material que fluiu para fora do modelo após a direção de fluxo reverso.

Todas essas opções são mais apropriadas para sedimentos coesivos finos que para partículas do tamanho de areia. Para ajudar na modelagem de material grosso uma opção adicional tem sido incluída. Esta opção permite especificar que, em todos os contornos abertos de entrada, o fluxo deve entrar carregando todas as frações de sedimentos (areia) em seu perfil de concentração (equilíbrio). Isto significa que a carga de sedimento entrando através dos contornos estará bem adaptada às condições de fluxo local e pouca erosão/deposição deve ocorrer próximo aos contornos do modelo. Esta será a situação observada se os contornos do modelo forem bem escolhidos.

### 3.4.4. Sedimentos coesivos

#### 3.4.4.1. Velocidade de queda

A velocidade de queda de sedimentos coesivos não é calculada pelo modelo, neste trabalho, esta velocidade foi estimada utilizando a lei de Stokes:

$$
w = \frac{gd^2}{18v} \left( \frac{\rho_s - \rho}{\rho} \right) \tag{37}
$$

onde g é a aceleração da gravidade, d é o diâmetro da partícula, *ρ* é a densidade do fluido, ρ<sub>s</sub> é a densidade do sólido e ν é a viscosidade cinemática.

3.4.4.2. Dispersão de sedimentos coesivos

O coeficiente de mistura na vertical dos sedimentos é igual ao coeficiente de mistura vertical do fluido, calculado pelo modelo de turbulência selecionado, assim:

$$
\varepsilon_s^l = \varepsilon_f \tag{38}
$$

onde:  $\boldsymbol{\varepsilon}^l_s$  é o coeficiente de mistura vertical para a fração de sedimento *l* e  $\boldsymbol{\varepsilon}_f$  é o coeficiente de mistura vertical calculado pelo modelo de turbulência.

## 3.4.4.3. Erosão e deposição de sedimentos coesivos

Para frações de sedimentos coesivos, os fluxos entre a fase de água e leito, são calculados conforme as formulações de Partheniades-Krone (Partheniades,  $1965$ )<sup> $V$ </sup>

$$
E^{(l)} = M^{(l)} S(\tau_{cw}, \tau_{cr,e}^{(l)})
$$
  
\n
$$
D^{(l)} = w_s^{(l)} c_b^l S(\tau_{cw}, \tau_{cr,d}^{(l)})
$$
  
\n
$$
c_b^l = c^{(l)} \left( z = \frac{\Delta z_b}{2}, t \right)
$$
\n(39)

onde:  $E^{(l)}$  é o fluxo erosivo (kg/m<sup>2</sup>/s),  $M^{(l)}$  é o parâmetro de erosão que deve ser especificado (kg/m<sup>2</sup>/s),

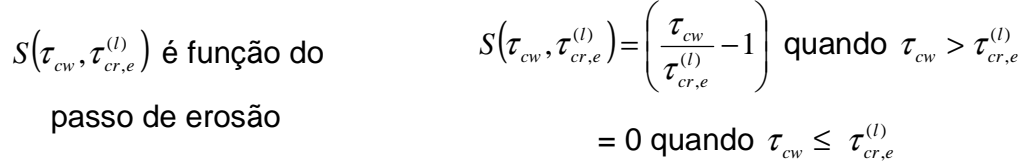

-

V Partheniades, E., 1965. Erosion and Deposition of Cohesive Soils. Journal of the Hydraulic Division, ASCE, Vol 91, No. HY1.

e para deposição:  $D^{(l)}$  é o fluxo de deposição (kg/m<sup>2</sup>/s),  $w_{s}^{(l)}$  é a velocidade de queda (m/s),  $c_b^l$  é a concentração média de sedimento próximo à camada de fundo,

$$
S(\tau_{cw}, \tau_{cr,d}^{(l)}) \text{ é função do } S(\tau_{cw}, \tau_{cr,d}^{(l)}) = \left(1 - \frac{\tau_{cw}}{\tau_{cr,d}^{(l)}}\right) \text{ quando } \tau_{cw} < \tau_{cr,d}^{(l)}
$$
\n
$$
= 0 \text{ quando } \tau_{cw} \geq \tau_{cr,d}^{(l)}
$$

onde: τ<sub>αν</sub> é a tensão média de cisalhamento no leito devido a correntes e ondas calculada pelo modelo de interação onda/corrente;  $\tau^{_{(l)}}_{_{cr,}}$ *l*  $\tau_{cr,e}^{(l)}$  é a tensão de cisalhamento crítica para erosão (N/m<sup>2</sup>);  $\tau^{(l)}_{cr,s}$ *l*  $\tau_{cr,d}^{(l)}$  é a tensão de cisalhamento crítica para deposição (N/m<sup>2</sup>). O símbolo *l* sobrescrito implica que esta quantidade se aplica à fração de sedimento l.

### 3.4.5. Sedimento não coesivo

### 3.4.5.1. Velocidade de queda

A velocidade de queda do sedimento não coesivo (areia) é calculada de acordo com o método de RIJN (1993)<sup>6</sup>, onde a formulação utilizada depende do diâmetro do sedimento em suspensão:

$$
w_{s,0}^{(l)} = \frac{(s^{(l)} - 1)gd_s^{(l)2}}{18\nu}, \qquad \text{para } 65\mu m < d_s \le 100\mu m
$$
\n
$$
w_{s,0}^{(l)} = \frac{10\nu}{d_s} \left[ \left( 1 + \frac{0.01(s^{(l)} - 1)gd_s^{(l)3}}{\nu^2} \right)^{0.5} - 1 \right], \qquad \text{para } 100\mu m < d_s \le 1000\mu m
$$
\n
$$
w_{s,0}^{(l)} = 1.1 \left[ \left( s^{(l)} - 1 \right) gd_s^{(l)} \right]^{0.5}, \qquad \text{para } 1000\mu m < d_s
$$
\n(40)

onde  $s^{(l)}$  é a densidade do sedimento,  $d_s^{(l)}$  é o diâmetro representativo do sedimento e  $v$  é o coeficiente de viscosidade cinemática da água (m<sup>2</sup>/s).

## 3.4.5.2. Erosão e deposição

A transferência de sedimentos entre o leito e o fluxo é modelada usando termos de sumidouro e fonte, que agem na camada próxima ao fundo, denominada altura de referência de van Rijn. Esta camada é identificada como a camada de referência (camada kmx), onde "a" está a uma altura da referência de van Rijn, como mostra a Figura 3.

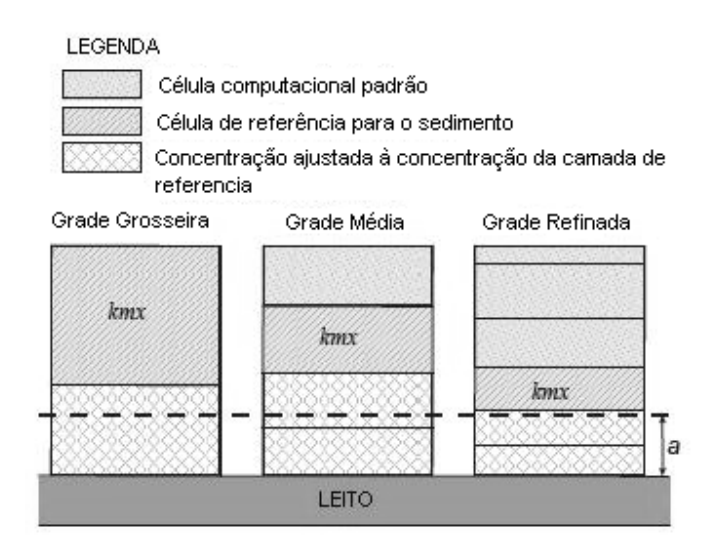

FIGURA 3: SELEÇÃO DA CAMADA KMX.

Assume-se que a concentração de sedimentos na camada (ou nas camadas) que está abaixo da camada kmx ajusta-se rapidamente à mesma concentração da camada de referência.

A cada meio intervalo de tempo os termos de fonte e sumidouro modelam a quantidade de sedimento que entra no fluxo através de uma difusão ascendente para o nível de referência e a quantidade de sedimento que sai do fluxo devido à deposição. O termo de sumidouro é resolvido implicitamente na equação da advecção-difusão, já o termo de fonte é resolvido explicitamente. Os termos de fonte e sumidouro requeridos pela camada kmx são calculados como mostrado na Figura 4.

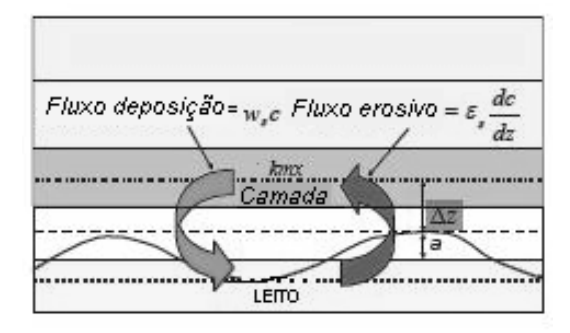

FIGURA 4. ESQUEMA DA CONDIÇÃO DE LIMITE DO FLUXO DE LEITO.

O fluxo erosivo devido à difusão ascendente de sedimento pelo fundo da camada kmx é determinado pela expressão:

$$
E^{(l)} \approx \varepsilon_s^{(l)} \left( \frac{c_a^{(l)} - c_{kmx}^{(l)}}{\Delta z} \right) \tag{41}
$$

onde:  $\varepsilon_{s}^{(l)}$  é o coeficiente de difusão do sedimento avaliado no fundo da célula  $kmx$  da fração de sedimento (*l*),  $c_a^{(l)}$  $c_{\scriptscriptstyle a}^{\scriptscriptstyle (l)}$  é a concentração de referência da fração de sedimento (*l*) , (*l*) *kmx c* é a concentração média da fração de sedimento (*l*) na célula kmx e ∆*z* é a diferença de elevação entre o centro da célula kmx e o nível de referência de van Rijn:  $\Delta Z = z_{kmx} - a$ .

O fluxo erosivo é dividido em termos de fonte e sumidouro:

$$
E^{(l)} \approx \frac{\mathcal{E}_s^{(l)} c_a^{(l)}}{\Delta z} - \frac{\mathcal{E}_s^{(l)} c_{kmx}^{(l)}}{\Delta z}
$$
(42)

O primeiro termo pode ser avaliado em condições explícitas e é implementado como um termo de fonte de sedimento. O segundo termo só pode ser avaliado implicitamente e é implementado como um termo de sumidouro. Assim:

$$
font e_{erosao}^{(l)} = \frac{\mathcal{E}_s^{(l)} c_a^{(l)}}{\Delta z}
$$
\n
$$
sumidouro_{erosao}^{(l)} = \frac{\mathcal{E}_s^{(l)} c_{kmx}^{(l)}}{\Delta z}
$$
\n(43)

Já o fluxo de deposição de sedimento para o fundo da célula kmx é determinado pela expressão:

$$
D^{(l)} = W_s^{(l)} C_{kmx(tun)}^{(l)} \tag{44}
$$

onde  $w_{s}^{(l)}$  e  $\boldsymbol{c}^{(l)}_{\mathit{kmx(fun)}}$  $c_{\textit{kmx}(\textit{fun})}^{(l)}$  são calculados no fundo da camada kmx.

> Como o valor de  $c_{\textit{kmx}(\textit{fun})}^{(\textit{l})}$  $c_{kmx(tun)}^{(l)}$  não é conhecido, é fixado:

$$
\mathbf{C}_{km\mathbf{x}(fun)}^{(1)} = \mathbf{C}_{km\mathbf{x}}^{(1)} \tag{45}
$$

Isto conduz a pequenos erros, sendo uma menor estimativa do fluxo de queda e uma maior estimativa do perfil de sedimentos.

O fluxo de deposição é aproximadamente:

$$
D^{(l)} \approx c_{km}^{(l)} w_s^l \tag{46}
$$

O que resulta em um termo de deposição simples:

$$
Sumidouro_{deposicao}^{(l)} = c_{kmx}^{(l)} w_s^{(l)} \tag{47}
$$

Os termos totais de fonte e sumidouro são definidos positivamente e podem ser determinados por:

$$
Fonte^{(l)} = c_a^{(l)} \left( \frac{\mathcal{E}_s^{(l)}}{\Delta z} \right)
$$
  
\n
$$
Sumidouro^{(l)} = c_{kmx}^{(l)} \left( \frac{\mathcal{E}_s^{(l)}}{\Delta z} + w_s^{(l)} \right)
$$
\n(48)

A concentração de referência é calculada de acordo com van Rijn (1993), mas com a consideração de um termo adicional  $(1)$ , para representar a presença de múltiplas frações de sedimento. A expressão resultante fica:

$$
c_a^{(l)} = SUS \ \eta^{(l)} \ 0.015 \ \partial_s^{(l)} \ \frac{d_{50}^{(l)} (T_a^{(l)})^{1.5}}{a(D_*^{(l)})^{0.3}}
$$
(49)

onde:  $c_a^{(l)}$ *a c* é a concentração e *SUS* é o fator multiplicativo. Para que possa ser aplicada essa relação, as seguintes quantidades devem ser calculadas:

$$
\eta^{(l)} = \frac{massa \ da \ fração (l) \ na \ camada \ de \ mistura}{massa \ total \ na \ camada \ de \ mistura}
$$
\n(50)

onde  $\eta^{\scriptscriptstyle (l)}$  é a fração de sedimento disponível;

$$
D_*^{(l)} = d_{50}^{(l)} \left[ \frac{(s^{(l)} - 1)g}{v^2} \right]^{1/3}
$$
 (51)

onde  $D^{(l)}_*$  $D_*^{\scriptscriptstyle{(I)}}$  é o diâmetro da partícula (adimensional);

$$
T_a^{(l)} = \frac{(\mu_c^{(l)} \tau_{b,cw} + \mu_w^{(l)} \tau_{b,w}) - \tau_{cr}^{(l)}}{\tau_{cr}^{(l)}}
$$
(52)

onde  $T^{(l)}_{a}$  é o coeficiente de atrito com o fundo (adimensional),

## 3.4.5.3. Condições de Contorno de fluxo de Entrada

Para materiais grossos não coesivos, como areia e cascalho, o contorno é deve ser especificado de forma a garantir que todo o material que entra no domínio obedeça seu perfil de concentração de equilíbrio. Isso significa que as cargas de sedimentos que entram pelo contorno, irão se adaptar às condições do fluxo local, e somente uma porção muito pequena de erosão ou deposição irá ocorrer no contorno aberto do domínio.

O perfil de concentração de equilíbrio pode ser determinado de duas formas diferentes em cada célula da grade. Ambos os métodos são baseados na formulação de van Rijn. O primeiro método estabelece a razão entre as concentrações acima da concentração de referência e a concentração calculada usando a expressão de Rouse:

$$
\frac{c_{(z)}}{c_a} = \left[\frac{a(h-z)}{z(h-a)}\right]^\beta \text{onde: } \beta = \frac{\sigma_T w_s}{ku_*}
$$
\n(53)

Esta expressão é válida assumindo que as concentrações são baixas (velocidade de queda constante) e que os fluxos de mistura turbulenta possuem distribuição parabólica (zero no leito e na superfície livre). Isso é ocorre em fluxos bem comportados.

O segundo método estima o perfil de concentração de equilíbrio com base nos valores dos coeficientes de mistura calculados pelo modelo hidrodinâmico. Este método proporciona estimativas corretas mesmo em casos de fluxos turbulentos que não possuem perfis parabólicos de mistura turbulenta.

## 3.4.6. Transporte de sedimentos no leito

O transporte de sedimentos no leito é calculado para todas as frações de sedimentos pelas formulações de van Rijn:

$$
|S_b| = 0.5 \eta_b \rho_s d_{50} u^{\dagger}_* D_*^{-0.3} T \tag{54}
$$

onde  $|{\cal S}_b|$  é a taxa de transporte no leito (kg/m/s);  $\eta_{\scriptscriptstyle b}$  é a disponibilidade relativa da fração de sedimentos na camada de mistura;  $u^{\parallel}_*$  é a velocidade efetiva de cisalhamento no leito;  $D_*$  é o diâmetro da partícula adimensional e  $T$ é a tensão de cisalhamento no leito (adimensional).

A magnitude do vetor de transporte de carga do leito é multiplicada por um fator de calibração (se desprezado vale 1,0) que é incluído para permitir o ajuste dos resultados do transporte total da carga de sedimentos do leito.

A direção do transporte da carga do leito é feita de forma paralela com o fluxo da camada inferior. Assim, as componentes do vetor da carga do leito são dadas por:

$$
S_{b,u} = \frac{u_{b,u}}{|u_b|} |S_b| \qquad \qquad e \qquad \qquad S_{b,v} = \frac{u_{b,v}}{|u_b|} |S_b| \qquad (55)
$$

onde:  $u_{b,u}$  e  $u_{b,v}$  são as componentes locais de velocidade na camada de fundo e  $|u_{b}|$  é a magnitude das componentes.

### 3.4.6.1. Vetor de Correção do Transporte de Sedimentos em Suspensão

O transporte de sedimentos em suspensão é calculado em toda a coluna de água (de *σ* = -1 a *σ* = 0). Contudo, para as frações de sedimentos do tipo areia, a formulação de van Rijn resguarda uma camada abaixo da altura de referência *a*, onde o transporte se dá como sendo transporte de sedimentos de fundo, que é calculado separadamente. Para evitar-se dupla estimativa, o cálculo do transporte de sedimentos em suspensão é feito dentro do módulo hidrodinâmico, usando esquemas de diferenciação centrados para ambas equações de advecção e difusão e o resultado é armazenado nos vetores de correção de transporte de sedimentos em suspensão ( & ) *cor*,*uu cor*,*vv S S* . A direção do vetor de correção é oposta, e os gradientes são incluídos no cálculo das mudanças morfológicas do fundo.

## 3.4.6.2. Inclusão de uma Camada Fixa

A consideração de uma camada de fundo de espessura fixa implica que a quantidade de sedimentos disponível no leito é finita e pode, se excesso de erosão ocorrer, ficar escassa e faltar sedimento para transferir para a coluna de água e para ser transportado no fundo. Para evitar a completa exaustão do sedimento disponível para transporte na camada de fundo, a espessura da camada é comparada com o valor limite especificado. Se a quantidade de sedimentos disponível é menor que a quantidade especificada, a magnitude do vetor de transporte de fundo é reduzida:

$$
S_{b}^{''} = f_{FLXFAC} S_{b}^{''} \tag{56}
$$

onde:  $S_b^{\sigma}$  é a magnitude do vetor de transporte de sedimentos de fundo antes da correção;  $f_{EIXFAC}$  é o fator de proximidade da espessura da camada de fundo e pode ser calculado por:

$$
f_{FLXFAC} = \frac{DPSED}{THRESH}
$$
, limitado para a faixa  $0 \le fFLXFAC \le 1$  (57)

onde: *DPSED* é a espessura da camada de sedimentos do leito e *THRESH* é o limite de erosão especificado.

## 3.4.6.3. Transporte de fundo nos pontos U e V

À medida que o cálculo da variação do volume de sedimento no leito é centrado nos pontos da grade onde a elevação da superfície livre é calculada, os vetores de transporte de sedimentos no fundo devem ser centrados nos pontos da grade onde as componentes da velocidade são estimadas.

As componentes do vetor de transporte de sedimentos no fundo, denotados por  $S_{b, vv}^{(n+1,m)}$  $S_{b,vv}^{(n+1,m)}$ ,  $S_{b,uu}^{(n+1,m)}$ ,  $S_{b,uu}^{(n+1,m)}$ , Figura 5, são calculadas com um esquema numérico do tipo "upwind", ou seja, um esquema avançado no tempo e centrado no espaço mais um termo difusivo, nos pontos das componentes de velocidade U e V. Para cada célula da grade que possui um ponto ativo de velocidade, a direção do vetor de transporte resultante é determinada considerando a direção do vetor de transporte calculado no ponto da elevação da superfície livre ( *Sb*,*<sup>x</sup> Sb*, *<sup>y</sup>* ) e a direção do vetor transporte calculado em cada um dos lados, U e V  $(S_{h,vv}^{(n+1,m)})$ ,  $S^{(n+1,m)}_{b,vv}$  ,  $S^{(n+1,m)}_{b,uu}$ ,  $S_{b,uu}^{(n+1,m)}$ ) da célula da grade numérica.
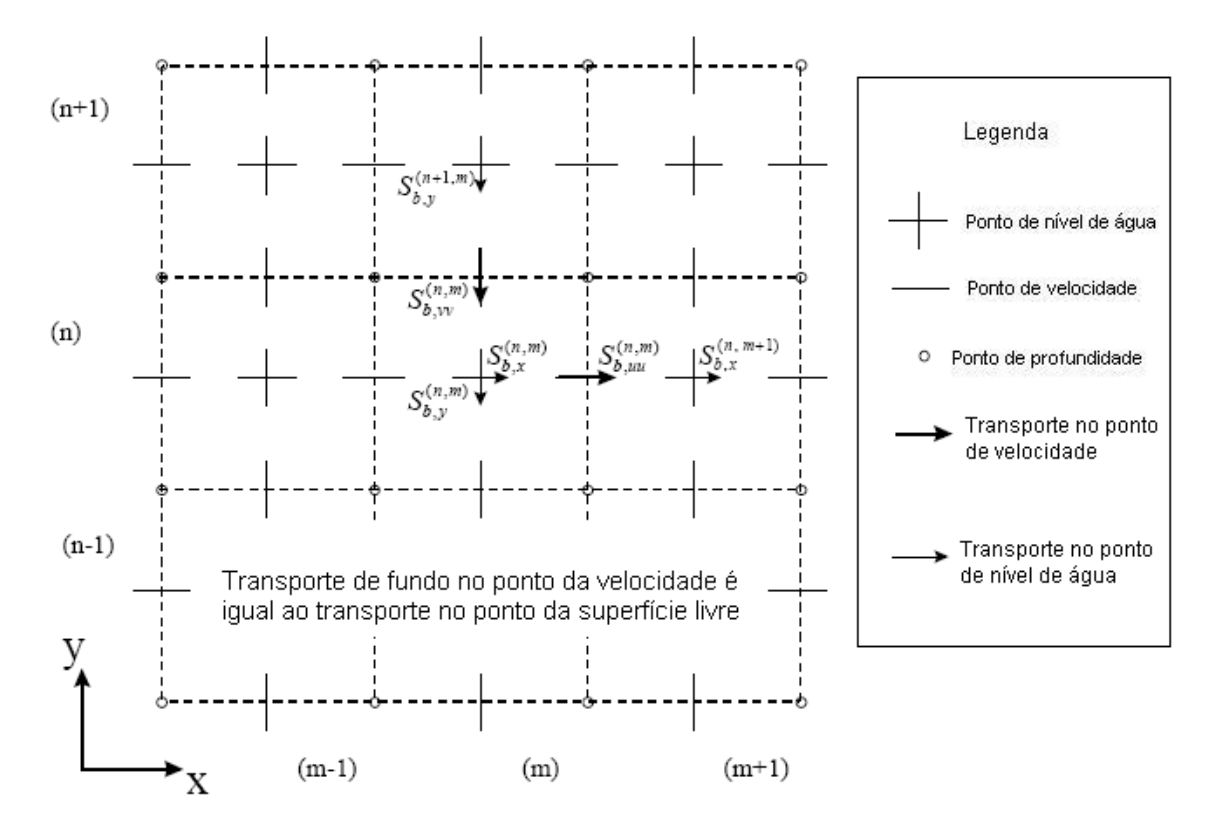

FIGURA 5: CÁLCULO DO VETOR RESULTANTE DE TRANSPORTE DE SEDIMENTOS NO LEITO.

## 3.4.6.4. Ajuste do transporte devido ao efeito da inclinação topográfica

A correção do transporte de sedimentos no leito devido à presença de gradientes topográficos é feita em duas etapas. Primeiramente o efeito é calculado para inclinações na mesma direção do fluxo de corrente. Em seguida o cálculo é feito para inclinações normais ao fluxo. As duas contribuições são adicionadas, e o vetor resultante do transporte de sedimentos no leito é então determinado.

# Direção Longitudinal

Se existe a ocorrência de inclinação do leito na direção longitudinal do fluxo, então a inclinação do leito é determinada com:

$$
\left(\frac{\partial z_b}{\partial s}\right) = \frac{\partial z_{(u)}}{\partial x} \frac{S_{b,x}^{\dagger}}{\left|S_{b}^{\dagger}\right|} + \frac{\partial z_{(v)}}{\partial y} \frac{S_{b,y}^{\dagger}}{\left|S_{b}^{\dagger}\right|} , \quad \left(\frac{\partial z_b}{\partial s}\right)_{\text{max}} = 0.9 \tan^{-1}(\phi)
$$
\n(58)

onde: *S zb* ∂  $\frac{\partial z_b}{\partial z}$  é a inclinação do leito na direção do transporte, *x z u* ∂  $\frac{\partial z_{(u)}}{\partial x}$  é a inclinação do leito na direção *x* , *y z v* ∂  $\frac{\partial z_{(v)}}{\partial x_{(v)}}$  é a inclinação do leito na direção  $y$ ,  $\phi$  é o ângulo interno de atrito do material do leito (30º).

O ajuste é feito seguindo a expressão proposta por Bagnold (1966):

$$
\vec{S}_b = \alpha_s \vec{S}^{\text{''}} \tag{59}
$$

Ou na forma de componentes vetorias:

$$
S_{b,x} = \alpha_s S_{b,x}^{\dagger}; \quad S_{b,y} = \alpha_s S_{b,y}^{\dagger}
$$
\n
$$
(60)
$$

onde: <sup>α</sup> *bs* é um parâmetro de calibração:

$$
\alpha_{s} = 1 + \alpha_{bs} \left[ \frac{\tan(\phi)}{\cos\left(\tan^{-1}\left(\frac{\partial z}{\partial s}\right)\right)\left(\tan\left(\phi\right) - \frac{\partial z}{\partial s}\right)} - 1 \right]
$$
(61)

### Direção Normal

Se o leito possui inclinação na direção normal ao fluxo, a inclinação do leito é calculada como:

$$
\left(\frac{\partial z_b}{\partial n}\right) = -\frac{\partial z_{(u)}}{\partial x} \frac{S_{b,y}^{\dagger}}{\left|S_b^{\dagger}\right|} + \frac{\partial z_{(v)}}{\partial y} \frac{S_{b,x}^{\dagger}}{\left|S_b^{\dagger}\right|} \tag{62}
$$

Um vetor de transporte de fundo adicional é calculado, perpendicular ao fluxo principal. As equações de van Rijn são modificadas pela aplicação do sistema de coordenadas *s* e *n* , alinhado com a direção do fluxo local. Isso implica que a componente do fluxo na direção  $n$  se anula, ou seja  $u_{b,n} = 0$ :

$$
S_{b,n} = \left| S_b \right| \alpha_{bn} \frac{u_{b,cr}}{\left| \vec{u}_b \right|} \frac{\partial z_b}{\partial n}
$$
 (63)

onde: *<sup>b</sup> <sup>n</sup> S* , é o transporte de fundo na direção normal ao fluxo principal, <sup>α</sup>*bn* é o coeficiente de calibração,  $u_{b,cr}$  é a velocidade crítica próxima ao leito,  $\vec{u}_b$  $\overline{a}$  é a velocidade do fluido próxima ao leito, *n zb* ∂  $\frac{\partial z_{b}}{\partial \tau}$  é a inclinação do leito na direção normal ao vetor transporte de sedimentos de fundo e ' *b S* é o módulo do vetor de transporte de fundo normal à direção do fluxo principal:  $\big|S_{\overline{b}}\big|=\sqrt{(S_{\overline{b},x}^+)^2+(S_{\overline{b},y}^+)^2}$  $S_b = \sqrt{(S_{b,x})^2 + (S_{b,y})^2}$ 

# 3.4.7. Atualizações morfológicas

A morfologia é dinamicamente atualizada em cada passo de tempo computacional. Esta é uma das distintas vantagens sobre um cálculo sem atualizações morfológicas, porque significa que os cálculos hidrodinâmicos do fluxo são realizados sempre usando a batimetria correta.

Em cada passo de tempo é calculada a mudança na massa de sedimentos de fundo que ocorreu como resultado dos termos de fonte e sumidouro. Esta mudança na massa é então traduzida em uma mudança na espessura da camada de sedimentos do fundo usando a mesma expressão para a densidade de material do leito. Estas mudanças da espessura são equivalentes às mudanças na elevação do leito, que são aplicadas aos valores da profundidade armazenadas nos pontos *ζ* (ou nível de água). As novas profundidades nos pontos de velocidade são então ajustadas por um esquema numérico simples de redirecionamento para as novas profundidades nos pontos *ζ* .

Características adicionais foram incluídas nas rotinas de atualizações morfológicas, a fim de aumentar sua flexibilidade. Estas serão discutidas a seguir.

## Mudanças morfológicas

Existe a opção de atualização ou não atualização das profundidades calculadas no leito. Pode ser útil não alterar o fundo se forem necessários somente testes padrões iniciais de erosão e de deposição, ou se for requerida uma investigação de transporte de sedimentos com batimetria constante.

### Atraso morfológico

Freqüentemente, uma simulação hidrodinâmica irá levar algum tempo para estabilizar-se após a transição das condições iniciais às condições de contorno (dinâmicas). É provável que durante este período de estabilização, os resultados obtidos dos cálculos de erosão e deposição não refletem exatamente o desenvolvimento morfológico verdadeiro e devem ser ignorados. Isto é possível porque pode ser especificado um intervalo do tempo (minutos após o tempo de início) após o qual as atualizações morfológicas de fundo serão iniciadas. Durante este intervalo de tempo, todos os cálculos seguintes seguirão normalmente (o sedimento estará disponível para a suspensão, por exemplo), entretanto o efeito dos sedimentos sobre os fluxos de leito não será levado em consideração.

## Fator de escala de tempo morfológico (MORFAC)

Uma das complicações inerentes em realizar projeções morfológicas com base em fluxos hidrodinâmicos, é que os desenvolvimentos de mudanças morfológicas ocorrem em uma escala de tempo certas vezes maior do que mudanças típicas do fluxo. Por exemplo, os fluxos de maré mudam significativamente em um período de horas, enquanto que a morfologia de uma linha de costa irá sofrer modificações significativas em semanas, meses, ou até mesmo anos. Uma técnica para a abordagem deste problema é usar "um fator de escala de tempo morfológico", com o qual a velocidade das mudanças morfológicas é escalada até uma taxa que começa a ter um impacto significativo nos fluxos hidrodinâmicos. Isto pode ser obtido especificando um valor da variável no arquivo de entrada da morfologia.

A implementação do fator de escala de tempo morfológico (MORFAC) é obtida simplesmente multiplicando os fluxos de erosão e deposição do leito ao fluxo e vice-versa pelo fator, em cada passo de tempo computacional. Isto permite que as mudanças aceleradas do nível do leito sejam incorporadas dinamicamente nos cálculos hidrodinâmicos do fluxo.

O fator de escala de tempo morfológico máximo que pode ser incluído em um modelo morfodinâmico sem afetar a precisão do modelo dependerá da situação particular que está sendo modelada. Testes mostraram que as simulações permanecem moderadamente estáveis em situações ativas de morfologia, mesmo com fatores de escala de tempo morfológico em um excesso de 1000. Além disso, ajustar o fator em zero é um método conveniente de impedir que a profundidade de fluxo e a quantidade do sedimento disponível no fundo sejam atualizadas, se for necessário realizar uma investigação de solução de estado permanente.

## 3.4.7.1. Disponibilidade de sedimentos no leito

Em uma simulação de transporte de sedimentos pode ser especificado o material que não sofrerá erosão ou camadas fixas. Deve ser conhecida a quantidade de sedimentos disponível no leito como a massa (seca) total de todas as frações de sedimento acima da camada fixa, em (kg/m<sup>2</sup>). Este deve ser um valor constante em toda a simulação, especificado no arquivo de entrada, ou especificado como arquivo inicial de sedimentos variável no espaço.

A espessura dos sedimentos acima da camada fixa é calculada dividindo a massa dos sedimentos disponíveis no leito pela densidade seca de leito. A implementação das camadas fixas é realizada de maneira ligeiramente diferente para sedimentos coesivos e não coesivo, como será descrito a seguir.

#### Frações de sedimentos coesivos

No caso de sedimentos coesivos, o termo erosivo da fonte dos sedimentos é comparado com a quantidade de sedimentos (da fração apropriada) disponíveis no leito. Se o termo da fonte resultar em mais sedimento sendo erodido que disponível, então, o termo da fonte é reduzido à quantidade do sedimentos disponíveis.

#### Frações de sedimentos não coesivos

Por serem mais complexos (parte explícita e parte implícita) os termos de fluxo erosivo, usados para o tipo de sedimento areia, não é possível usar a técnica simples e limitada da fonte usada para sedimentos coesivos. Ao invés disto, deve ser especificada uma espessura no ponto inicial.

Em cada passo de tempo, a espessura dos sedimentos do fundo é calculada como descrito acima. Se a espessura restante dos sedimentos for menor do que o especificado pelo arquivo inicial (condições erosivas), então os termos de fluxo de fonte e sumidouro de sedimentos são reduzidos da seguinte maneira:

$$
Fontetotal = Fontetotal * fr
$$
  
\n
$$
Sumidourototal = Sumidourototal * fr
$$
 (64)

onde *r f* é o fator de redução dos sedimentos determinado por:

$$
f_r = \frac{\Delta_{sed}}{[THRESH]} \,, \qquad 0 \le f_r \le 1 \tag{65}
$$

onde ∆*sed* é a espessura de sedimento do leito, calculada pela divisão da massa total de sedimentos no leito (todas as frações) pela densidade na camada de leito e THRESH a espessura especificada no arquivo inicial.

A probabilidade de ocorrerem condições erosivas é avaliada calculando os termos totais de fonte e sumidouro de sedimentos usando a concentração do passo de tempo anterior para avaliar o termo implícito de sumidouro. Se o termo do sumidouro for maior do que o termo da fonte, espera-se que ocorra deposição, e *r f* é ajustado em 1,0 de modo que a deposição próxima da camada fixa não seja atrasada.

### 3.4.7.2. Atualizações da batimetria incluindo transporte de carga no leito

A mudança na quantidade de sedimentos de fundo causada pelo transporte da carga no leito é calculada usando a expressão:

$$
\Delta_{SED}^{(n,m)} = \frac{\Delta t \ f_{MORFAT}}{A^{(n,m)}} \Big( S_{b,\mu\nu}^{(n,m-1)} \Delta y^{(n,m-1)} - S_{b,\mu\nu}^{(n,m)} \Delta y^{(n,m)} + S_{b,\nu\nu}^{(n-1,m)} \Delta x^{(n-1,m)} - S_{b,\nu\nu}^{(n,m)} \Delta x^{(n,m)} \Big)
$$
(66)

onde  $\Delta_{\text{SED}}^{(n,m)}$  é a mudança da quantidade de sedimento de fundo no local (n,m) (kg/m<sup>2</sup> ); ∆*t* é o passo de tempo computacional (s); *MORFAT f* é o fator de aceleração morfológica;  $A^{(n,m)}$  é a área da célula computacional localizada em  $(m,n)$   $(m^2)$ ;  $(n,m)$ ,  $S_{b,uu}^{(n,m)}$  vetor calculado do transporte de sedimentos da carga do leito na direção u, obtido no ponto de u da célula computacional na posição (n,m) (kg/m s); (*n*,*m*) ∆*x* comprimento da célula na direção x, obtido no ponto V da célula (n,m) [m];  $\Delta y^{(n,m)}$ comprimento da célula na direção x, obtido no ponto U da célula (n,m) [m]. A Figura 6 mostra as componentes do transporte no leito.

Este cálculo é repetido para todas as frações de sedimentos, se mais de uma estiver presente, e a mudança resultante dos sedimentos de fundo é adicionada às mudanças devido às fontes e sumidouros de sedimentos em suspensão e incluído no esquema de atualização do leito. O leito é atualizado em todos os passos de tempo computacionais.

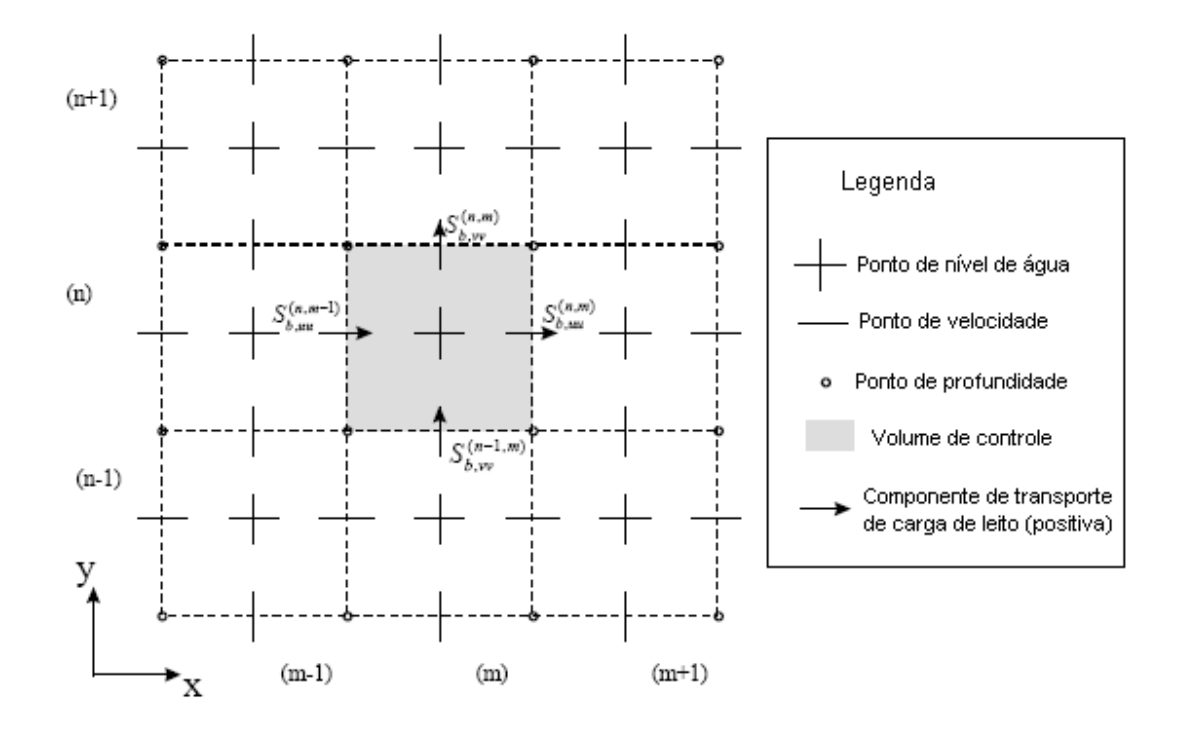

FIGURA 6. VOLUME DE CONTROLE MORFOLÓGICO E COMPONENTES DE TRANSPORTE DA CARGA DO LEITO.

O esquema de cálculo padrão não permitirá a ocorrência de erosão nos pontos de grade secos, mesmo que ocorra erosão no último ponto molhado. Este esquema de cálculo irá distribuir a erosão ao redor de pontos secos, através da distribuição do volume de sedimentos erodidos da célula molhada para a célula seca adjacente. A distribuição é governada pelo fator THETSD definido no arquivo de entrada, que determina a fração de erosão designada para a célula seca adjacente. Se o fator THETSD é nulo, o esquema padrão é mantido; se THETSD é igual a 1, toda a erosão que ocorre na célula molhada será distribuída igualmente para as células secas adjacentes.

### 3.4.8. Aspectos específicos da implementação

### Verificação da profundidade da água negativa

Em situações raras (com elevados fatores de aceleração morfológica) é possível que, em algum passo de tempo, o leito se eleve mais do que a profundidade da água. Se isto ocorrer, a profundidade da água irá se tornar negativa (o nível da superfície da água está abaixo do nível do leito). Esta situação é verificada e, se ocorrer, o nível da superfície da água para a célula é ajustado igual ao nível novo do leito. A célula será tratada então, como ponto seco.

## Espessura crítica do leito

Se a profundidade da água em uma célula for menor do que duas vezes a profundidade crítica para a célula de enchimento ou maior que 0,01m (se  $h \leq$  max  $(2 * f_{DRYFI C}$ ;0,01)) então os termos de fonte e sumidouro de sedimentos, e transporte da carga de leito não são calculados para as frações de sedimentos. Isso é incluído para prevenir problemas numéricos durante os cálculos de concentração de referência, em situações onde as formulações de van Rijn são inválidas. A limitação da profundidade crítica é incluída para impedir que ocorram instabilidades nos cálculos envolvendo sedimentos quando as células computacionais forem inundadas.

#### Redirecionamento da profundidade nos pontos de velocidade

Durante uma simulação morfológica, a profundidade armazenada nos pontos de velocidade U e V, deve ser atualizada para refletir as mudanças no nível do leito calculadas nos pontos de nível de água. Para evitar instabilidades nos cálculos de fluxo, este método tem sido substituído pelo ajuste da profundidade nos pontos U e V como sendo igual à média das profundidades nos pontos de nível de água adjacentes.

Uma melhoria recente envolve o ajuste da profundidade nos pontos de velocidade onde a média da profundidade é zero (geralmente estes pontos são secos). A profundidade em tal ponto é ajustada agora ao mínimo das profundidades nos dois pontos adjacentes do nível de água, e não ao máximo destes dois valores como usada previamente. Esta mudança melhora significativamente a suavidade de inundação das células secas.

## Inicialização da profundidade em pontos de velocidade

A inicialização da profundidade obtida em pontos de velocidade é condizente com a profundidade atualizada pelo esquema descrito acima. Se os sedimentos forem presentes e forem realizadas atualizações na batimetria, então, as profundidades iniciais nos pontos de velocidade são ajustadas das profundidades em pontos de nível de água adjacentes, usando o mesmo esquema numérico que é usado para atualizações destas últimas profundidades. Se uma simulação não incluir mudanças batimétricas, então as profundidades nos pontos de velocidade são ajustadas de maneira tradicional (por interpolação entre pontos de profundidade adjacentes) e não atualizadas durante a simulação.

# **4. CARACTERIZAÇÃO DA ÁREA DE ESTUDO**

A Usina Hidrelétrica de Itaipu, a maior em produção de energia no mundo, é um empreendimento binacional desenvolvido pelo Brasil e pelo Paraguai no Rio Paraná. A potência instalada final da usina é de 14.000 MW (megawatts), com 20 unidades geradoras de 700 MW cada (ITAIPU BINACIONAL, 2007)<sup>3</sup>.

\_\_\_\_\_\_\_\_\_\_\_\_\_\_\_\_\_\_\_\_\_\_\_\_\_\_\_\_\_\_\_\_\_\_\_\_\_\_\_\_\_\_\_\_\_\_\_\_\_\_\_\_\_\_\_\_\_\_\_\_\_\_\_\_\_\_

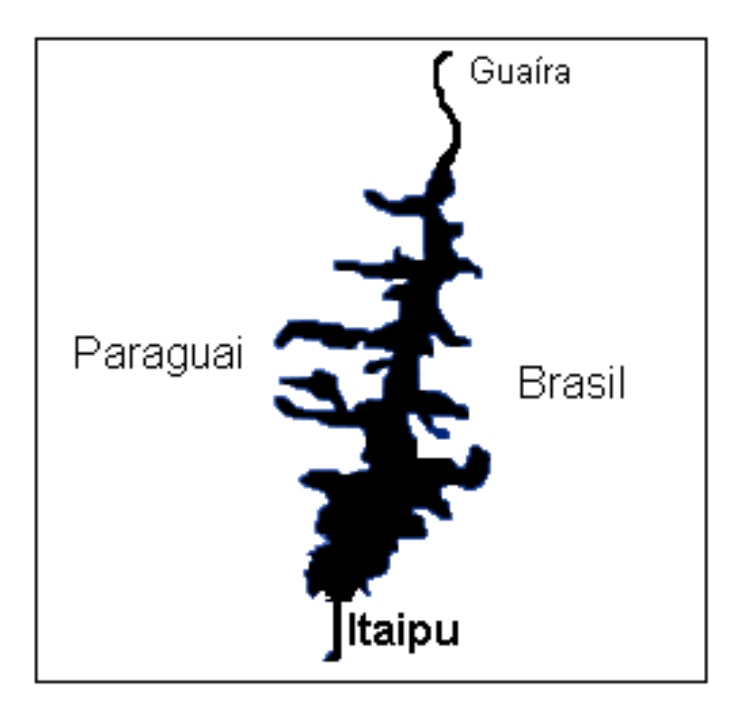

FIGURA 7: RESERVATÓRIO DE ITAIPU<sup>3</sup>.

A Usina Hidrelétrica de Itaipu está localizada no Rio Paraná, no trecho de fronteira entre o Brasil e o Paraguai, 14 km ao norte da Ponte da Amizade. A área de estudo se estende desde Foz do Iguaçu - Ciudad del Este até a cidade de Guaíra, ao norte , como mostra a Figura 7. O limite a jusante é dado pela barragem de Itaipu, tendo o reservatório 150 km de comprimento e 7 km de largura média. A área alagada é de 1.350 km², sendo 770 km² em território brasileiro e 580 km² em território paraguaio. A profundidade média é de 22 m,

chegando a 170 m nas proximidades da barragem. A área de drenagem é de 820.000 km² e os níveis de água mínimo e máximo são de 197 e 220 m, respectivamente. A vazão média afluente em 2005, no Rio Paraná, foi de 11.094 (m<sup>3</sup>/s), com valores diários que variaram entre 7.532 m<sup>3</sup>/s e 22.656 m<sup>3</sup>/s (ITAIPU  $BNACIONAL$ ,  $2007)^3$ .

# 4.1. BACIA

A bacia do Rio Paraná está situada na parte central do Planalto Meridional brasileiro. O Rio Paraná possui cerca de 4.900 km de extensão e é o segundo em extensão na América. É formado pela junção dos rios Grande e Parnaíba. Os principais tributários (a montante de Itaipu) do Rio Paraná são os Rios Tietê e Paranapanema (MINISTÉRIO DO MEIO AMBIENTE, 2006)<sup>30</sup>, e alguns afluentes importantes como: Rios Ivaí, Piquiri, Verde, Pardo e Amambaí, entre outros. A Figura 8 mostra a bacia do Rio Paraná e seus principais tributários.

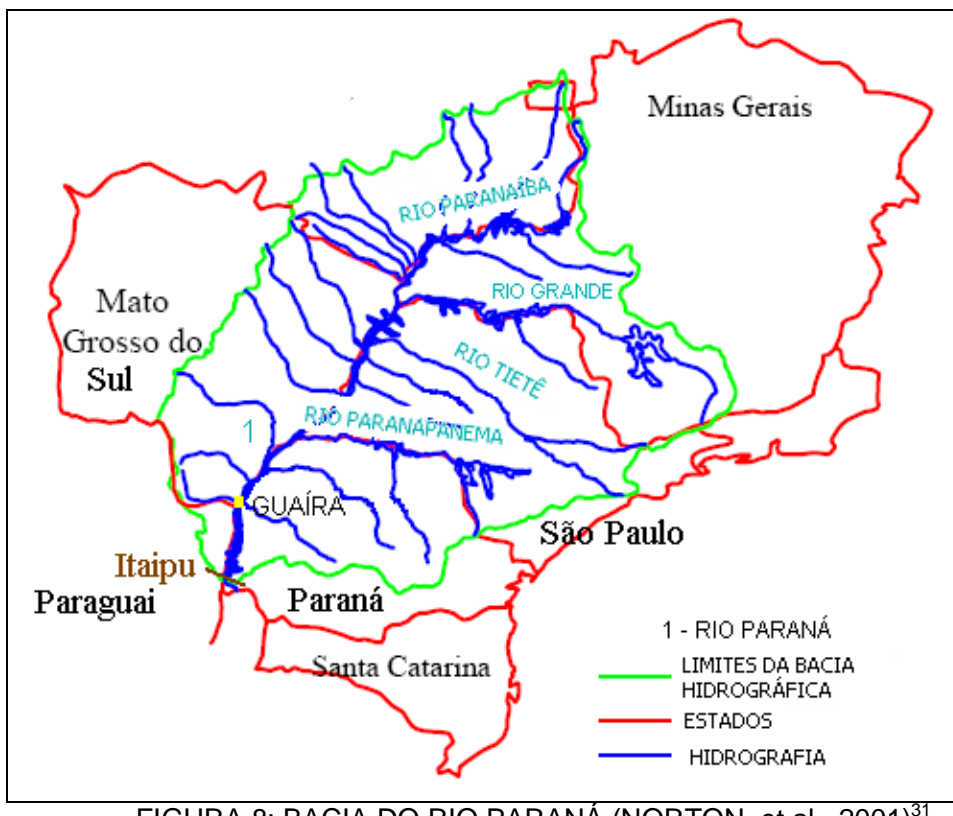

FIGURA 8: BACIA DO RIO PARANÁ (NORTON, et al., 2001)<sup>31</sup>.

Na bacia do Rio Paraná, em seu trecho brasileiro, encontra-se a maior densidade demográfica do país. As águas da bacia são utilizadas para consumo humano e, também, para a indústria e irrigação. Atualmente, grandes extensões dos principais afluentes do trecho superior do Rio Paraná são consideradas impróprias para uso humano e para a vida aquática, em virtude da poluição orgânica e inorgânica (efluentes industriais e agrotóxicos) e da eliminação da mata ciliar. De certa forma, as barragens ao longo dos rios têm contribuído para a autodepuração e retenção de poluentes, sendo constatada a melhoria da qualidade da água a jusante das barragens $^{30}$ .

Os rios tributários são de grande importância no conhecimento do transporte de sedimentos. As atividades desenvolvidas nas margens da bacia hidrográfica e o tipo de solo são fatores que devem ser levados em consideração, pois eles influenciam na quantidade e tipo de sedimento que será descarregado no rio.

# 4.2. GEOLOGIA

O Sistema Físico do Reservatório de Itaipu, que compõe parte da bacia hidrográfica do rio Paraná, se dispõe em quase sua totalidade sobre terrenos da Bacia Geológica do Paraná. Apenas uma pequena área, composta pelas cabeceiras de alguns rios das bacias do Iguaçu, do Paranapanema e outras que nascem na Serra do Mar, drenam terrenos pré-cambrianos de origem anterior à referida bacia geológica (ITAIPU BINACIONAL, 1994)<sup>32</sup>.

Praticamente, todas as bacias integrantes do referido Sistema se distribuem sobre três grandes compartimentos litológicos que são: os terrenos relacionados aos basaltos mesozóicos do grupo São Bento da Formação Serra Geral; os terrenos arenosos supra-basálticos relacionados à formação Caiuá e outras derivadas; os terrenos sedimentares de deposição principalmente clástica, relacionados à seqüência de formações paleozóicas $^{32}$ .

Os basaltos, sendo essencialmente compostos de feldspatos e minerais ferromagnesianos altamente susceptíveis de decomposição química, pelo intemperismo liberam principalmente materiais na fração de argila, transportáveis facilmente por suspensão. Dentre os níveis basálticos vários destes são de composição rica em sílica, havendo uma certa fração não muito importante de sílica livre na forma de quartzo ou calcedônia, materiais estes que podem ser transportados por arraste de fundo $32$ .

As rochas da Seqüência Paleozóica são predominantemente constituídas por arenitos, siltitos, argilitos, folhelhos, cortados, no Paraná, por vários diques de diabásios intercalados por alguns níveis de sedimentação carbonática. Estas rochas, encontradas nas regiões mais periféricas da Bacia Geológica do Paraná, são aptas a fornecerem desde sólidos para serem transportados em suspensão como por arraste de fundo $32$ .

As rochas supra-basálticas arenosas, comumente conhecidas como "arenito Caiuá", hoje sub-divididas em diversas formações, além da Formação Bauru, têm pequena representação no estado do Paraná, porém relativamente extensa em São Paulo<sup>32</sup>.

# 4.2.1. Solo

Os dados digitalizados foram obtidos em HIDRO-WEB, (2007)<sup>33</sup> e inseridos no software ArcExplorer. Este programa computacional foi utilizado para gerar a Figura 9 que ilustra os tipos de solos predominantes próximo ao reservatório de Itaipu

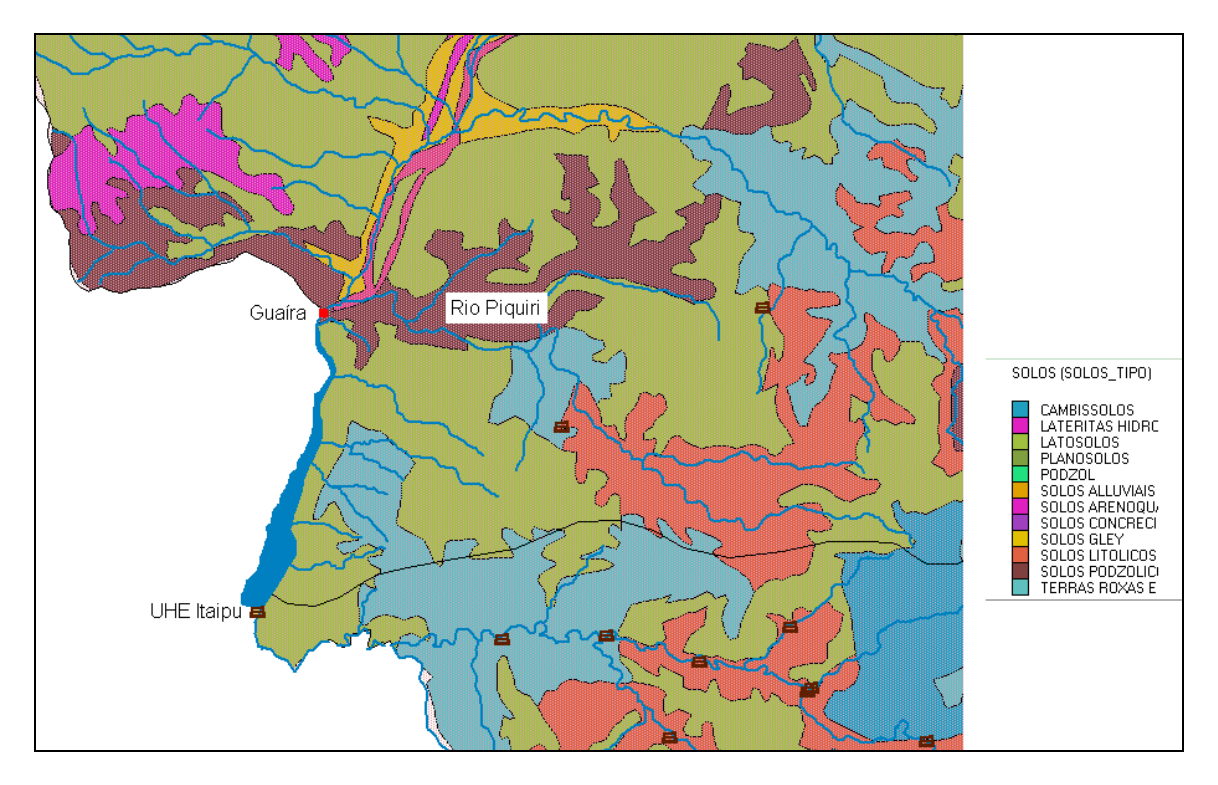

FIGURA 9: TIPOS DE SOLOS.

Conforme observado na Figura 9, pode-se classificar o solo próximo ao reservatório como sendo do tipo latossolo.

Latossolos correspondem aos solos em avançado estágio de intemperização, muito evoluídos, como resultado de enérgicas transformações no material constitutivo. São solos profundos, sendo a espessura raramente inferior a um metro (EMBRAPA, 1999)<sup>34</sup>.

São típicos das regiões equatoriais e tropicais, ocorrendo também em zonas subtropicais. Os latossolos são distribuídos, sobretudo, por amplas e antigas superfícies de erosão, pedimentos ou terraços fluviais antigos, normalmente em relevo plano e suave ondulado, embora possam ocorrer em áreas mais acidentadas, inclusive em relevo montanhoso. São originados a partir das mais diversas rochas, sob condições de clima e tipos de vegetação dos mais diversos<sup>34</sup>.

Os latossolos apresentam estrutura granular muito pequena; com teor de silte inferior a 20% e argila variando entre 75% e 80%. São solos com alta permeabilidade à água (EMBRAPA,2007)  $^{35}$ .

Este tipo de solo apresenta tendência a formar crostas superficiais, possivelmente, devido à floculação das argilas que passam a comportar-se funcionalmente como silte e areia fina. A fração silte desempenha papel importante no encrostamento, o que pode ser evitado, mantendo-se o terreno com cobertura vegetal a maior parte do tempo, em especial, em áreas com pastagens. Essas pastagens, quando manejadas de maneira inadequada, como: uso de fogo, pisoteio excessivo de animais, deixam o solo exposto e sujeito ao ressecamento $^{35}$ .

### 4.2.2. Relevo

O relevo do Sistema de Itaipu é marcado pelos divisores de água principais, que controlam a drenagem da bacia hidrográfica do rio Paraná, Coletores como o Ivaí e Piquiri têm suas cabeceiras na região da Serra Geral e correm pelo terceiro planalto que declina suavemente em direção Oeste e Noroeste (ITAIPU BINACIONAL, 1994)<sup>32</sup>.

Os rios como Iguatemi, Amambaí e Ivinhema estão sustentados por topografia pouco acidentada predominando elevações mais suaves que culminam no bordo Oeste da bacia do Paraná<sup>32</sup>.

Na porção coberta pelas formações arenosas supra-basálticas, o relevo é muito pouco movimentado, praticamente plano e suave ondulado, com raríssimas elevações<sup>32</sup>.

A porção basáltica do 3º planalto paranaense, por sua vez suporta relevos planos ou suavemente ondulados e subordinadamente forte ondulado e montanhoso como é este último, o caso das cabeceiras de tributários dos rios Ivaí e Piquiri<sup>32</sup>.

### 4.3. CLIMA

As características climáticas da área são estabelecidas basicamente por três massas de ar que atuam mais diretamente sobre a Região, durante o decorrer do ano (ITAIPU BINACIONAL, 1994)<sup>32</sup>.

A massa tropical atlântica atua durante todo o ano e provoca chuvas estivais no verão, enquanto que no inverno, tem grande estabilidade ocasionando uma estação mais seca<sup>32</sup>.

Já a massa polar atlântica quando atua é a responsável principal pelas chuvas de inverno ao sul da área. Esta massa, agindo com as flutuações da massa tropical atlântica, faz com que o estabelecimento de frentes frias seja precedido por dias quentes e secos, seguidos de fortes precipitações $^{32}$ .

A ação da massa polar e da massa tropical continental provoca a ocorrência de altas temperaturas, precedidas de altas precipitações, no caso da massa tropical, e um calor seco seguido de tormentas e baixas temperaturas devido ao avanço de massa polar<sup>32</sup>.

Segundo (ITAIPU BINACIONAL, 2007) $3$ , o clima na região do Reservatório da Usina de Itaipu é subtropical, temperado úmido, sem estação seca. A temperatura média anual é de 22º C, atingindo máximas perto de 40º C e mínimas em torno de 0º C. A umidade relativa do ar média é alta em todos os meses, com média anual de 80%.

A precipitação média anual é de 1.870 mm, normalmente bem distribuída no tempo, com índices menores em julho e agosto, e maiores em outubro. Já a evaporação média anual é de 1.200 mm na bacia de drenagem e 1.000 mm na área da usina<sup>3</sup>.

A influência do reservatório no clima da região é muito restrita, limitandose a um pequeno aumento da umidade específica e da temperatura mínima, em faixas menores que cinco quilômetros em relação às margens<sup>3</sup>.

# **5. IMPLEMENTAÇÃO DO MODELO EM ITAIPU**

Neste capítulo está descrita a metodologia seguida na realização deste trabalho e também, são apresentados e discutidos os resultados dos testes hidrodinâmicos e de análise de sensibilidade, assim como a análise do módulo de sedimentos.

# 5.1. CONFECÇÃO DA GRADE NUMÉRICA

A grade numérica foi gerada utilizando o módulo RGFGRID com base nos pontos do contorno do reservatório de Itaipu. A grade numérica abrange o reservatório desde o contorno aberto norte em Guaíra até o contorno aberto sul na barragem de Itaipu e também inclui os afluentes das duas margens do reservatório. A grade numérica está mostrada na Figura 10.

A grade obtida é curvilínea, de forma que as linhas de grade na direção longitudinal acompanham a direção dos fluxos mais intensos, para minimizar erros numéricos. A grade possui 18.848 células com 649 pontos na direção latitudinal e 150 na direção longitudinal. Nas regiões onde o reservatório é mais estreito, a grade possui maior resolução para que o fluxo seja bem representado em todo o domínio.

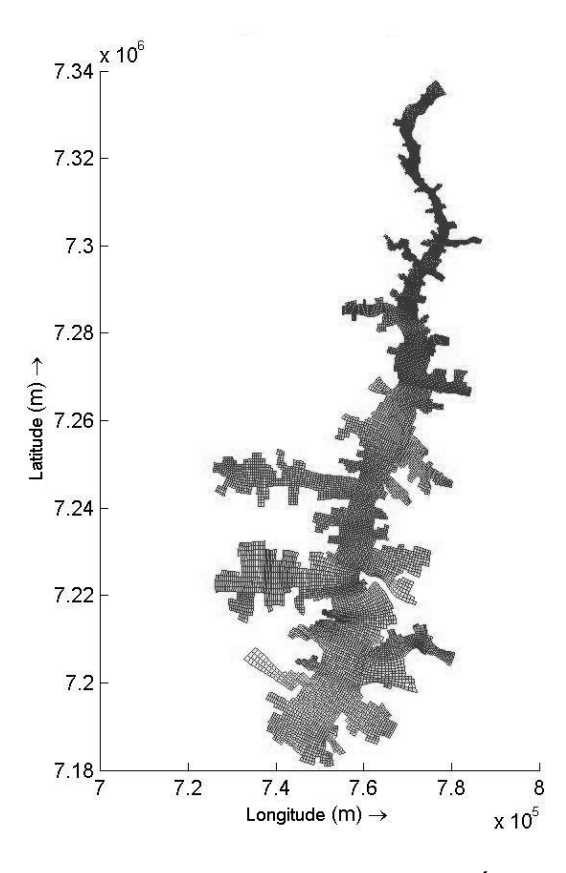

FIGURA 10: GRADE NUMÉRICA.

Com a grade numérica finalizada, faz-se necessária a análise da qualidade desta. Além disto, é necessário também anexar à grade numérica os dados de batimetria para cada ponto da grade.

# 5.1.1. Qualidade da grade

Após a confecção manual da grade, foi observada a qualidade desta. Fazendo uso das ferramentas gráficas disponíveis no sistema de modelagem Delft3D, foi possível construir uma grade numérica obedecendo fielmente às normas de qualidade, quanto à ortogonalidade, suavidade e resolução dos elementos da grade, que foram aplicadas como será descrito a seguir.

# 5.1.1.1. Ortogonalidade

A ortogonalidade da grade é obtida com base nos valores dos cosenos dos ângulos entre as linhas da grade. Os valores obtidos devem ser próximos de zero, por exemplo, entre 0,02 e 0,04 no interior da grade. Já próximo aos limites da grade, podem ser tolerados valores maiores que na área interna da grade<sup>29</sup>.

Na Figura 11, pode ser observado o resultado dos valores da ortogonalidade para a grade numérica.

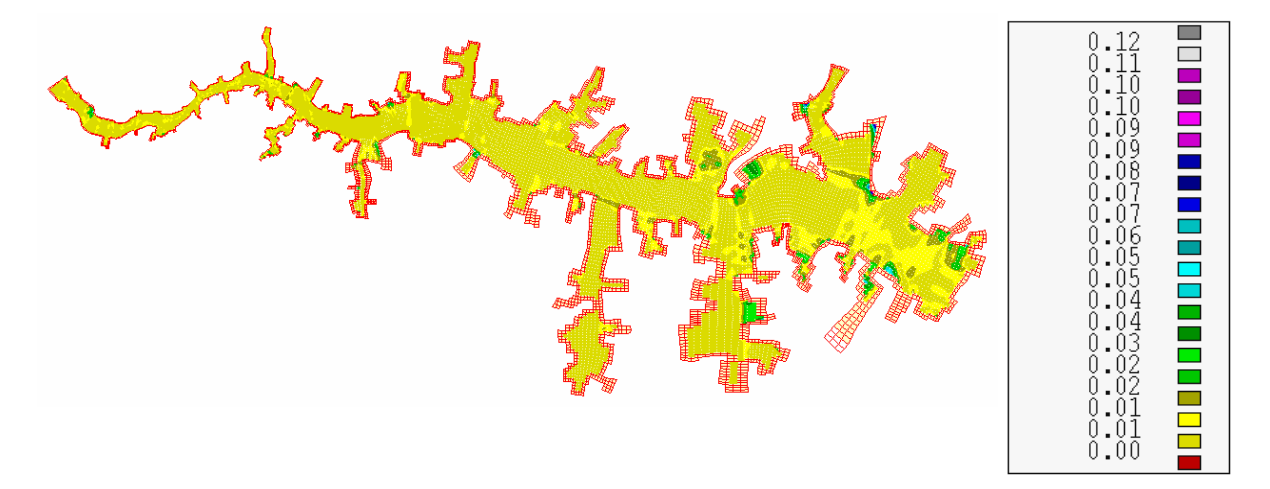

FIGURA 11: ORTOGONALIDADE DA GRADE NUMÉRICA.

Observa-se que a maioria dos valores dos co-senos dos ângulos entre as linhas da grade é inferior a 0,02, porém, em alguns pontos nos limites da grade este valor é maior não excedendo o valor de 0,07, resultado que pode ser considerado satisfatório, pois está próximo de zero.

# 5.1.1.2. Suavidade

Já a suavidade é obtida pela variação entre o tamanho das células da grade nas direções (M) e (N). Este valor deve ser preferencialmente menor que 1,4 na área de interesse, podendo atingir valores ligeiramente maiores nos limites da grade<sup>29</sup>. A suavidade dos elementos da grade nas direções  $(M)$  e  $(N)$  é apresentada nas Figura 12 e Figura 13 respectivamente.

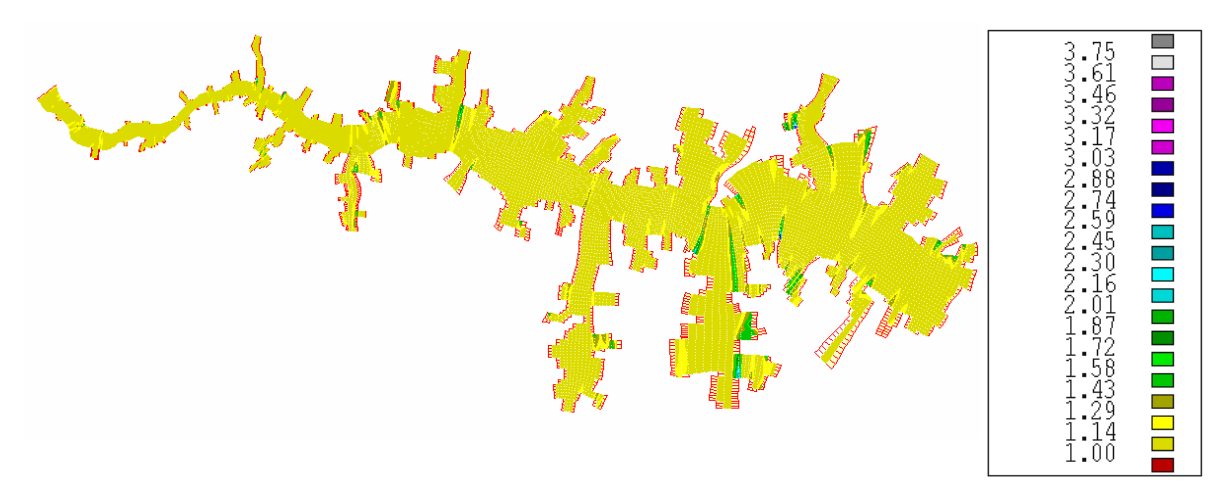

FIGURA 12: SUAVIDADE DA GRADE NUMÉRICA NA DIREÇÃO (M).

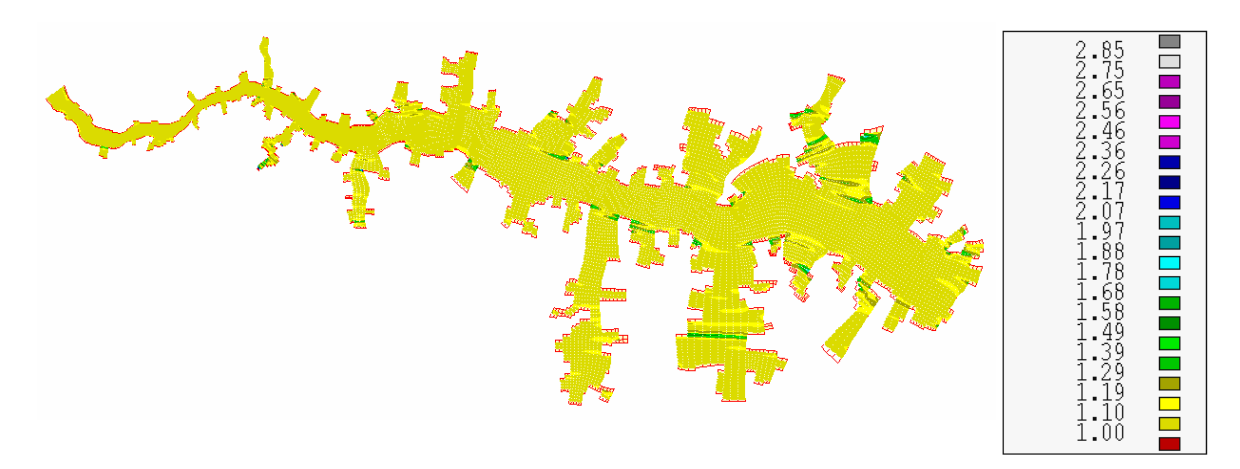

FIGURA 13: SUAVIDADE DA GRADE NUMÉRICA NA DIREÇÃO (N).

Os valores de transição entre áreas de alta e baixa resolução, da grade são inferiores a 1,4. Na direção (M) pode atingir valores máximos de 2,3 em pequenas áreas do reservatório e na direção (N) os valores máximos observados são de 1,8.

# 5.1.1.3. Resolução dos elementos

Por fim, foi analisada a resolução da grade numérica (Figura 14), que é obtida a partir da raiz quadrada da área das células. Este teste é importante para conhecer qual o tamanho médio, máximo e mínimo das células que compõem a grade numérica.

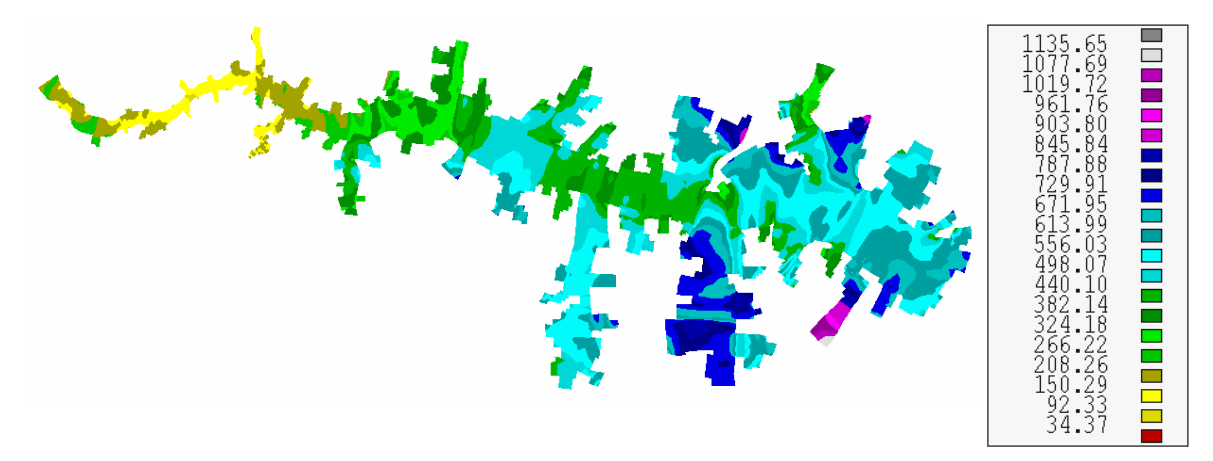

FIGURA 14: RESOLUÇÃO DA GRADE NUMÉRICA.

Nota-se que há uma diferença bastante significativa nos valores de resolução da grade variando de 90 a 1.020 metros. Nas regiões onde o reservatório é mais estreito (entrada), a grade possui maior resolução para que o fluxo seja bem representado em todo o domínio.

# 5.1.2. Topografia, batimetria e limites do reservatório

Os dados topográficos do reservatório de Itaipu foram obtidos através da digitalização das curvas de nível, provenientes das cartas topográficas anteriores ao enchimento do reservatório. Além destes dados, foram utilizadas informações provenientes de 16 seções batimétricas transversais, ao longo de todo o reservatório. A distância entre cada seção varia de 5 a 15 km, sendo que a média de espaçamento entre os pontos amostrais ao longo destas seções é de aproximadamente 25 metros. (ANDRADE e GONÇALVES, 2005)<sup>36</sup>.

O contorno do reservatório foi produzido com o processamento de imagens Landsat 7 ETM+, capturadas em 19 de dezembro de 2002 e resolução espacial de 15 metros. Essas imagens foram analisadas com programas computacionais capazes de identificar diferentes padrões (texturas) contidos nos arquivos. Dessa maneira foi possível identificar as coordenadas geográficas dos pontos que representam o limite entre terra e água, que, em última análise, representa o contorno do nível no momento da captura dessa imagem.

Os dados batimétricos gerados foram interpolados para os pontos da grade numérica por meio do módulo QUICKIN do Delft-3D. Nas áreas com baixa densidade de pontos de batimetria amostrados, foi utilizada a interpolação triangular. Já nas áreas com elevada densidade de pontos de batimetria amostrados é realizada uma média destes pontos em cada célula da grade. Estas áreas foram selecionadas manualmente utilizando ferramentas específicas deste módulo (QUICKIN Delft)<sup>37</sup>. A batimetria resultante pode ser observada na Figura 15.

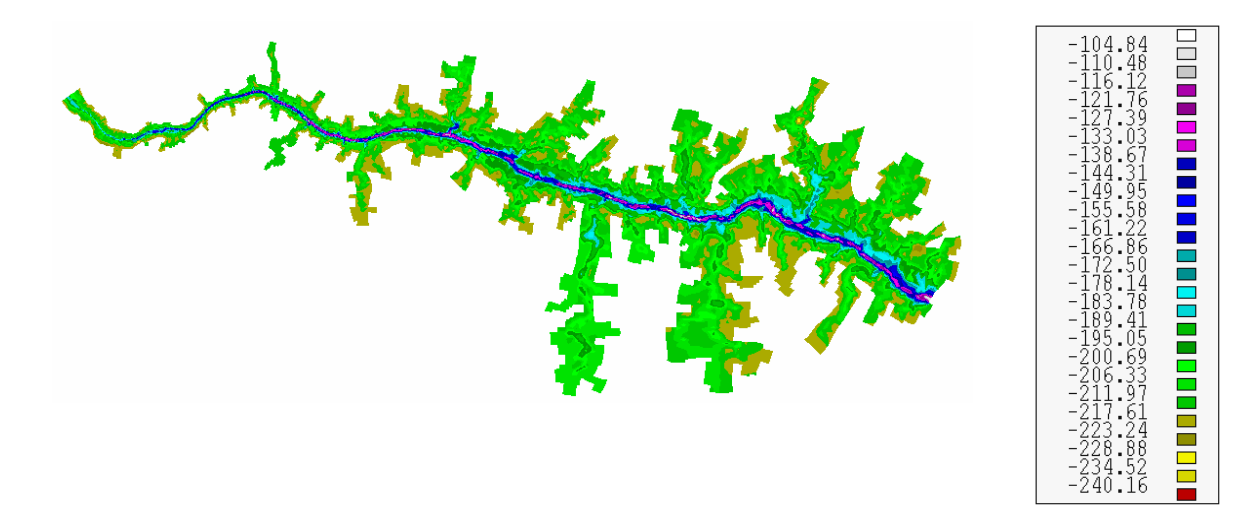

FIGURA 15: BATIMETRIA.

Nota-se que o modelo digital batimétrico representou bem as principais características da área, como a calha natural do rio. As profundidades são maiores no canal principal e próximo à barragem, onde atingem valores máximos próximos a 110 m. Já na entrada do reservatório (Guaíra) as profundidades são da ordem de 20m.

Os valores apresentados na legenda da Figura 15, são relativos ao sistema de referência do modelo. A cota média de operação do reservatório de Itaipu, com relação ao nível do mar, é de 219,83 m, nível que deve ser somado

aos valores da legenda para obter a profundidade relativa ao nível médio operativo.

### 5.1.3. Passo de tempo

O passo de tempo é um parâmetro que influência de maneira bastante significativa o tempo total real necessário para cada simulação. Por exemplo, uma simulação utilizando passo de tempo de 2 min levou 20 h para completar uma simulação de 6 meses, enquanto que a mesma simulação utilizando passo de tempo de 1 min levou aproximadamente 40 h para completar a mesma simulação.

Normalmente, o passo de tempo é escolhido com base unicamente em argumentos de precisão. A precisão é, entre vários outros parâmetros, dependente do número de Courant (Cr) definido por:

$$
Cr = \frac{\Delta t \sqrt{gh}}{\{\Delta x, \Delta y\}}\tag{67}
$$

onde ∆t é o passo de tempo (em segundos), g é a aceleração da gravidade, h é a profundidade da água total, e {∆x,∆y} é um valor característico (na maioria dos casos o valor mínimo) de espaçamento da grade em cada direção $^{27}$ .

Geralmente, o número de Courant não deve exceder um valor de 10, mas por problemas de pequenas variações no espaço e tempo, o número de Courant pode ser assumido substancialmente maior<sup>27</sup>.

Esta análise é realizada no módulo QUICKIN. Foi analisado qual passo de tempo é mais adequado para gerar resultados do número de Courant compatíveis.

Para satisfazer aos critérios de estabilidade e precisão, definidos pelo número de Courant, o passo de tempo utilizado nas simulações com essa grade numérica foi de 0,5 min. A distribuição espacial do número de Courant pode ser observada na Figura 16.

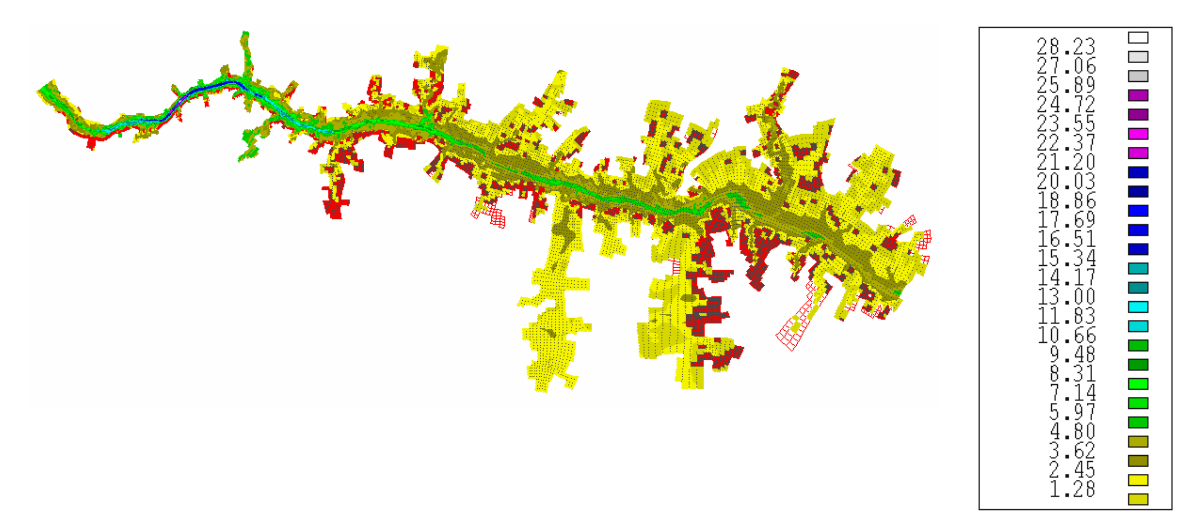

FIGURA 16: NÚMERO DE COURANT PARA 0,5 MINUTO.

O máximo observado do número de Courant é de aproximadamente 20 em uma pequena parte do reservatório. As demais áreas possuem número de Courant abaixo de 10. Este resultado mostrou-se bastante aceitável, portanto será utilizado nas outras simulações.

# 5.2. IMPLEMENTAÇÃO DO MÓDULO HIDRODINÂMICO

Com a confecção da grade finalizada, o passo seguinte foi a implementação do módulo hidrodinâmico. Os contornos abertos são Guaíra e Itaipu representados na Figura 17 por linhas nos contornos próximas aos pontos (1) e (4).

Os pontos de monitoramento foram Guaíra (1), Porto Mendes (2), e a Usina Hidrelétrica de Itaipu (3). A localização destes pontos está mostrada na Figura 17.

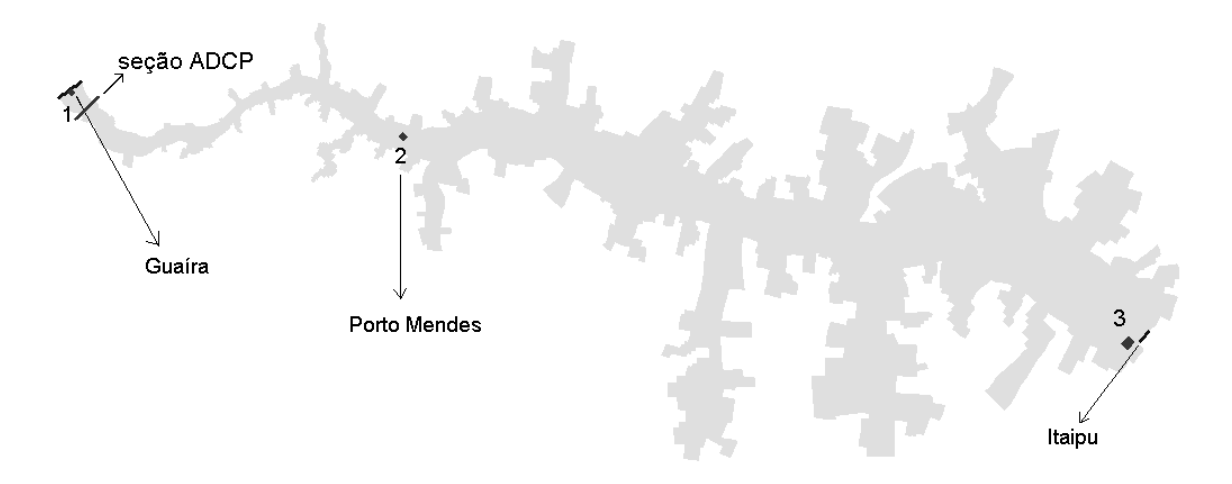

FIGURA 17: PONTOS DE MONITORAMENTO.

### 5.2.1. Dados de entrada

Os dados utilizados para a implementação do modelo hidrodinâmico consistiram de séries temporais de nível com resolução diária, amostrados nos postos de Guaíra, Porto Mendes e Itaipu, conforme apresentado na Figura 17. As séries de dados dos pontos 1 e 4, localizados na entrada e saída do domínio, foram usados como condição de contorno do modelo, ao passo que, as séries obtidas nos pontos interiores foram utilizadas para comparação entre dados modelados e dados medidos.

Para evitar a entrada de dados duvidosos no modelo, foi realizada análise de consistência de todas as séries temporais. A análise de consistência de séries é necessária para eliminar erros grosseiros e identificar dados suspeitos. Para efetuar esse processamento foi desenvolvida uma seqüência de procedimentos que envolveram processos autônomos e interativos.

## Detecção Inicial de Falhas na Série

O processo tem início com a detecção de dados faltantes na série. Com esse procedimento é possível criar uma série temporal de dados contínuos e de tamanho igual ao da série de dados como se não existissem falhas, o que é essencial nos testes de identificação dos dados suspeitos.

### Teste dos Limites Extremos

O passo seguinte consiste da execução do teste dos limites extremos, o que corresponde simplesmente na verificação se o valor do dado de nível se encontra dentro dos limites máximo e mínimo existente na curva chave de cada posto. Quando um determinado dado de nível se encontra fora dos limites extremos, o dado é eliminado e substituído por um código de falha.

### Identificação dos Pontos Isolados

Uma característica interessante das falhas que podem ocorrer em séries temporais geradas por estações automáticas, é o fato de um determinado dado suspeito se encontrar circundado por dados faltantes. Para se identificar a ocorrência desses casos, o módulo computacional possui uma função que localiza dados de nível circundados por códigos de falha. À medida que esses dados são localizados, a função lista na tela do computador o dado suspeito e os últimos dados válidos observados, dando a oportunidade de eliminar essa informação ou simplesmente ignorar. Se o dado for eliminado, este será substituído pelo código de falhas.

## Teste do Pulso

O teste do pulso foi idealizado no sentido de se identificar ocorrência de ondulações de pequena amplitude e alta freqüência, muitas vezes geradas pela ação do vento na superfície livre do corpo de água. O teste do pulso não elimina nenhum dos valores, simplesmente registra a sua ocorrência.

### Teste do Degrau

O teste do degrau tem como objetivo localizar períodos onde ocorre variação abrupta entre dois valores de nível consecutivos seguido de um período de estabilidade. É extremamente complicado eliminar o período problemático na série temporal de forma automática. Assim o teste de identificação de degraus simplesmente verifica a sua ocorrência, gera um gráfico do período em questão e registra em uma tabela o número de degraus encontrados para posterior análise e correção.

#### Preenchimento das Falhas

Para garantir a continuidade das séries, foi utilizado um módulo que localiza as posições da série que contenham dados falhos e através de interpolação Cubic Spline, preenche as lacunas.

De uma forma bem geral a interpolação realizada funciona como segue: dada a tabela de números (série temporal de nível para um determinado posto)  $y_i = y(x_i)$ ,  $i = 1...N$  calcula-se a derivada de segunda ordem para os pontos  $y_i$ , gerando a série de valores  $y_j^y$ ,  $j = 1...N$ . Determinam-se os valores faltantes da série escrevendo os valores  $y_j^y$  e  $y_{j+1}^y$  como os coeficientes lineares de um polinômio de terceira ordem. O procedimento de preenchimento de falhas finaliza com a geração do arquivo da série temporal de dados de nível sem falhas.

Na Figura 18 pode ser observado o gráfico com o resultado da análise de consistência das séries concluídas, contendo os dados de níveis na entrada do reservatório localizada em Guaíra, em Porto Mendes e na saída do mesmo localiza na UHE de Itaipu. Estes dados foram obtidos nas respectivas estações de monitoramento.

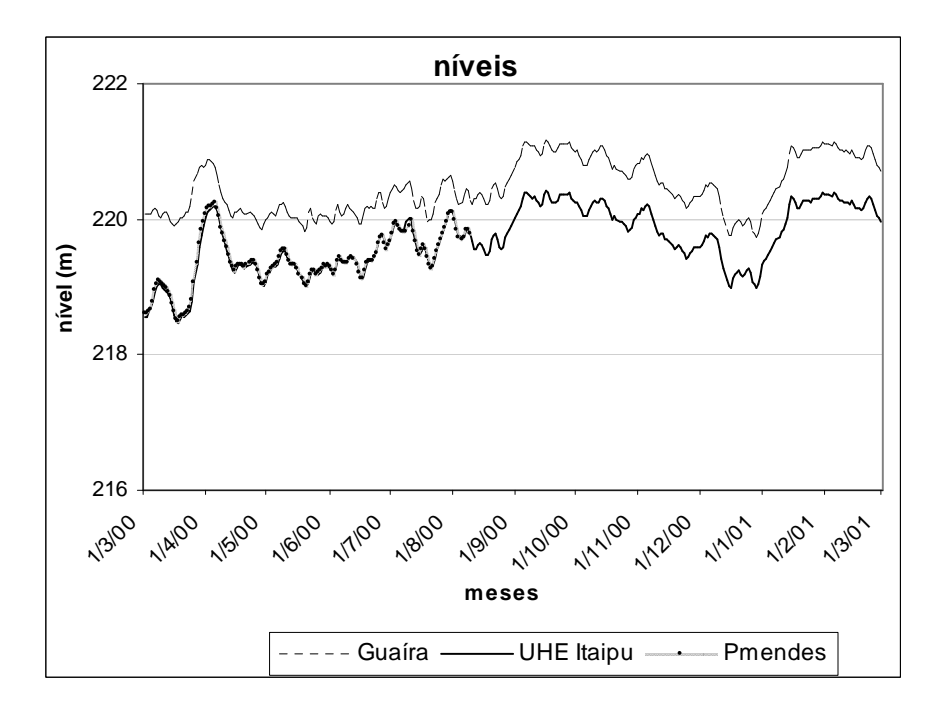

FIGURA 18: DADOS DE NÍVEL.

O nível máximo observado em Guaíra foi de 221,16 m, o mínimo de 219,73 m e o médio foi de 220,47 m. Já na barragem de Itaipu, o nível máximo observado foi de 220,41 m, o mínimo de 218,46 m e o médio foi de 219,69.

O desnível médio entre a entrada e a saída do reservatório é de aproximadamente 0,78 m. Os dados são diários e os níveis estão em relação ao nível do mar estando de acordo com a batimetria.

Nota-se também, que os níveis em Porto Mendes estão muito próximos aos níveis observados na barragem de Itaipu, com um desnível médio de aproximadamente 0,004 m.

Além dos dados de nível, também foram utilizados dados diários de vazão afluente e defluente ao reservatório, mostrada no gráfico da Figura 19.

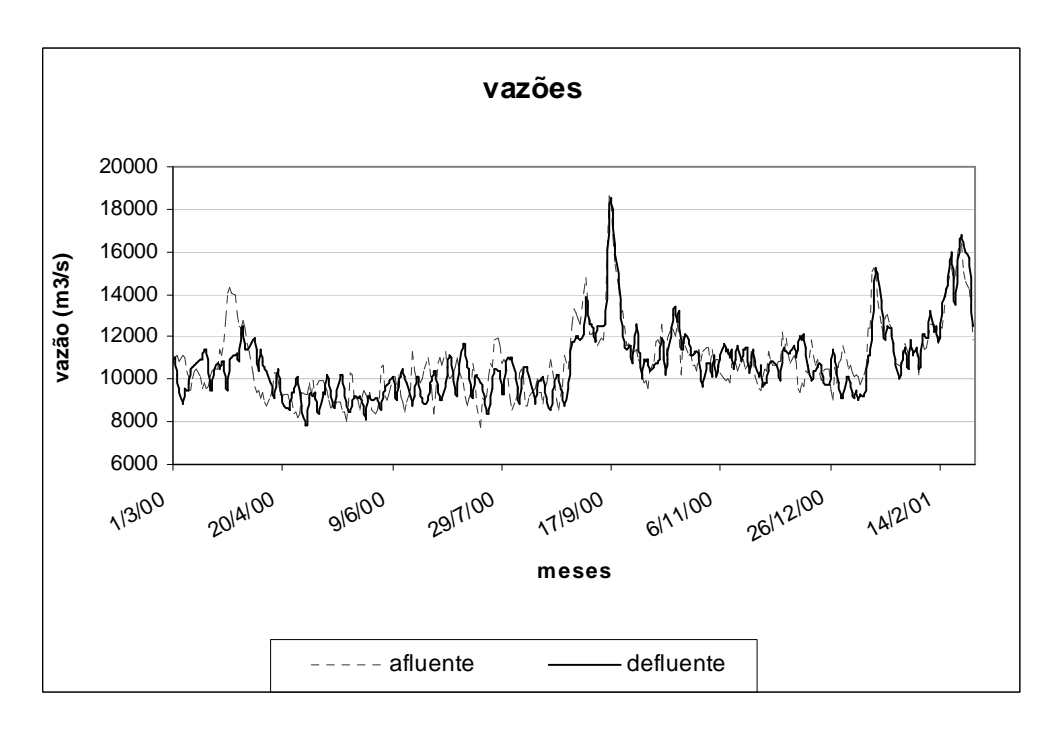

FIGURA 19: DADOS DE VAZÃO.

A vazão máxima afluente observada foi de 18.583 m $3$ /s e a mínima de 7.727 m<sup>3</sup>/s. Já na barragem de Itaipu (vazão defluente), a vazão máxima observada foi de 18.528 m $3/$ s e a mínima de 7.820 m $3/$ s.

A diferença entre as vazões médias de entrada (10.838 m $3$ /s) e de saída  $(10.779 \text{ m}^3/\text{s})$  do reservatório foi de 60 m $^3/\text{s}$ .

Como se sabe, os principais forçantes que regem a hidrodinâmica do reservatório, são as descargas dos rios contribuintes e as forçantes meterológicas, principalmente o campo de vento. Sabe-se também que Guaíra contribui com a maior descarga para o reservatório, sendo assim a principal forçante hidrológica.

Com o objetivo de analisar a contribuição dos demais afluentes para a hidrodinâmica do lago, foi feita uma análise na qual as áreas de drenagem de cada sub-bacia foram comparadas quanto ao total das áreas de drenagem. A Tabela 2 mostra as áreas de drenagem dos principais afluentes do reservatório. Essas informações foram obtidas em HIDRO-WEB, (2007)<sup>33</sup>. A bacia de contribuição do afluente rio Paraná na estação Guaíra corresponde a 98,7% do total de bacias afluentes, o que justifica ser a principal forçante da hidrodinâmica

no interior do lago. Na seqüência, observam-se as áreas de drenagem correspondentes aos rios Carapá e Itambey e São Francisco Verdadeiro com 2.491 km<sup>2</sup>, 1.764 km<sup>2</sup> e 1.406 km<sup>2</sup> respectivamente. Com base nessas informações é de se esperar que esses rios sejam os principais forçantes, depois do rio Paraná em Guaíra. A localização geográfica de todos esses tributários é apresentada na Figura 20.

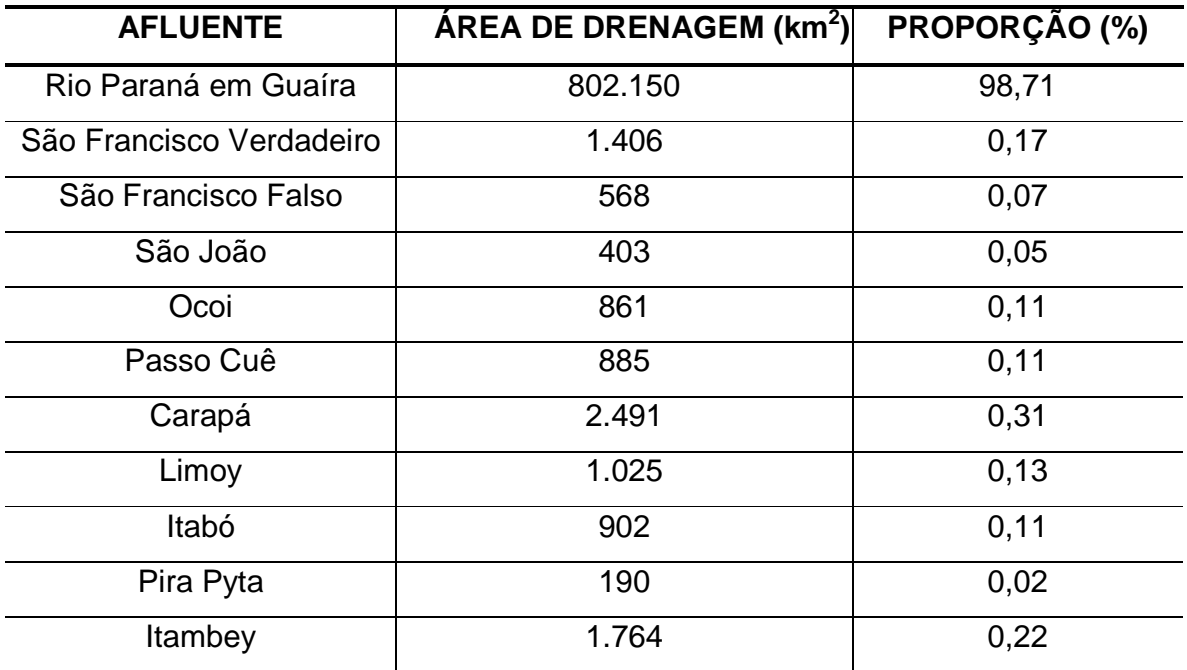

## TABELA 2: AFLUENTES DO RESERVATÓRIO.

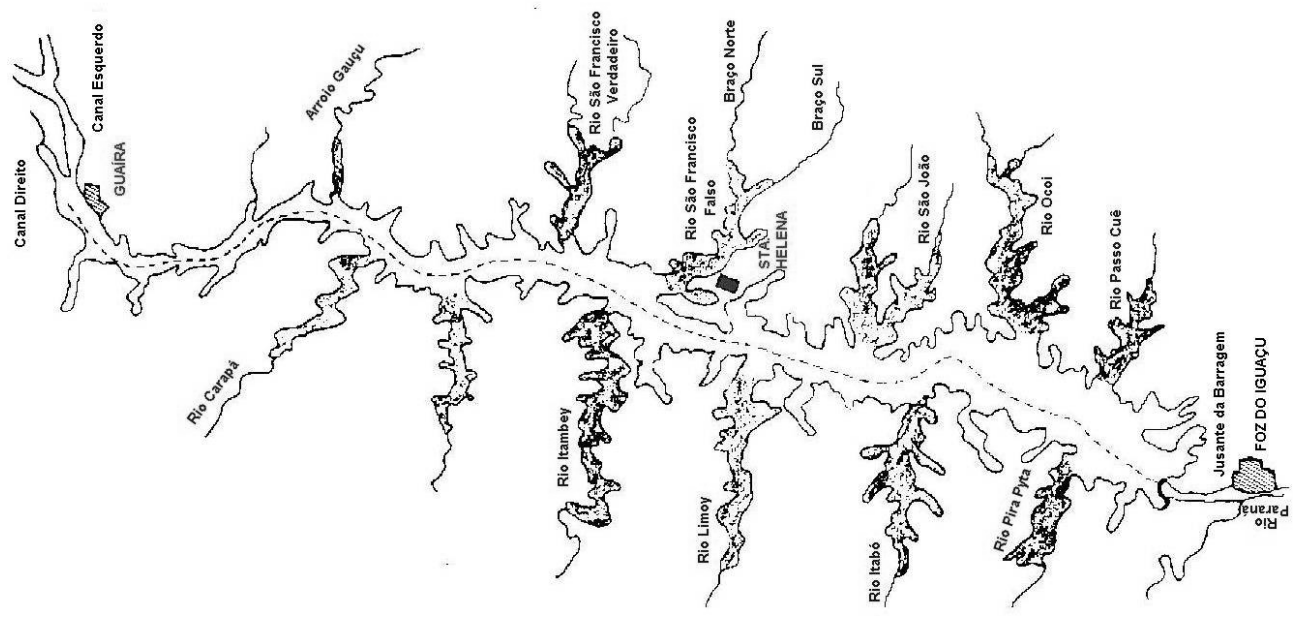

FIGURA 20: RIOS AFLUENTES.

## 5.2.2. Análise geral do modelo hidrodinâmico

Nesta fase da implementação do modelo hidrodinâmico foram realizadas algumas simulações para avaliar as condições de contorno mais adequadas. Além disto, foram realizadas simulações para avaliar a importância dos rios afluentes ao reservatório de Itaipu.

Já na fase de análise de sensibilidade, o comportamento do modelo é avaliado em relação às mudanças nos parâmetros físicos de entrada. É necessário estabelecer uma correlação entre a variação destes parâmetros e a sua influência nos resultados.

A influência da variação de cada parâmetro foi analisada isoladamente para rugosidade do leito, coeficiente de viscosidade turbulenta, utilização do modelo em três ou duas dimensões.

A seguir será descrita a metodologia seguida na realização dos testes com condições de contorno diferentes e são apresentados os respectivos resultados.

### 5.2.2.1. Testes de Contorno

Inicialmente, é importante realizar testes para avaliar qual a melhor condição de contorno irá representar com precisão a realidade da hidrodinâmica do reservatório. A calibração dos dados gerados foi realizada comparando-se os níveis de água em Porto Mendes. Estas simulações tiveram duração de um mês.

Na primeira simulação, com duração de um mês, a condição de contorno do modelo na entrada e na saída foi a série temporal de vazão. O resultado da comparação está mostrado na Figura 21.

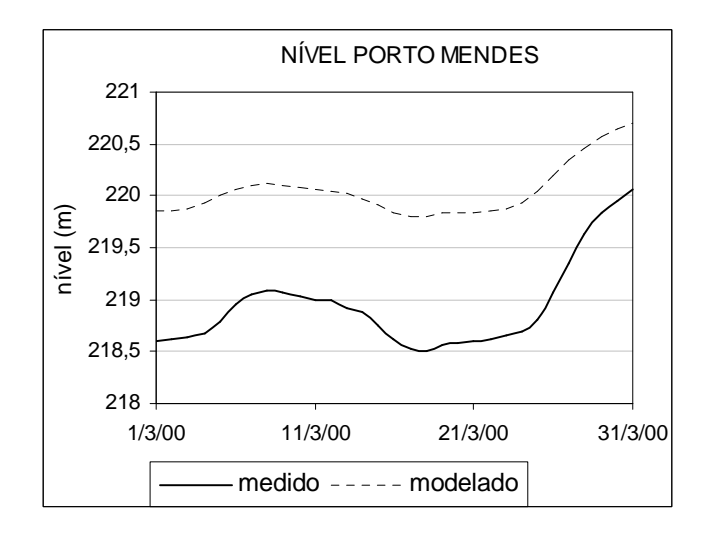

FIGURA 21: COMPARAÇÃO DE NÍVEIS NA PRIMEIRA SIMULAÇÃO.

Nota-se que a simulação não foi capaz de reproduzir a realidade, pois o erro médio absoluto entre os dados medidos e modelados é de aproximadamente 111 cm Nos outros pontos de monitoramento este mesmo comportamento também foi observado.

Na segunda simulação, com duração de um mês, a condição de contorno do modelo na entrada foi a série de nível e na saída foi a série temporal de vazão. Os resultados desta simulação são mostrados na Figura 22.

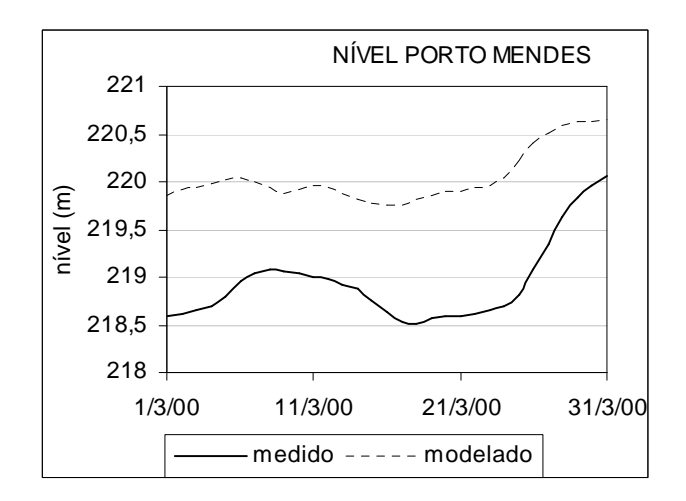

FIGURA 22: COMPARAÇÃO DE NÍVEIS NA SEGUNDA SIMULAÇÃO.

Esta simulação não foi capaz de reproduzir a realidade, pois o erro médio absoluto entre os dados medidos e modelados é de aproximadamente 110 cm. Nos outros pontos de monitoramento este mesmo comportamento também foi observado.

Na terceira simulação, a condição de contorno do modelo na entrada e na saída foi a série de nível. Para analisar o resultado desta simulação, os dados de níveis modelados são comparados com os níveis medidos para a estação de Porto Mendes para o período de um mês e são mostrados na Figura 23.

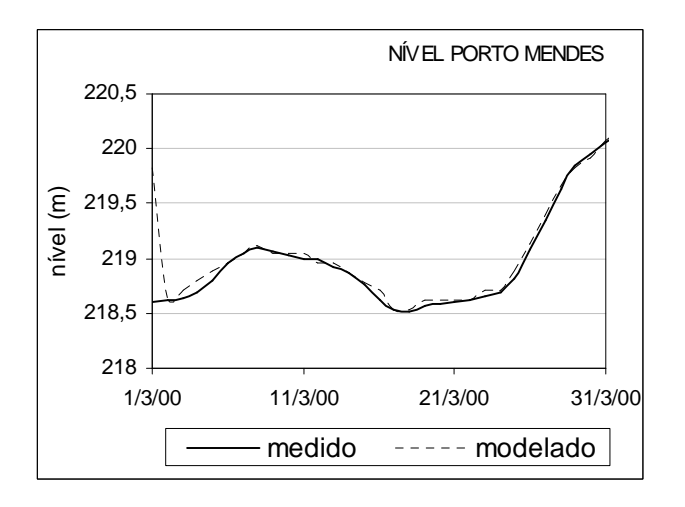

FIGURA 23: COMPARAÇÃO DE NÍVEIS NA TERCEIRA SIMULAÇÃO.

Esta simulação apresentou resultados muito próximos da realidade. O erro médio absoluto entre os dados medidos e modelados é de aproximadamente 7 cm. O erro maior pode ser percebido nos momentos iniciais da simulação, pois é necessário um tempo de estabilização até que a simulação entre em equilíbrio entre as forçantes de entrada e saída do modelo. Se o primeiro dia não for levado em consideração o erro médio absoluto entre a série medida e modelada passa a ser de aproximadamente 3,5 cm.

A Tabela 3 apresenta as características das três simulações realizadas nos testes das condições de contorno.

| Simulação     | Condição de contorno |       | Nível       | Coeficiente de              | Viscosidade         |
|---------------|----------------------|-------|-------------|-----------------------------|---------------------|
|               | Entrada              | Saída | inicial (m) | Rugosidade<br>$(m^{1/2}/s)$ | (m <sup>2</sup> /s) |
|               | vazão                | vazão | 219,83      | 65                          | 1,0                 |
| $\mathcal{P}$ | nível                | vazão | 219,83      | 65                          | 1,0                 |
| 3             | nível                | nível | 219,83      | 65                          | 1,0                 |

TABELA 3: CONSIDERAÇÕES ADOTADAS NAS SIMULAÇÕES.

Além da calibração quanto ao nível, foi analisado também o campo de velocidades para a terceira simulação. Na Figura 24 pode ser observada a velocidade integrada verticalmente (em m/s) para o reservatório. No painel direito superior em detalhe pode ser observada a parte inicial do reservatório (Guaíra). Já o painel direito inferior em detalhe mostra as velocidades próximas à barragem do reservatório. Os vetores mostram a direção do escoamento.

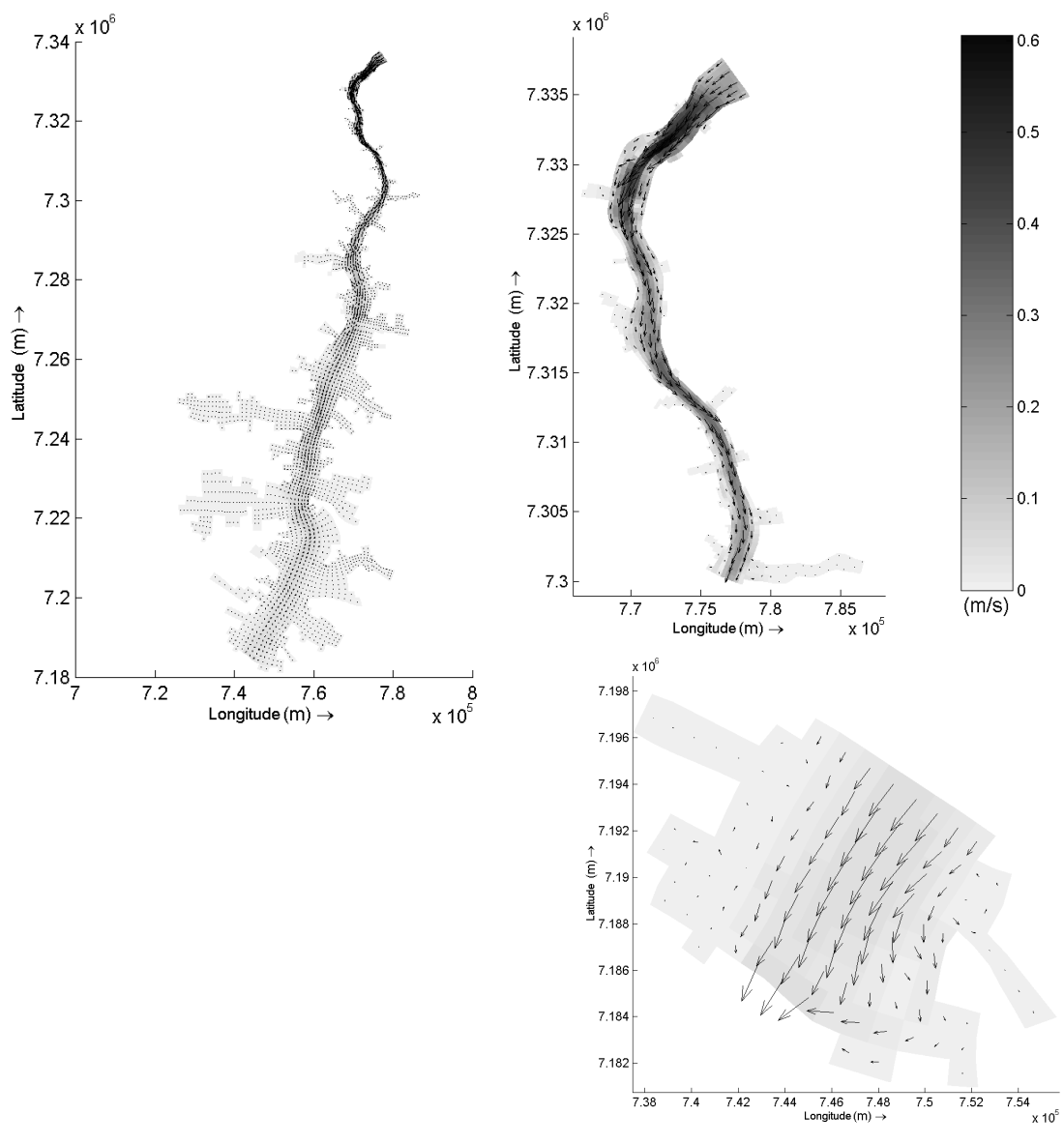

FIGURA 24: CAMPO DE VELOCIDADES.

Pode-se perceber a diferença na magnitude da velocidade na entrada do reservatório (da ordem de 0,5 a 0,3 m/s) e próximo à barragem (da ordem de 0,1 m/s). Além disso, as velocidades obtidas na Figura 24 também estão de acordo com as medidas pelo ADCP (0,375 m/s).
#### 5.2.2.2. Testes de contribuição dos rios afluentes

Como comentado anteriormente foi realizado um teste para avaliar a influência dos afluentes na contribuição geral da hidrodinâmica do reservatório de Itaipu. Foram consideradas somente as vazões do afluente São Francisco Verdadeiro porque, dentre os três principais afluentes foi o único encontrado para o mesmo período estudado em HYDRO-WEB (2007) $^{33}$ .

As vazões médias de entrada (em Guaíra) são da ordem de 10.183 m $3/$ s, já as vazões de entrada no afluente São Francisco Verdadeiro são da ordem de 21 m $3$ /s, este último representando aproximadamente 0,2% da água que entra por Guaíra.

A Figura 25 mostra a velocidade integrada verticalmente para simulações com a vazão no afluente e sem a vazão no afluente respectivamente.

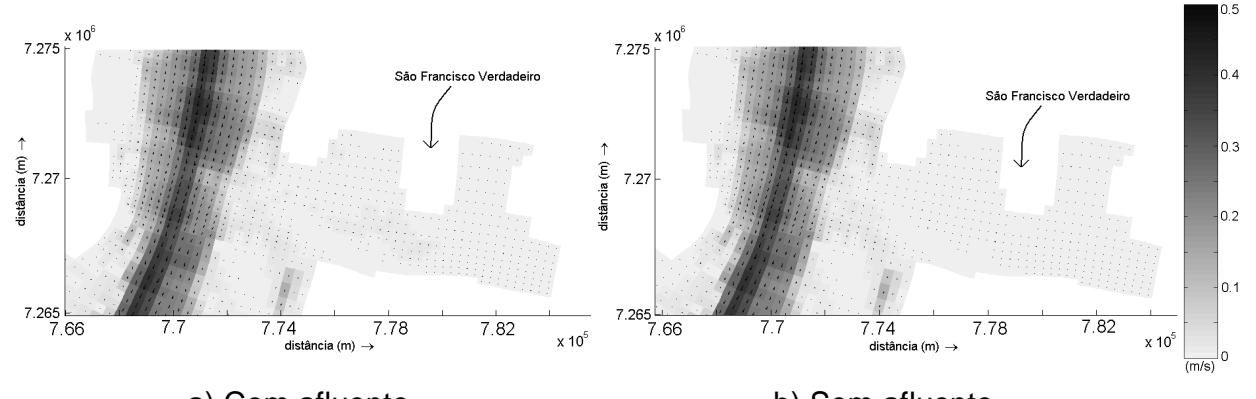

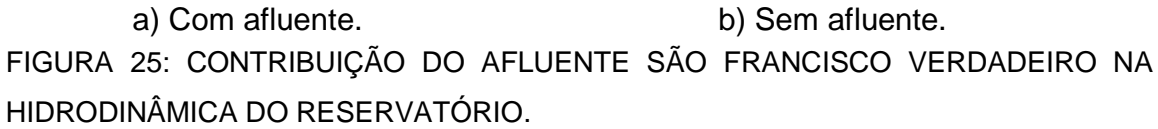

As velocidades no afluente São Francisco Verdadeiro são da ordem de zero a 0,05 (m/s), considerando-se relativamente baixas se comparadas com as velocidades observadas no canal principal (à esquerda na Figura 25). Como esperado, observa-se que há pouca variação de uma simulação para outra evidenciando a baixa influência dos rios afluentes na hidrodinâmica do reservatório. A escala do teste com a vazão do afluente São Francisco Verdadeiro também é válida para o teste sem o afluente.

#### 5.2.3. Análise de sensibilidade do modelo hidrodinâmico

Na fase de análise de sensibilidade, o comportamento da hidrodinâmica é avaliado em relação a diferentes valores de alguns parâmetros físicos do modelo, sendo necessário estabelecer uma correlação entre a variação destes parâmetros e suas implicações nos resultados do modelo.

Esta metodologia de análise de sensibilidade para o modelo Delft-3D foi iniciada com as pesquisas de TOBÓN (2002) $^{10}$ .

Neste trabalho a sensibilidade do modelo foi testada com relação aos seguintes parâmetros:

- 1) rugosidade do leito;
- 2) coeficiente de viscosidade turbulenta;
- 3) utilização de modelo em duas ou três dimensões;
- 4) resolução dos elementos da grade.

Nas análises de sensibilidade, as comparações entre as velocidades medidas e as obtidas pelo modelo Delft-3D foram realizadas para o ponto de monitoramento de Porto Mendes.

#### 5.2.3.1. Análise de sensibilidade – Rugosidade

Como já foi comentado na seção 3.2.2.1, o modelo Delft-3D apresenta diversas formas para calcular a rugosidade. Neste trabalho foi utilizado o método de Chézy.

Nas paredes, a condição de rugosidade foi considerada livre, pois como já foi dito anteriormente em simulações de larga escala, a influência da tensão de cisalhamento ao longo dos contornos fechados pode ser desprezada. O deslizamento livre é então aplicado para todos os contornos fechados.

Para verificar a influência do coeficiente de rugosidade foram feitas simulações utilizando o coeficiente de rugosidade para a fórmula de Chézy de 45,

55 e 65 m $^{0.5}$ /s. Estes valores foram escolhidos porque o fluxo através de uma superfície de leito coesa (de granulometria fina) geralmente encontra-se com coeficientes de Chézy relativamente altos na faixa de 60 a 100 m<sup>0,5</sup>/s (RIJN, 1993)<sup>6</sup>. Segundo os resultados obtidos na seção 4.2.1 o tipo de solo não é totalmente argiloso, portanto foram escolhidos valores um pouco inferiores aos sugeridos para solo totalmente coesivo.

Na análise das simulações descritas acima, foi confeccionada uma tabela para comparar os níveis para os três coeficientes de rugosidade na estação de monitoramento de Porto Mendes. A Figura 26 mostra a comparação de níveis conforme a rugosidade para a estação de Porto Mendes.

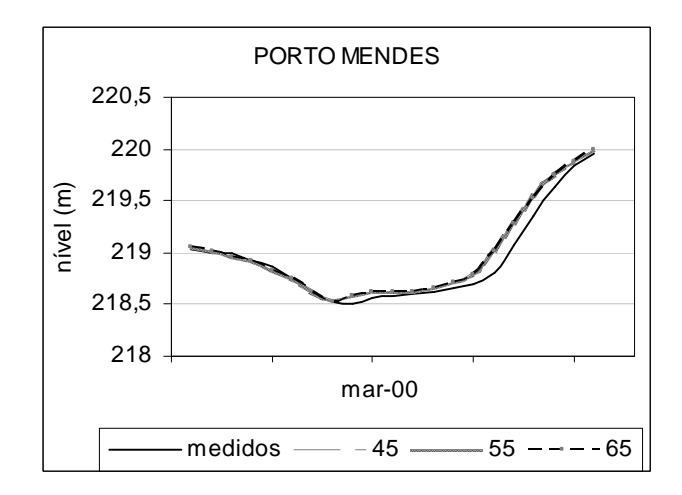

FIGURA 26: COMPARAÇÃO DE NÍVEIS CONFORME A RUGOSIDADE.

Nota-se na Figura 26 que os resultados foram muito próximos, dificultando a visualização. Por este motivo foi apresentada a Tabela 4 com a comparação dos níveis para as três rugosidades em Porto Mendes.

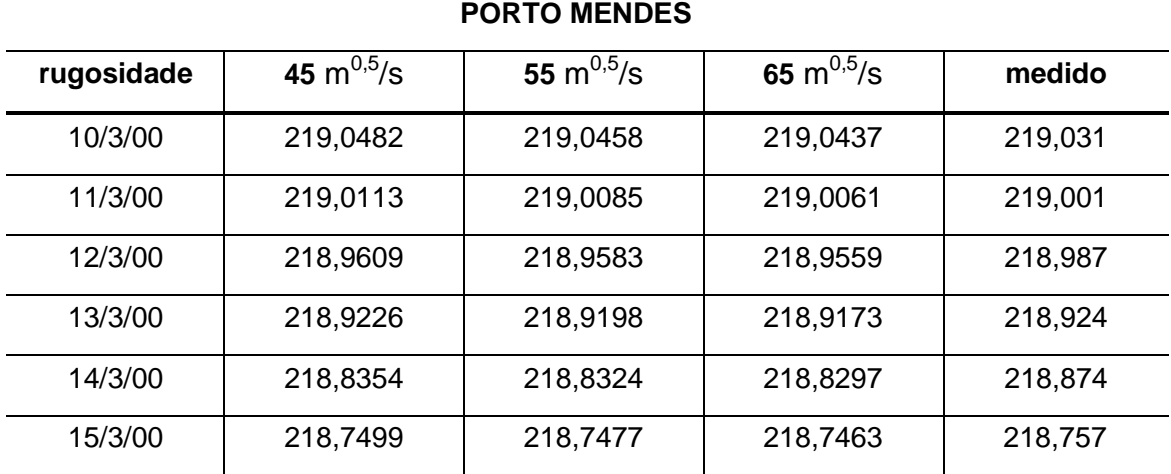

TABELA 4: COMPARAÇÃO DE NÍVEIS (m) CONFORME A RUGOSIDADE.

Verificou-se pouca influência do coeficiente de rugosidade sobre os níveis de água. A diferença entre os níveis de água dos contornos de montante e jusante não ultrapassou 0,1 cm nas simulações.

Além dos níveis foram analisadas as velocidades para as três rugosidades nos pontos de monitoramento Guaíra e Porto Mendes. Isto foi observado para a componente do vetor velocidade nas direções do fluxo principal (U). Para a componente perpendicular ao fluxo vertical (V) as velocidades observadas foram muito baixas se comparadas com a componente (U) e por este motivo não serão mostrados. Os resultados da componente da velocidade na direção (U) variando conforme o coeficiente de rugosidade podem ser observados na Figura 27.

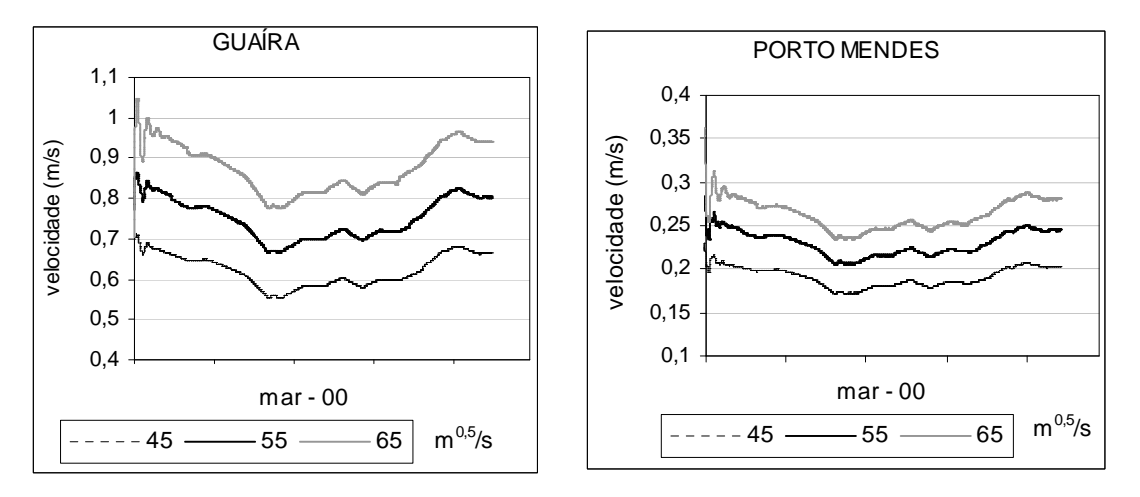

FIGURA 27: COMPARAÇÃO DE VELOCIDADE CONFORME A RUGOSIDADE.

Nota-se que nos pontos de monitoramento a variação da componente da velocidade na direção do fluxo principal é influenciada pelo coeficiente de rugosidade da mesma maneira. As velocidades são maiores conforme é maior o coeficiente de rugosidade.

Conforme a equação (24) o coeficiente de Chézy é inversamente proporcional à tensão de cisalhamento no leito, portanto, como é de se esperar, quanto maior for o coeficiente de Chézy menor é a tensão de cisalhamento no leito e maior é a velocidade.

#### 5.2.3.2. Análise de sensibilidade – Viscosidade Turbulenta

Em modelos 2D, a turbulência é simulada utilizando um valor constante para o coeficiente de viscosidade horizontal <sup>V<sub>2D</sub></sup> (ver seção 3.2.3).

As variações máximas e mínimas permitidas pelo modelo para este parâmetro respectivamente são cem e zero m<sup>2</sup>/s. Para verificar a influência do parâmetro de turbulência foram feitas simulações com quatro configurações diferentes com o coeficiente de viscosidade horizontal: 10; 1; 0,5; e 0,1 m<sup>2</sup>/s.

Na análise das simulações descritas acima, foi confeccionada uma tabela para comparar os níveis para os quatro coeficientes de viscosidade na estação de monitoramento Porto Mendes. Além dos níveis foram feitos gráficos para analisar a componente da velocidade na direção do fluxo principal (U) para as quatro viscosidades nos pontos de monitoramento Guaíra e Porto Mendes.

Na Figura 28 pode ser observada a comparação de níveis conforme a viscosidade para a estação Guaíra.

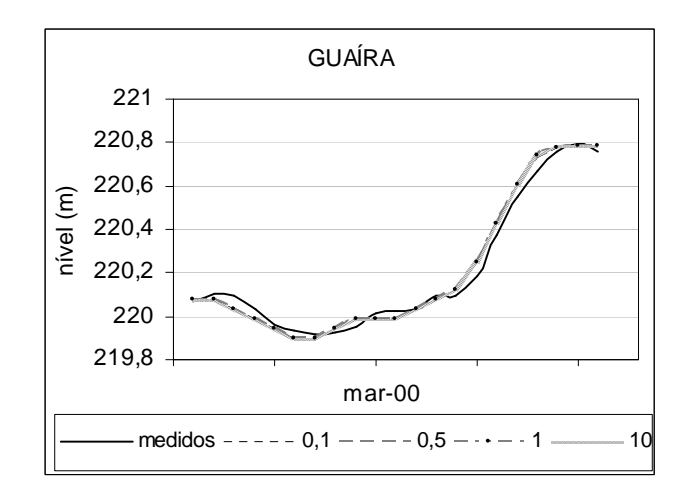

FIGURA 28: COMPARAÇÃO DE NÍVEIS CONFORME A VISCOSIDADE.

O ponto de monitoramento Guaíra foi escolhido porque apresentou maior facilidade de visualização dos resultados. Nota-se na Figura 28 que os resultados foram muito próximos, dificultando a visualização. Por este motivo foi apresentada a Tabela 5 contendo a comparação dos níveis para as três rugosidades na estação de Guaíra.

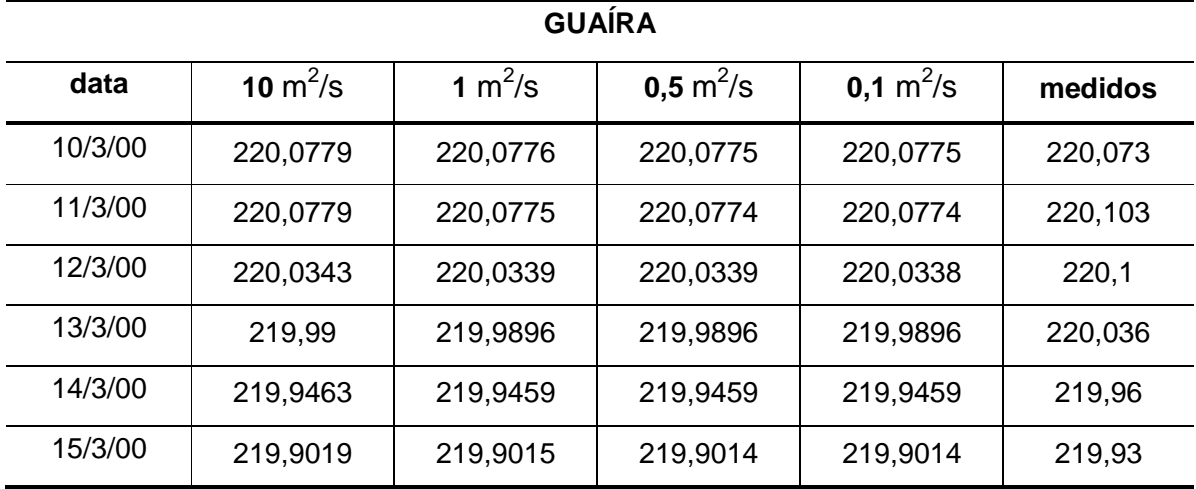

TABELA 5: COMPARAÇÃO DE NÍVEIS (m) CONFORME A VISCOSIDADE.

Verificou-se pouca influência do coeficiente de viscosidade sobre os níveis de água do reservatório. A diferença entre os níveis de água em Guaíra não ultrapassou 0,1 cm em nenhuma simulação.

Além dos níveis foram analisadas as velocidades para as quatro simulações de viscosidade em Guaíra. Isto foi observado para as componentes do vetor velocidade nas direções paralela (U) e perpendicular (V) ao fluxo principal. Os resultados são observados na Figura 29.

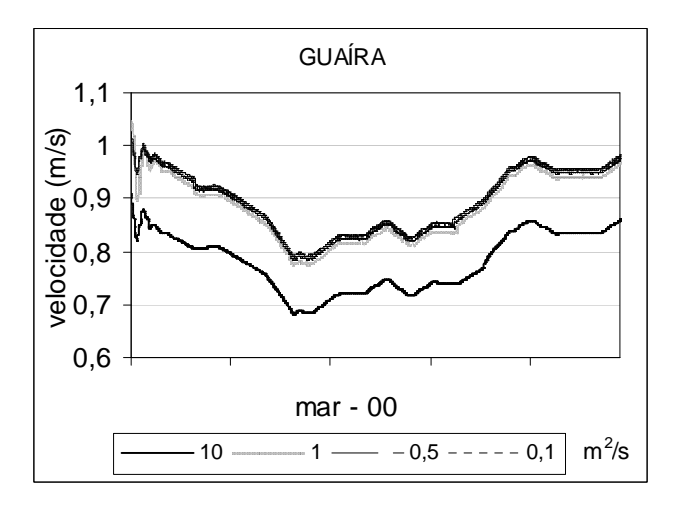

FIGURA 29: COMPARAÇÃO VELOCIDADE CONFORME A VISCOSIDADE.

Nota-se que nos pontos de monitoramento a variação da componente da velocidade na direção do fluxo principal é influenciada pela viscosidade. As velocidades são maiores conforme é menor a viscosidade. Nos demais pontos de monitoramento o mesmo comportamento é observado.

5.2.3.3. Análise de sensibilidade – graus de liberdade (3D/2D)

Até o presente momento trabalhou-se com o modelo em duas dimensões. O tempo gasto na realização das simulações 2D é menor que o tempo necessário para as simulações 3D. Esta análise de sensibilidade é importante para avaliar a necessidade de utilizar o modelo na condição 3D.

Foi realizada uma simulação para o modelo em três dimensões, com duas camadas sigma na direção vertical, estas contendo 50% de proporção de altura em cada camada. Este teste foi comparado com o teste em duas dimensões. Na

Figura 30 pode ser observada a comparação de níveis para o modelo em 3D ou 2D para a estação de Porto Mendes.

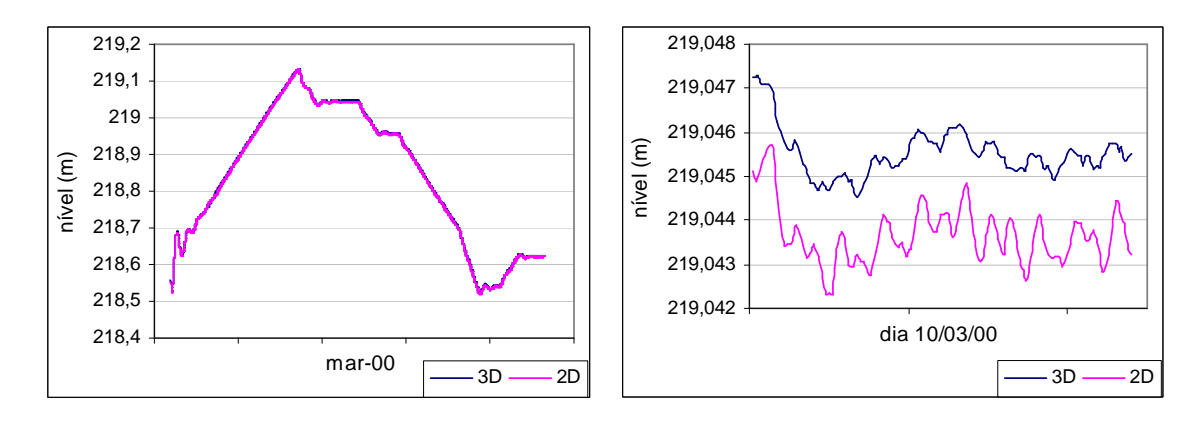

FIGURA 30: COMPARAÇÃO NÍVEIS PARA 3D/2D

Nota-se que praticamente não há diferenças no uso do modelo em 2D e 3D para nível. No dia 10 de março, a diferença entre as duas simulações foi de 1 a 2 mm. O nível medido neste dia foi de 219,031 m.

## 5.2.3.4. Análise de sensibilidade – grade numérica

Para economizar tempo e esforço computacional foi realizada uma simulação com uma grade menos refinada. A grade é duas vezes menos refinada que a anterior e possui 4.264 células com 325 pontos na direção (Y) e 75 na direção (X). A ortogonalidade e suavidades nas direções M e N da grade estão dentro dos padrões.

Na Figura 31, são mostradas a grade numérica e a comparação de níveis medidos e modelados para esta grade na estação Porto Mendes.

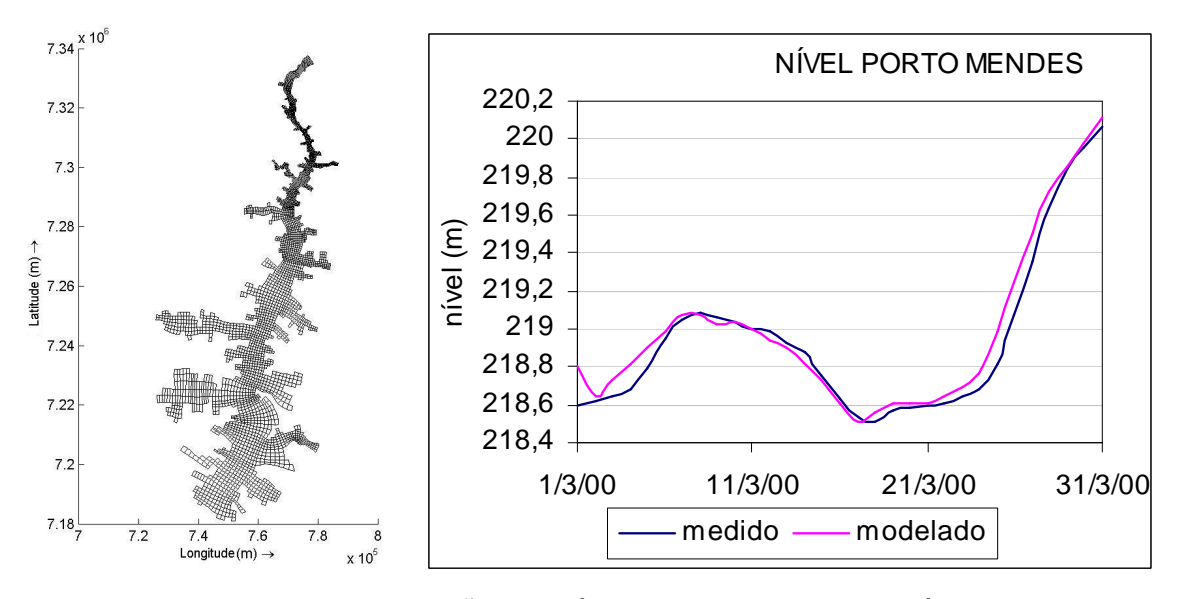

FIGURA 31: COMPARAÇÃO DE NÍVEIS PARA GRADE NUMÉRICA.

Esta simulação apresentou resultados muito próximos da realidade, pois os níveis modelados apresentam-se muito semelhantes aos dados de nível medido. O erro médio entre os dados medidos e modelados é de 5 cm para Porto Mendes. O erro maior pode ser percebido nos momentos iniciais da simulação, pois é necessário um tempo de estabilização até que a simulação entre em equilíbrio entre as forçantes de entrada e saída do modelo.

#### 5.2.4. Comparação das simulações com a velocidade medida

Foram obtidos dados de velocidade da água medidos com ADCP (Acoustic Doppler Current Profiler) na seção transversal jusante de Guaíra aproximadamente 2 km abaixo dos antigos saltos. Foi utilizado o software WinRiver para visualizar os dados enviados por GAMARO, (2008)<sup>38</sup>.

O ADCP é um aparelho utilizado para medir a velocidade do fluxo ao longo de uma seção transversal através do efeito Doppler. O funcionamento básico do ADCP consiste em emitir pulsos acústicos ao longo de feixes estreitos em uma freqüência conhecida. A diferença das freqüências dos sons emitidos e refletidos é proporcional à velocidade relativa entre o barco e as partículas suspensas na água. A suposição básica desse método é que as partículas dissolvidas na água se deslocam com a mesma velocidade do fluxo (ABRH) $^{39}$ .

O instrumento deve ser instalado de maneira que seus emissores/receptores de ondas acústicas permaneçam imersos na água. No fundo da seção, por haver interação da água com o solo, havendo transporte de sedimentos e nas regiões próximas às margens, também por não haver espaço suficiente para que as ondas sonoras se desloquem adequadamente, ocorrem regiões onde não é possível se medir<sup>39</sup>.

No processo de medição, a seção transversal é subdividida em pequenas células, sendo que a velocidade medida corresponde à média sobre cada elemento de área<sup>39</sup>.

Os dados obtidos das medições utilizando o ADCP (Figura 32) foram comparados com os campos de velocidade obtidos pelas simulações do modelo numérico na mesma seção descrita.

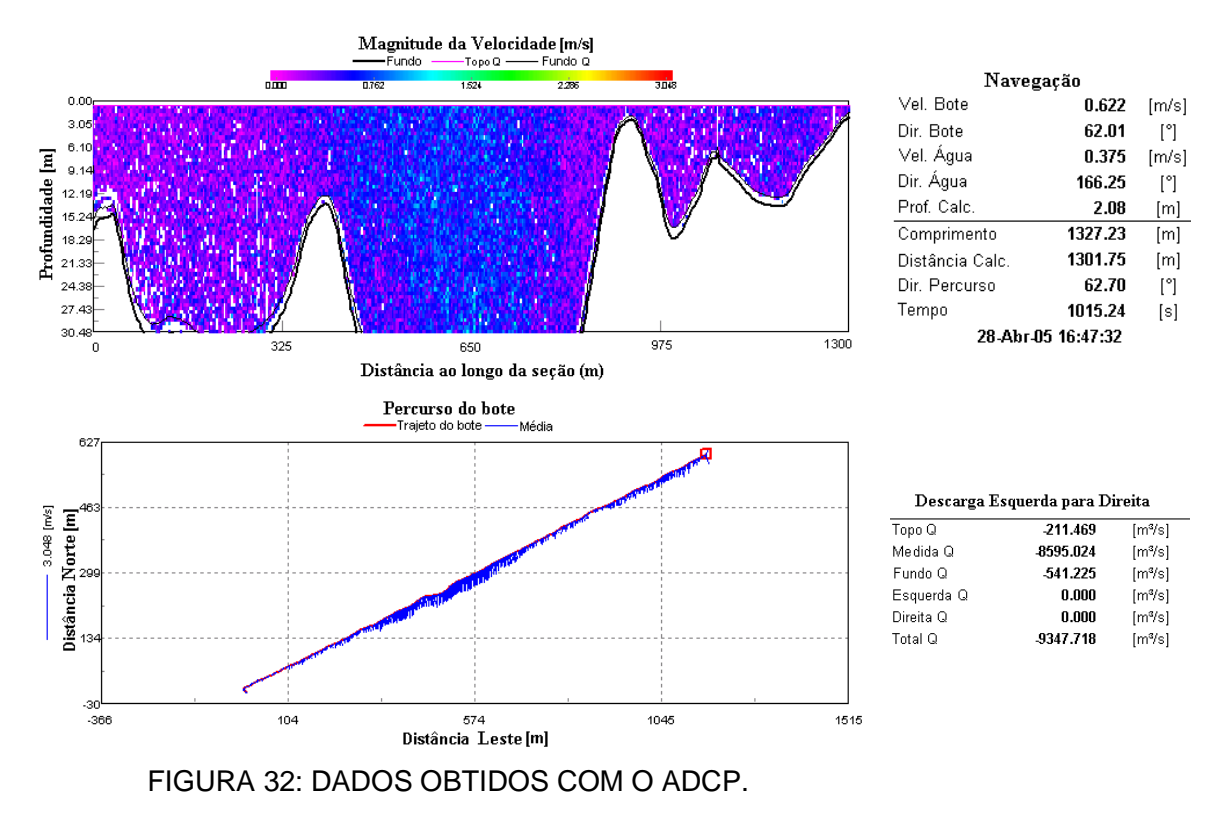

A medição utilizando o ADCP foi realizada no dia 28 de abril de 2005, a vazão total observada foi de 9.347,718 m $3/$ s e a velocidade média da água foi de 0,375 m/s.

Para analisar a eficiência dos parâmetros de viscosidade e rugosidade de fundo que estão sendo utilizados em representar a hidrodinâmica do reservatório, foi realizada uma simulação comparando a velocidade obtida com o ADCP e a velocidade obtida com o modelo matemático na seção. A vazão no contorno de entrada e de saída foi considerada constante e no mesmo valor da medida obtida com o ADCP (9.347 m $3/$ s). A velocidade integrada verticalmente obtida na seção está mostrada na Figura 33.

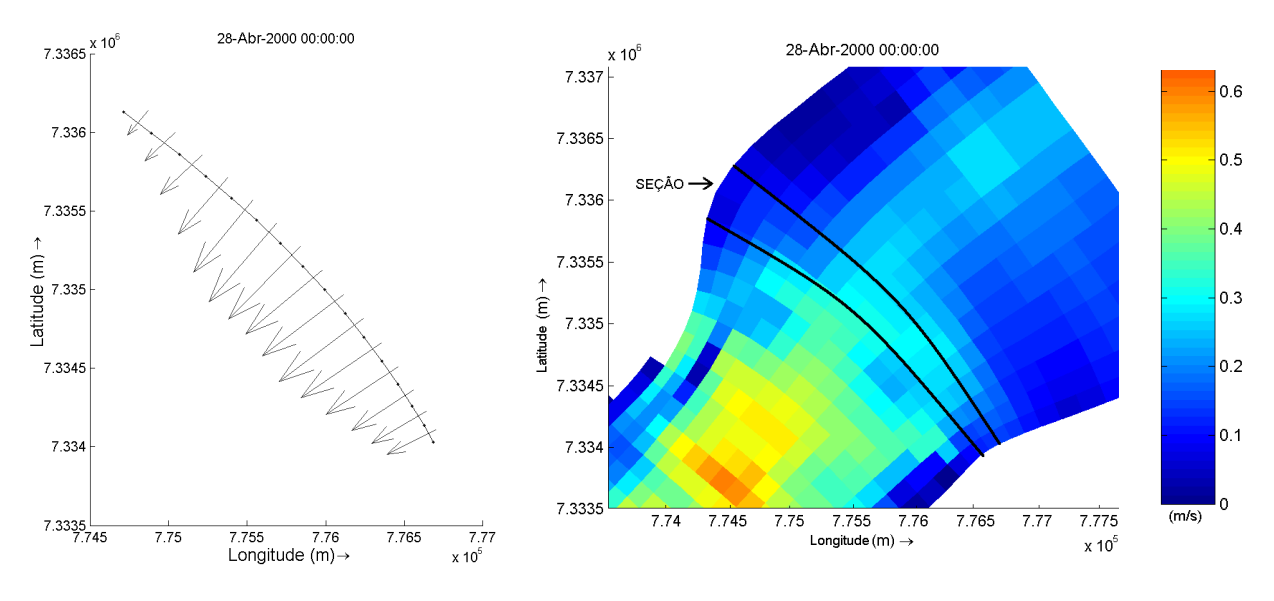

FIGURA 33: VELOCIDADE NA SEÇÃO.

A velocidade obtida das simulações para a seção (na faixa de 0,2 m/s até 0,4 m/s) está próxima da velocidade medida com o ADCP (0,375 m/s). O que dificulta a comparação dos resultados é que foi obtida apenas uma seção ao longo de todo o reservatório.

## 5.3. ANÁLISE DOS SEDIMENTOS

Foram realizados testes para o período de 150 dias adicionando à implementação hidrodinâmica, constituintes de sedimentos coesivos (argila) e não coesivos.

Esta metodologia foi assumida, pela falta de dados sobre o tamanho médio e as características físicas dos sedimentos encontrados no reservatório de Itaipu. Optou-se por trabalhar com tamanhos pré-especificados de sedimentos coesivos e não coesivos e analisar o comportamento de cada um desses tipos separadamente.

Os parâmetros adotados nas simulações de transporte de sedimentos no reservatório de Itaipu estão mostrados na Tabela 6.

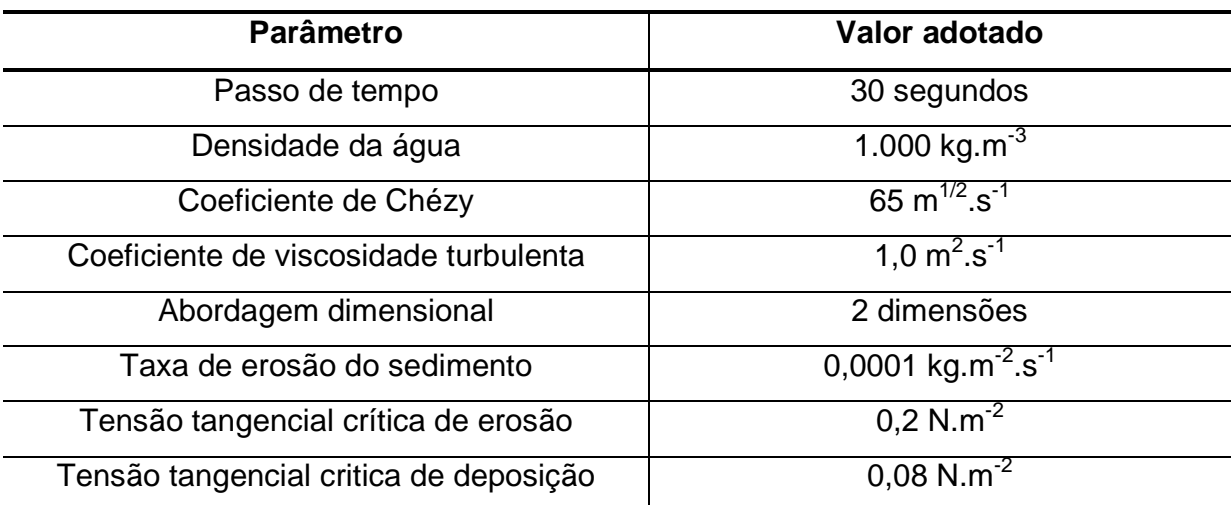

TABELA 6: PARÂMETROS ADOTADOS NAS SIMULAÇÕES DE SEDIMENTOS

A taxa de erosão dos sedimentos é uma constante que depende da composição mineral, matéria orgânica, salinidade, entre outros. Para lamas naturais pouco consolidadas os valores relatados desta taxa de erosão estão na faixa de 0,00001 kg.m<sup>-2</sup>.s<sup>-1</sup> a 0,0005 kg.m<sup>-2</sup>.s<sup>-1</sup> (RIJN,1993)<sup>6</sup>. O modelo aceita valores de 0 até 1 kg.m<sup>-2</sup>.s<sup>-1</sup> de taxa de erosão do sedimento.

RIJN (1993)<sup>6</sup> apresentou resultados de tensões tangenciais críticas de erosão obtidas para sedimentos naturais em dois lagos localizados na Holanda

como sendo de 0,2 N.m<sup>-2</sup> e do rio Maas localizado na Holanda de 0,2 N.m<sup>-2</sup>. As partículas de sedimentos, flocos ou até mesmo trechos da superfície do leito, serão erodidos quando a tensão tangencial aplicada no leito exceder o valor da tensão tangencial crítica de erosão, o qual depende das características do material e da estrutura do leito (RIJN,1993)<sup>6</sup>. O modelo aceita valores de 0,001 até 100 N.m-2 de tensão tangencial crítica de erosão.

Já para a tensão tangencial crítica de deposição, RIJN (1993) $^6$  apresentou resultados obtidos para sedimentos naturais em dois lagos localizados na Holanda como sendo de 0,08 e 0,1 N.m<sup>-2</sup> e do rio Maas (Holanda) de 0,06 N.m<sup>-2</sup>. A deposição do sedimento ocorre quando a tensão tangencial no leito não é suficiente para re-suspender as partículas de sedimentos que entram em contato com o leito. A tensão tangencial na qual há uma taxa incipiente de deposição é denominada tensão tangencial crítica de deposição. A densidade do quartzo e de minerais argilosos é aproximadamente igual a 2650 kg.m<sup>-3</sup> (RIJN, 1993)<sup>6</sup>. O modelo aceita valores de 0 até 1000 N.m<sup>-2</sup> de tensão tangencial crítica de deposição.

#### 5.3.1. Sedimentos coesivos de fundo

Foi realizada uma simulação para o período de 150 dias com sedimentos coesivos depositados no leito do reservatório e distribuídos de maneira uniforme com uma camada de sedimentos de 1m. Foram consideradas alterações na batimetria durante a simulação. A condição inicial de concentração de sedimento na coluna de água foi zero, pois foi considerado que o sedimento está todo no leito e não há sedimento em suspensão.

Será considerado sedimento coesivo aquele que possui tamanho inferior a 0,065 mm, ou seja, a argila conforme a equação (40).

As misturas de sedimentos com frações de partículas de areia maiores do que aproximadamente 10% possuem propriedades coesivas. Isto porque as forças eletrostáticas, comparáveis à, ou maiores do que as forças gravitacionais estão atuando entre as partículas (RIJN, 1993)<sup>6</sup>.

Conseqüentemente, as partículas de sedimentos não se comportam como partículas individuais, mas tendem a juntar-se dando forma aos agregados conhecidos como flocos, cujo tamanho e velocidade de queda são muito maiores que aqueles das partículas individuais<sup>6</sup>.

As velocidades de queda das partículas de silte foram calculadas pela Lei de Stokes considerando a densidade do fluido e do sedimento iguais a 1.000 kg/m $^3$  e 2.650 kg/m $^3$ .

#### 5.3.2. Sedimentos em suspensão

Segundo o relatório preliminar de março de 1992 produzido pelos pesquisadores Newton de Oliveira Carvalho e Márcio Gomes Catharino na ELETROBRAS e intitulado avaliação do assoreamento de Itaipu – PR, a análise dos resultados de 170 medições realizadas em Guaíra levou à equação de correlação entre a descarga líquida e a descarga sólida em suspensão (NEIDERT e TERABE,  $1999^{40}$ :

$$
Q_{sf}(t/dia) = 8,88 \times 10^{-7} \cdot Q(m^3/s)^{2,6836}
$$
 (69)

onde:  $Q_{sf}$  é a descarga sólida final e  $Q$  é a descarga líquida.

Os resultados para descarga sólida entrando em suspensão no reservatório de Itaipu podem ser observados na Figura 34:

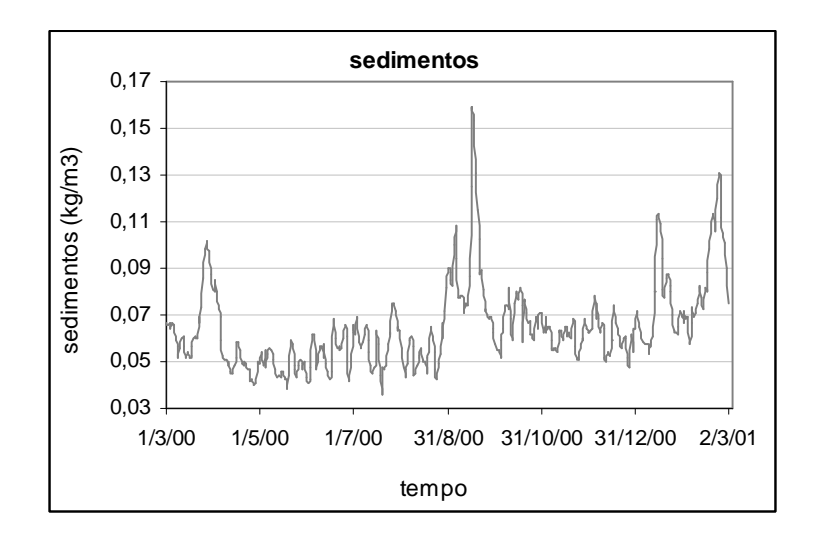

FIGURA 34: DESCARGA SÓLIDA SUSPENSA EM GUAÍRA.

A média de sedimentos suspensos entrando no reservatório por Guaíra para o período de tempo mostrado é de 52.325 toneladas por dia.

Pelo tipo de solo descrito na seção 4.2.1, assumiu-se que os sedimentos em suspensão possuem uma fração de 80% de sedimentos do tipo argila grossa e outra de 20% de sedimentos do tipo areia média. Foram consideradas mudanças de batimetria durante as simulações.

5.3.3. Análise de sensibilidade do módulo de sedimentos

Para a realização das simulações envolvendo sedimentos, fez-se necessária a realização de alguns testes envolvendo os parâmetros que fazem parte dos cálculos.

5.3.3.1. Parâmetro de escala de tempo morfológico (MORFAC)

Uma das complicações em estudos com modificações morfológicas é que o seu desenvolvimento ocorre numa escala de tempo muitas vezes maior que as mudanças hidrodinâmicas. Uma técnica utilizada para minimizar este problema é usar o fator de escala de tempo morfológico (MORFAC). A implementação deste parâmetro é obtida pela simples multiplicação do fluxo de erosão e deposição a partir do fundo para o fundo e vice-versa, para cada intervalo de tempo. Isto permite que as mudanças morfológicas do leito sejam incorporadas dinamicamente nos cálculos hidrodinâmicos.

A velocidade natural de erosão e deposição do sedimento simulado é obtida considerando o MORFAC igual a um. A análise de sensibilidade foi realizada para valores de 1, 50 e 100 após 20 dias de simulação. Foi considerado sedimento entrando no reservatório em suspensão por Guaíra, como foi descrito na seção 5.3.2. A Figura 35 compara os resultados de deposição para o parâmetro MORFAC de 50 e 100, pois para o valor de 1 não foi observada nenhuma deposição perceptível para 20 dias de simulação.

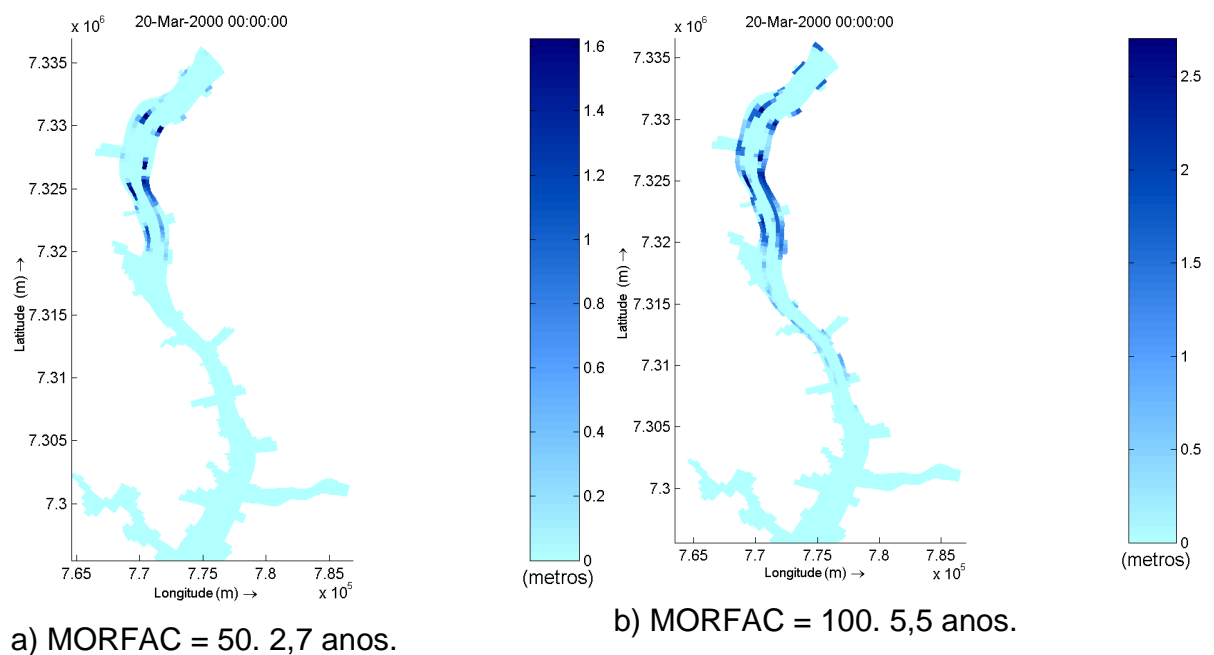

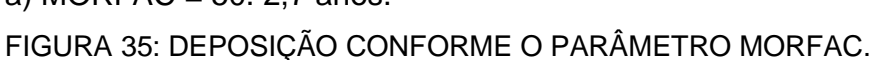

Nota-se que as duas simulações apresentaram os mesmos pontos de deposição, principalmente nas margens do fluxo principal, a diferença é que a deposição foi maior na simulação que utiliza o MORFAC de 100, como já era esperado. Esta diferença é de aproximadamente 1m. Nas outras áreas do reservatório não foi observada nenhuma deposição.

# 5.3.3.2. Parâmetro de erosão das células secas e da profundidade mínima para cálculo

Foram realizadas simulações de um mês para observar a influência do parâmetro THETSD nos sedimentos coesivos de fundo. Este parâmetro permite controlar a erosão em células secas adjacentes a células com processo erosivo. Se o fator THETSD é nulo, não é permitida a erosão nas células secas adjacentes; se THETSD é igual a 1, toda a erosão que ocorre na célula molhada será distribuída igualmente para as células secas adjacentes. Os resultados das simulações variando o parâmetro THETSD em zero e um não mostraram diferenças significativas. Neste estudo foi utilizado o valor zero.

Já o parâmetro SEDTHR permite identificar se a célula está seca ou molhada para o cálculo de sedimentos, se a altura da água é menor ou maior que este valor, respectivamente. Foram realizadas simulações para o período de um mês utilizando valores de 0,2m e 0,1m. Não foram notadas diferenças significativas nos resultados das simulações e nas simulações seguintes foi utilizado o valor de 0,2m.

#### 5.3.3.3. Diâmetro dos sedimentos

Para verificar a influência do tamanho dos sedimentos na erosão/deposição do reservatório, foram realizadas duas simulações, uma utilizando 0,04mm e a outra 0,06mm de diâmetro dos sedimentos. Foi considerado sedimento entrando no reservatório em suspensão por Guaíra, como foi descrito na seção 5.3.2. O MORFAC utilizado foi de 100, portanto os resultados para um mês de deposição correspondem a 8,2 anos de simulação. Os resultados de erosão/deposição das simulações após o período de 1 mês podem ser observados na Figura 36.

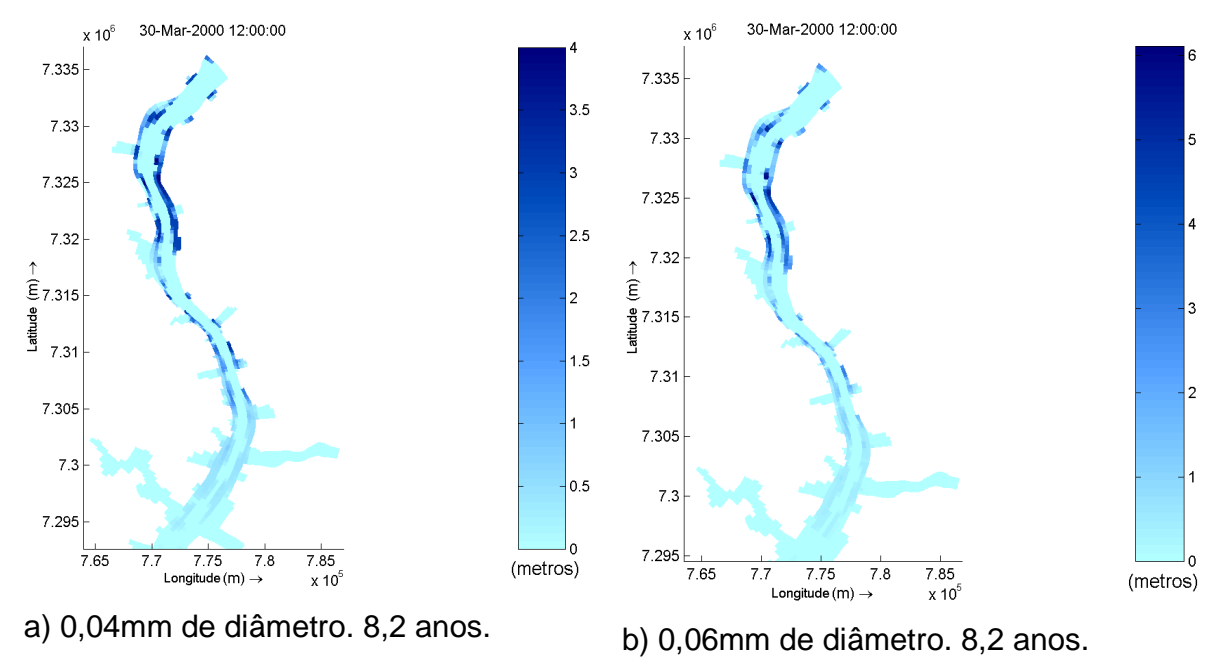

FIGURA 36: DEPOSIÇÃO CONFORME O DIÂMETRO DOS SEDIMENTOS.

Para a simulação utilizando 0,04mm de diâmetro, a deposição máxima foi de 4m em pontos da margem próximos à entrada do reservatório onde as profundidades são menores e o fluxo de água é menos intenso. Já para a simulação utilizando 0,06mm de diâmetro, a deposição máxima foi de 6m. Nas outras áreas do reservatório não foi observada nenhuma alteração nas características de fundo: erosão/deposição.

# **6. RESULTADOS E DISCUSSÕES**

Neste capítulo, são apresentados e discutidos os resultados obtidos das simulações envolvendo sedimentos: traçadores, testes com sedimentos de diferentes diâmetros depositados no fundo e em suspensão.

\_\_\_\_\_\_\_\_\_\_\_\_\_\_\_\_\_\_\_\_\_\_\_\_\_\_\_\_\_\_\_\_\_\_\_\_\_\_\_\_\_\_\_\_\_\_\_\_\_\_\_\_\_\_\_\_\_\_\_\_\_\_\_\_\_\_

## 6.1. TRAÇADORES

Os traçadores são utilizados para acompanhar a trajetória de uma partícula em movimento com o fluxo. Estas partículas podem ser liberadas em qualquer célula da grade e na camada superficial, e são transportadas apenas devido às velocidades na camada superficial.

O objetivo de acompanhar a trajetória dessas partículas é determinar áreas de estagnação, onde o fluxo é menos intenso, e áreas onde existe mais energia para o transporte de partículas. O tempo de concentração corresponde à duração da trajetória da partícula de água.

Na entrada do reservatório, foram liberados quatro traçadores utilizados para monitorar o movimento destas partículas com o fluxo. A Figura 37 apresenta o caminho percorrido pelas partículas ao longo do reservatório.

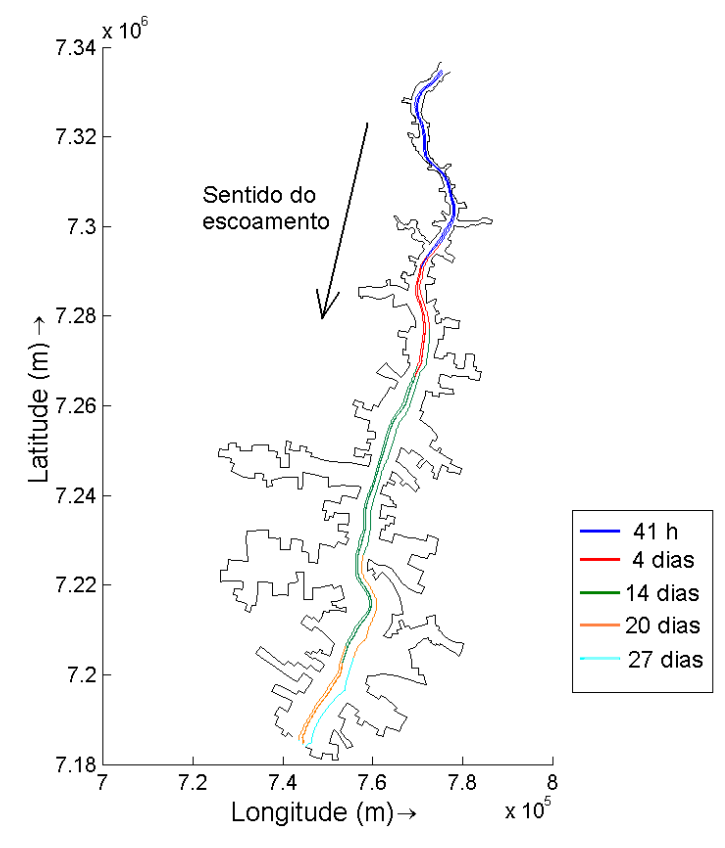

FIGURA 37: TRAÇADORES.

As primeiras 41 horas estão representadas pela cor azul. A cor vermelha representa de 41 horas até 4 dias após a liberação das partículas. Nota-se que o fluxo da margem direita é mais lento que o da margem esquerda. A margem direita, portanto, representa uma área de estagnação e podem apresentar maiores quantidades de sedimentos depositados, pois o fluxo não terá energia suficiente para transportar estas partículas.

A cor verde representa desde 4 até 14 dias, e cor laranja representa de 14 a 20 dias, quando as partículas centrais chegam até a barragem de Itaipu. Houve apenas uma partícula que levou aproximadamente 27 dias para chegar na UHE de Itaipu.

#### 6.2. SEDIMENTOS DE FUNDO

Para analisar a dinâmica dos sedimentos no leito do reservatório de Itaipu foram realizadas duas simulações com sedimentos coesivos e não coesivos depositados no fundo. Este procedimento é realizado para verificar a capacidade do fluxo de água em re-suspender e transportar esses sedimentos de fundo.

#### 6.2.1. Sedimentos não coesivos de fundo

Uma camada de 1m de espessura de sedimentos não coesivos de diâmetro 0,4mm (areia) foi depositada no leito do reservatório. A simulação teve duração de 1 ano.

Para todo o período simulado não foi constatada nenhuma alteração (erosão e deposição) no leito do reservatório. O fluxo de água não teve energia suficiente para alterar a camada de sedimentos arenosos do leito do reservatório.

#### 6.2.2. Sedimentos coesivos de fundo

Para um período de tempo menor, foi disponibilizada uma camada de fundo com espessura de 1m de sedimentos coesivos de diâmetro 0,06mm em todo o reservatório. O parâmetro MORFAC foi fixado em um. Os resultados de erosão/deposição obtidos das simulações de sedimentos coesivos depositados no fundo do reservatório podem ser observados na Figura 38. A erosão é evidenciada pelo fator negativo na escala.

As vazões anteriores ao dia 18 de fevereiro de 2000 foram inferiores a 12.361  $\mathrm{m}^3$ /s e as posteriores ao dia 21 de fevereiro de 2000 inferiores a 13.099  $m^3\!$ /s.

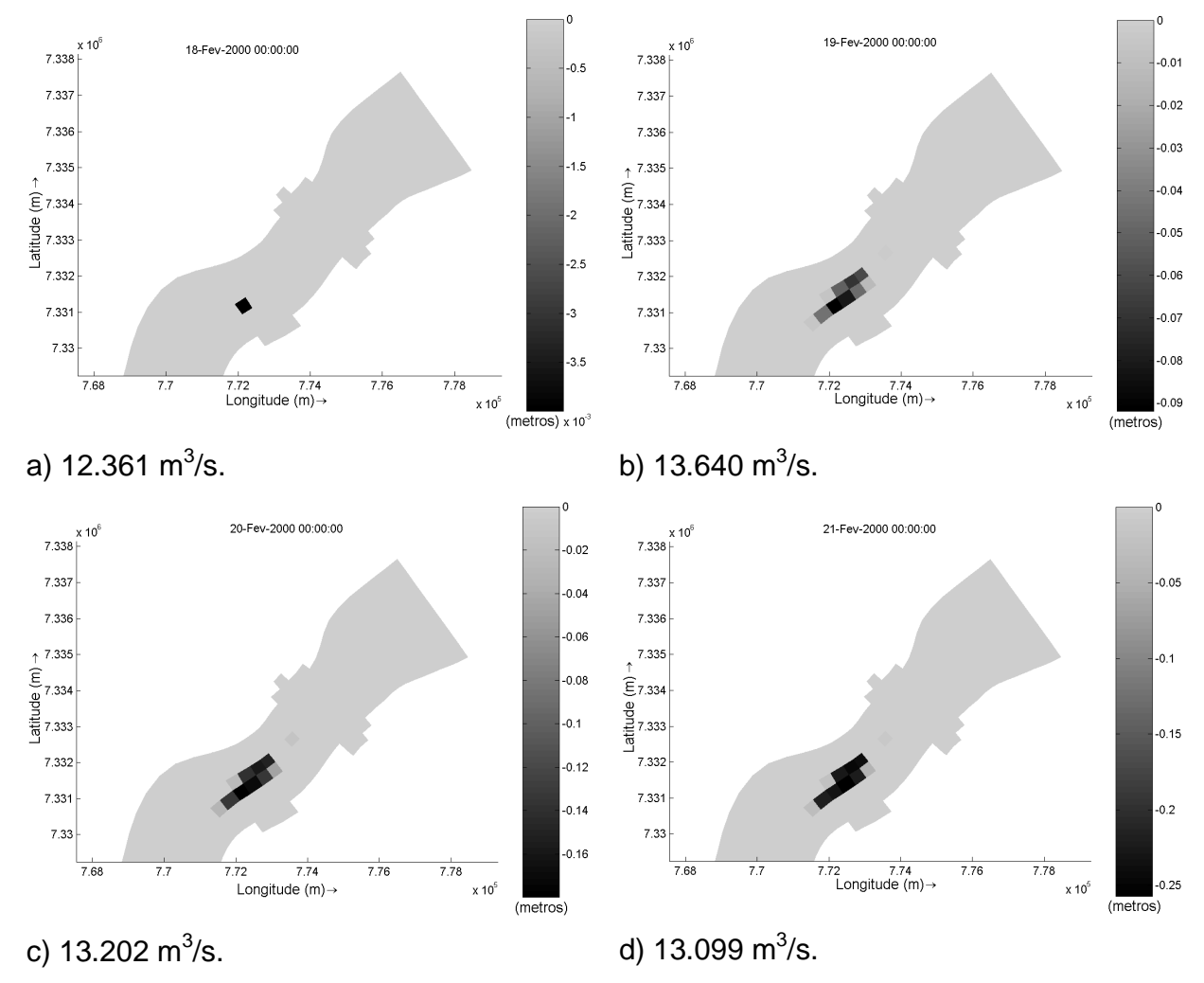

FIGURA 38: EROSÃO DOS SEDIMENTOS DE FUNDO.

Nota-se que a vazão necessária para alterar o fundo do reservatório foi de 12.361 m $3/$ s, que causou uma erosão de 3,5 x10 $3$ m em apenas uma célula da grade. Esta célula apresenta uma velocidade elevada (0,48 m/s) se comparada com as outras áreas do reservatório, por se encontrar na região onde o canal principal é mais estreito (na entrada do reservatório).

Para a vazão de 13.640 m $3$ /s a erosão máxima observada foi de 0,09m nas células vizinhas à citada anteriormente e a vazão de 13.202 m $\frac{3}{s}$ s causou uma erosão máxima de 0,16 m.

Já para a vazão de 13.099 m $3/$ s foi observada uma erosão de 0,25 m que permaneceu inalterada até o fim do período simulado, pois as vazões mantiveramse menores.

As alterações nas características de fundo foram notadas nos 8 km iniciais do reservatório. Nas outras áreas do reservatório não foi observada nenhuma alteração nas características de fundo: erosão/deposição.

## 6.3. SEDIMENTOS SUSPENSOS

Seguindo a metodologia descrita na seção 5.3.2 foi realizada uma simulação para o período de 1 ano com sedimento sendo descarregado diariamente no principal afluente do reservatório (Guaíra).

Não foi evidenciada erosão/deposição para 1 ano de simulação utilizando o MORFAC igual a um. Para analisar o transporte e comportamento dos sedimentos foram traçadas 4 seções ao longo do reservatório, que podem ser observadas na Figura 39.

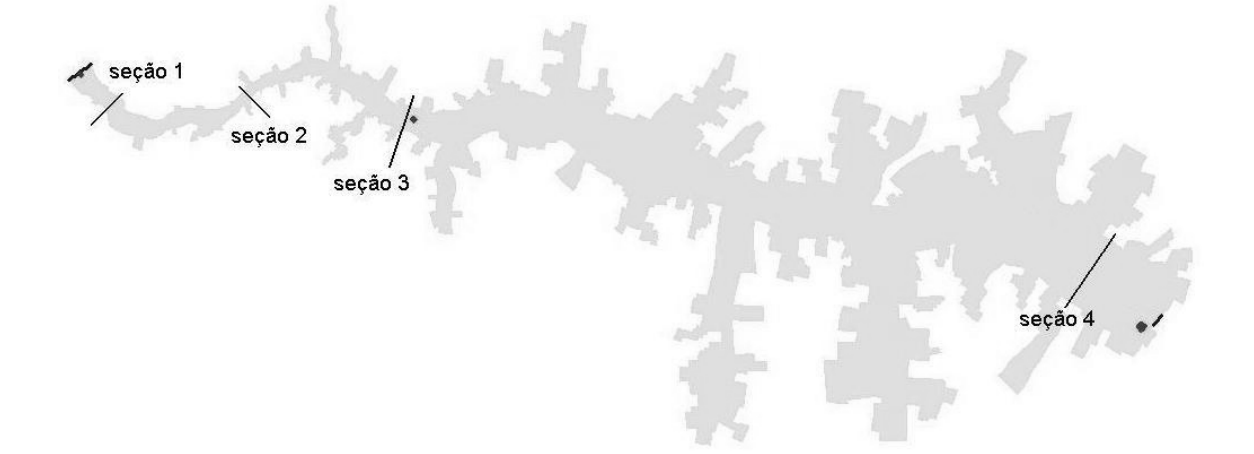

FIGURA 39: SEÇÕES TRANSVERSAIS NO RESERVATÓRIO.

Os perfis transversais das seções podem ser visualizados na Figura 40.

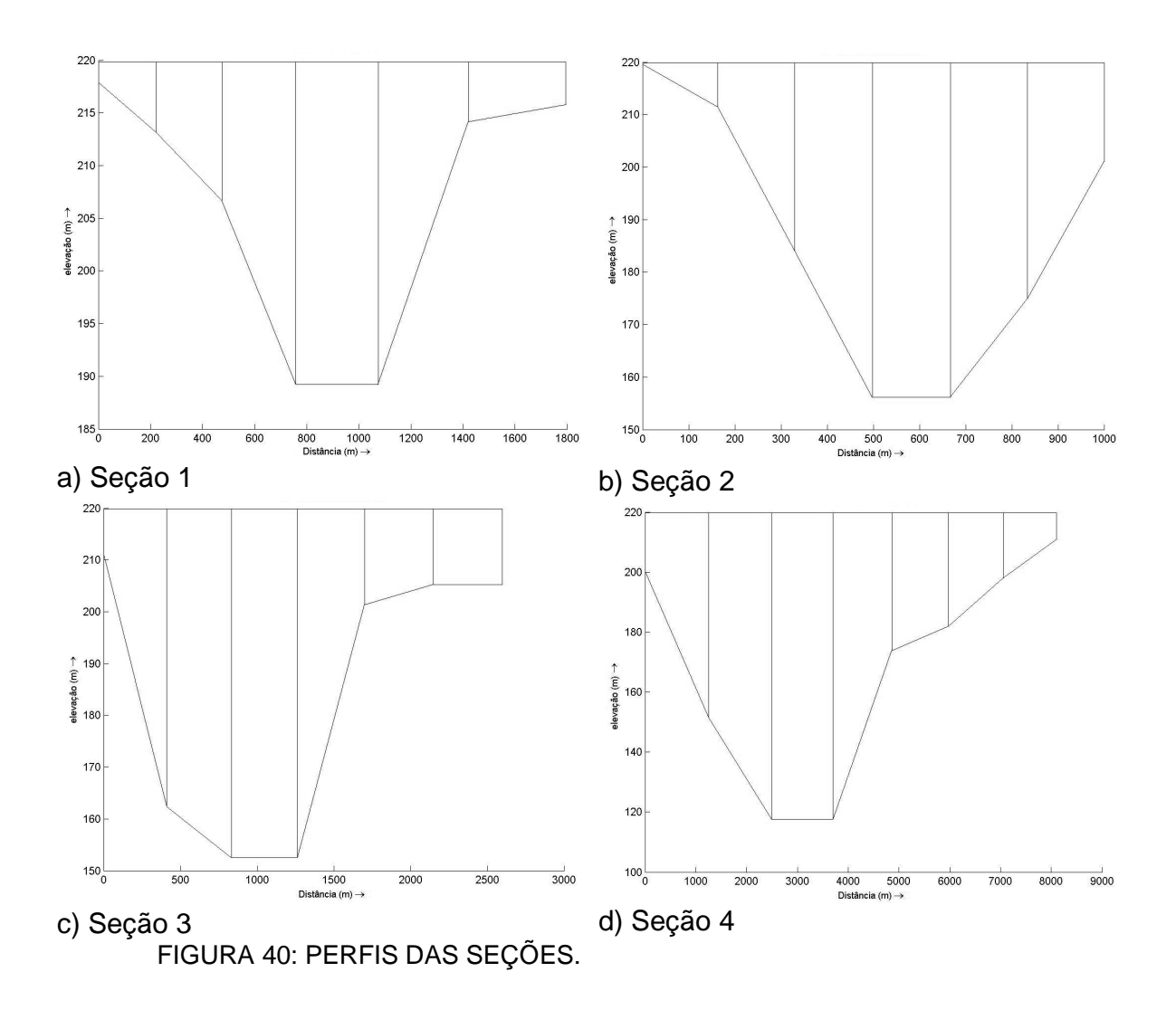

O transporte total de sedimentos passando pelas seções ao longo de todo o período simulado pode ser observado na Figura 41.

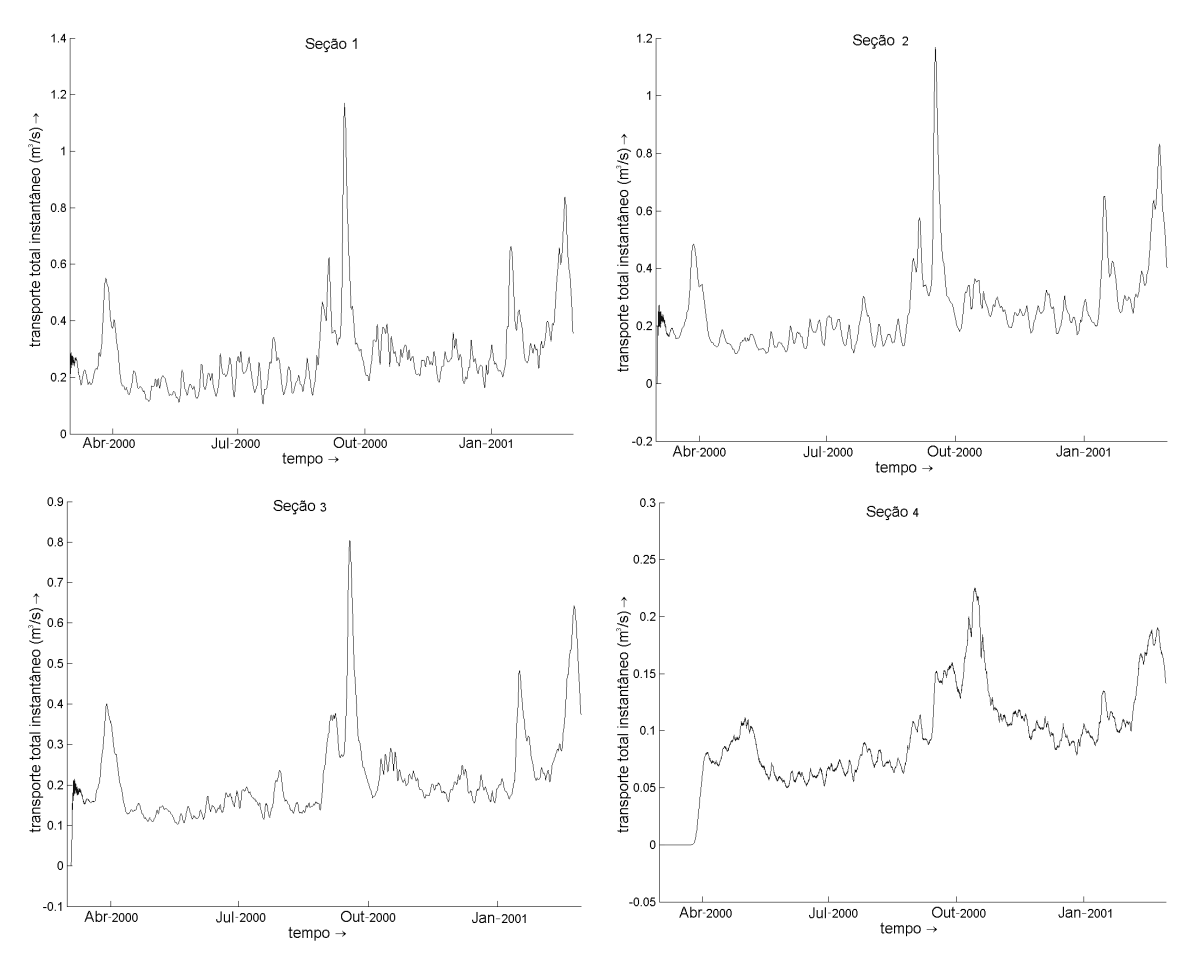

FIGURA 41: TRANSPORTE TOTAL DOS SEDIMENTOS.

Nota-se que as séries seguem a mesma tendência da série de entrada de sedimentos. A média para a seção 1 é de 0,277 m<sup>3</sup>/s, na seção 2 a média é de 0,257 m $\mathrm{^{3}/s}$  e na seção 3 a média é de 0,215 m $\mathrm{^{3}/s}.$ 

Já na seção 4 a média de sedimentos que passa pela seção é de 0,093 m<sup>3</sup>/s de sedimento em suspensão, pelo leito não é observado nenhum transporte.

A simulação foi repetida utilizando o parâmetro MORFAC igual a 100. Neste caso foi observada deposição dos sedimentos ao longo do tempo como mostra a Figura 42.

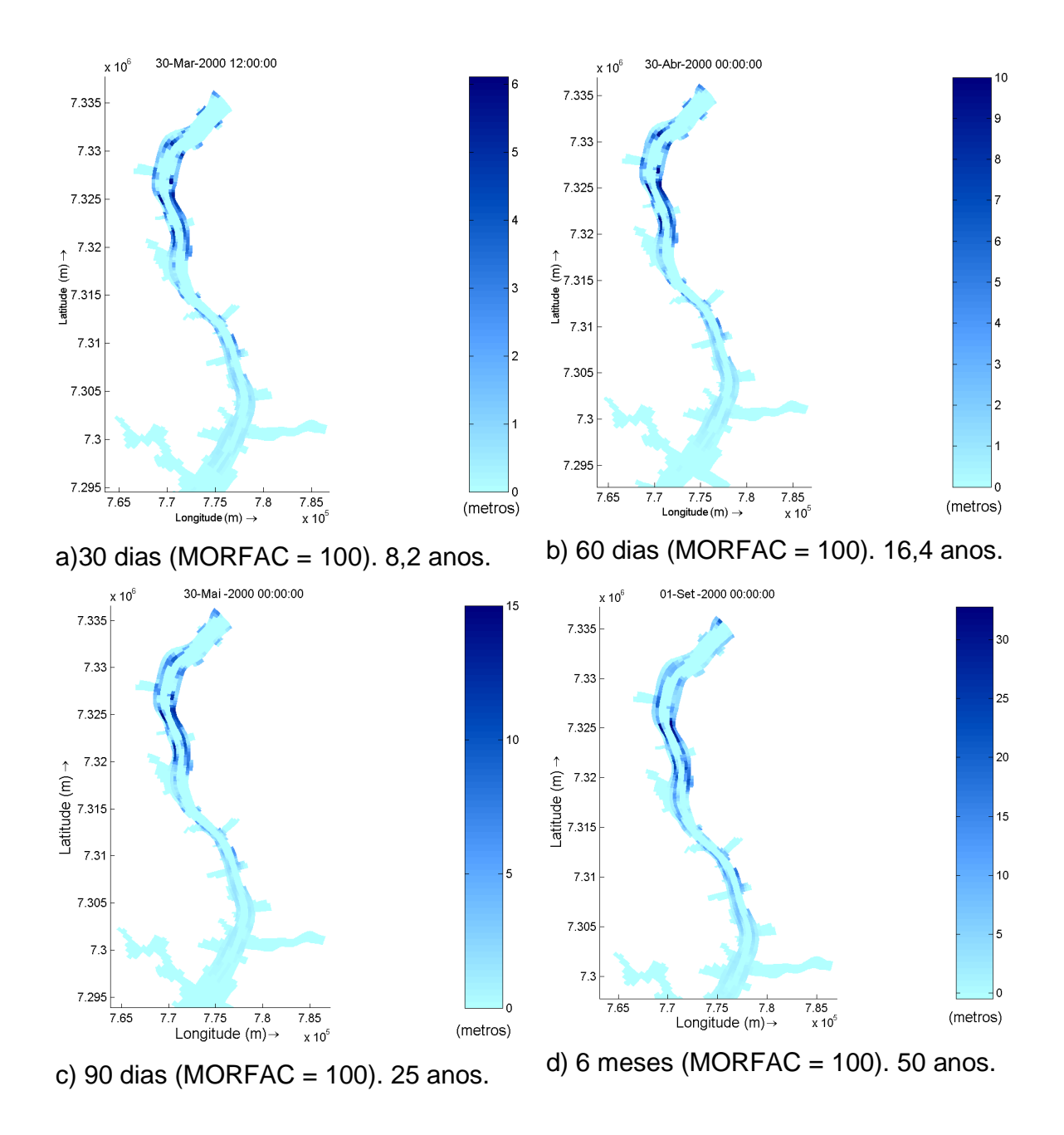

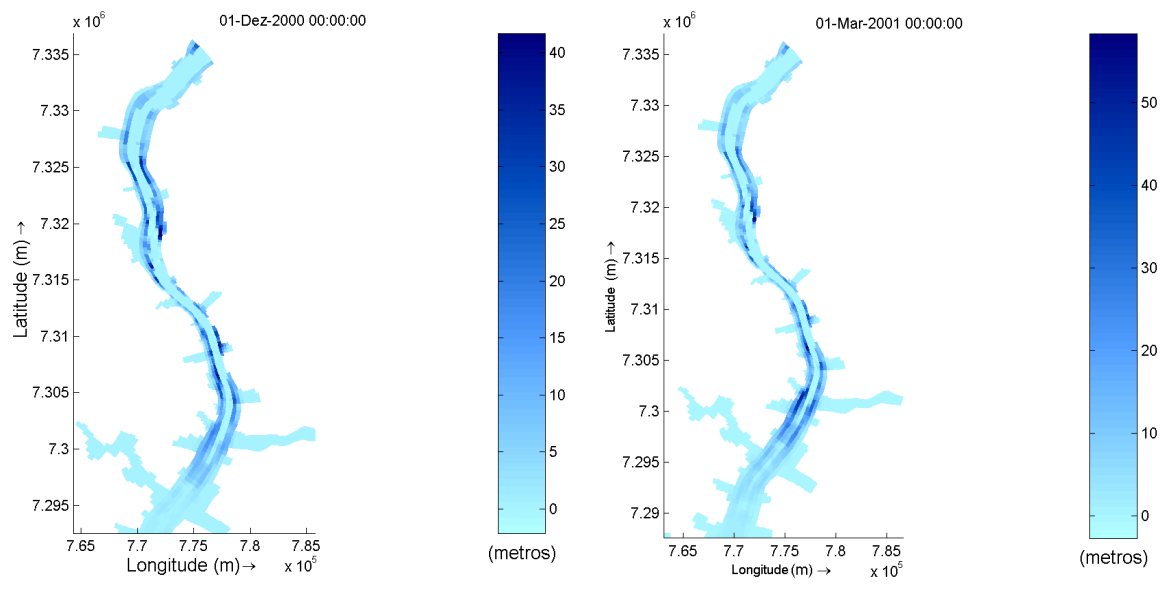

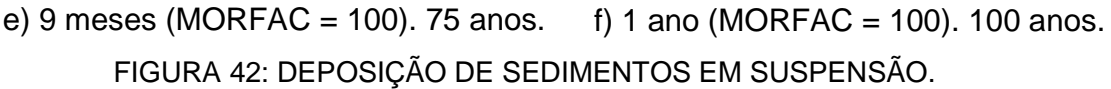

As deposições estão localizadas nas margens do canal principal de entrada do reservatório.

As análises deste estudo foram realizadas a partir de simulações utilizando o fator MORFAC igual a 100. Para estas simulações, a previsão de deposição em alguns pontos das margens do reservatório de Itaipu nos 45 km iniciais para 100 anos de simulação é de 50 m.

A deposição ocorreu nos 45 km iniciais do reservatório e nas outras áreas não foi observada nenhuma alteração na batimetria de fundo.

## **7. CONCLUSÕES**

Neste estudo foi implementado o modelo numérico Delft-3D para avaliar o transporte de sedimentos e identificar as áreas que apresentam os maiores percentuais de erosão/deposição no reservatório de Itaipu.

O programa Delft3D, aplicado a simulações hidrodinâmicas e de transporte de sedimentos, mostrou-se uma ferramenta capaz de atender aos objetivos deste trabalho. Este estudo poderia ter sido realizado com maior facilidade para observar o comportamento dos sedimentos em Pequenas Centrais Hidrelétricas que apresentem maior velocidade, eliminando o problema da falta de sensibilidade do modelo aos parâmetros físicos analisados.

A simulação hidrodinâmica mostrou-se satisfatória e capaz de reproduzir a realidade do reservatório com fidelidade. Os níveis medidos e os modelados apresentaram um erro médio absoluto de 3,5 cm na estação de Porto Mendes para o período de um mês utilizando a condição de contorno de nível na entrada e na saída do modelo. Além disso, a velocidade obtida das simulações para a seção (na faixa de 0,2 m/s até 0,4 m/s) está próxima da velocidade medida com o ADCP (0,375 m/s).

As análises de sensibilidade, realizadas para verificar a influência do coeficiente de rugosidade e da viscosidade turbulenta nos níveis de água e na velocidade do reservatório mostraram baixa influência destes parâmetros na hidrodinâmica e por conseqüência no transporte de sedimentos no reservatório. Isto se deve ao fato de que as velocidades observadas no reservatório são baixas e a variação destes parâmetros não irá provocar grandes alterações.

Simulações para sedimentos coesivos de fundo (0,06mm de diâmetro) mostraram que a velocidade necessária para que ocorra erosão no leito do reservatório é de 0,48 m/s, fato que só ocorreu na entrada do reservatório, próximo à Guaíra para uma vazão observada de 12.300 m $3$ /s.

A análise do transporte de sedimentos (80% de argila grossa e 20% de areia média) em seções ao longo do reservatório mostra que parte do sedimento é depositada. A média de sedimentos suspensos que chegam nas proximidades da barragem é de 0,093 m<sup>3</sup>/s, pelo leito não é observado nenhum transporte (arraste). O decaimento observado no transporte de sedimentos suspensos da seção mais próxima à Guaíra para a mais próxima da barragem foi de 70%.

Os processos de erosão e deposição, segundo os resultados das simulações do modelo, ocorrem nos 45 km iniciais do reservatório, devido à maior intensidade do fluxo. A hidrodinâmica do reservatório tem importância primordial nos processos de transporte, deposição e re-suspensão dos sedimentos. Isto ocorre porque as velocidades observadas no interior do reservatório são muito baixas, principalmente próximas à barragem. Por este motivo, nos 100 km finais não ocorrem alterações na batimetria de fundo, os sedimentos que chegam até a barragem representam as partículas mais finas do material suspenso que não depositou anteriormente e que ainda podem ser carreadas pelo fluxo.

Para observar a dinâmica dos processos de transporte, deposição e resuspensão dos sedimentos, é necessária a simulação de cenários com duração de anos ou décadas. Entretanto, por limitações computacionais, a duração dessas simulações seriam inviáveis devido ao tempo necessário. Neste estudo foi utilizada uma ferramenta disponível no Delft3D chamado MORFAC (fator de escala morfológico). Esta ferramenta é um acelerador (multiplicador) que atua nos fluxos de erosão e deposição dos sedimentos. Com isto, os volumes dos sedimentos depositados e re-suspensos são amplificados. Os resultados de deposição de sedimentos podem ser visualizados mesmo com a simulação de períodos de curta duração (menores que um ano). Na prática, é como se a simulação do processo de transporte de sedimentos tivesse sido realizada por um período maior que o simulado.

As análises deste estudo foram realizadas a partir de simulações utilizando o fator MORFAC igual a 100. Para estas simulações, a previsão de deposição em alguns pontos das margens do reservatório de Itaipu nos 45 km

118

iniciais para 100 anos de simulação é de 50 m. Portanto, a taxa de deposição nestes locais é de 0,5 m/ano ou 1,37 mm/dia.

As áreas que devem merecer uma atenção mais detalhada, com a implementação de programas de monitoramento de alterações batimétricas (deposição de sedimentos) correspondem às faixas de terra das margens nos 45 km iniciais do reservatório. Depósitos de sedimentos na entrada de reservatórios podem gerar problemas de enchentes a montante. Já depósitos de material fino nas margens podem causar problemas ambientais, pois facilitam o crescimento de plantas aquáticas. Essa vegetação flutuante provocará problemas diversos, como seu apodrecimento, deposição no fundo do lago e transformação em minerais, indo se adicionar ao assoreamento (ANEEL, 2000) $^{41}$ .

Espero, com este estudo, ter contribuído para a compreensão e a difusão da modelagem computacional hidrodinâmica e de transporte de sedimentos, servindo como um ponto de partida para outros trabalhos dessa natureza. Até o presente momento, não existem trabalhos com implementações de modelos de transporte de sedimentos no reservatório de Itaipu.

## 7.1. SUGESTÕES PARA CONTINUIDADE DOS ESTUDOS

Para dar continuidade a este estudo, sugere-se a obtenção de alguns dados que serão utilizados em futuras análises ainda não realizadas no reservatório de Itaipu que contribuirão com a avaliação do transporte de sedimentos e a identificação das áreas com potencialidade para o assoreamento.

Dados como tamanho, tipo de sedimento médio e quantidade de sedimentos proveniente de cada afluente ao longo do tempo seriam utilizados para ajustar o modelo aos dados reais. Além disso, dados de alterações batimétricas ao longo do tempo poderiam ser usados para calibrar o módulo de sedimentos e dar maior confiabilidade às taxas de deposição de sedimentos.

A utilização de ferramentas computacionais existentes, seja para estudos hidrodinâmicos, seja para pesquisas de transporte de sedimentos ou de qualidade da água, poderia ser realizada com medições consistentes em campo ou em modelo físico, que permitam uma validação mais precisa do modelo matemático.

Existem diversos outros programas utilizados para simulações hidrodinâmicas, de transporte de sedimento e de qualidade da água, semelhantes ao Delft 3D. Um trabalho interessante pode ser realizado utilizando-se os dados deste trabalho para comparação com dados gerados por simulações utilizando outro modelo. A aplicação de modelos como o ECOMSED, MIKE11 e RMA 10/11 seriam boas opções.

Um estudo de sensibilidade às alterações no nível de água de superfície causadas pelo efeito do vento, questão deixada em aberto neste trabalho, pode também ser explorada.

# **REFERÊNCIAS BIBLIOGRÁFICAS**

-

1 CABRAL, J. B. P. **Estudo do processo de assoreamento em reservatórios**. Caminhos de Geografia, Vol 6 (14), p. 62-69, 2005.

2 BAIRD, C. **Química Ambiental**. University of Western Ontário; 2ª edição; p 315 464, 2002.

3 ITAIPU BINACIONAL. Dados técnicos, hidrologia e meteorologia, gestão ambiental. Consulta na Internet em: out/2007. Disponível em: http://www.itaipu.gov.br/

4 MÜLLER A. C. **Hidrelétricas, meio ambiente e desenvolvimento**. Itaipu binacional. Makron books,1995.

5 MERRITT, W. S.; LETCHER, R. A.; JAKEMAN, A. J. A review of erosion and sediment transport models. **Environmental Modelling & Software** 18, 761-799, 2003.

6 RIJN V. L. C. **Principles of Sediment Transport in Rivers, Estuaries and Coastal Seas**. Amsterdam: Aqua Publications, 1993.

7 HYDRO-QUAL. Modelo numérico ECOMSED. Consulta na Internet em: jul/2007. Disponível em: www.hydroqual.com

8 UCHIYAMA, Y. **Modeling three-dimensional cohesive sediment transport and associated morphological variation in estuarine intertidal mudfalts**. Yokosuka, JAPAN. Report of the port and airport research institute, Vol. 44, n<sup>o</sup>1, 2005.

9 DHI. Modelo numérico Mike-11. Consulta na Internet em: mai/2007. Disponível em: http://www.dhigroup.com

10 TOBÓN, C. A. **P. Metodología para la validación de modelos hidrodinámicos utilizando amplia información de campo: aplicación a la bahía Meldorf en la costa del Mar del Norte alemán.** Tese de doutorado – Universidad Nacional de Colombia. Medellín, 2002.

11 ANDRADE F. O., GONÇALVES R. C., GUETTER, A. K. **Efeito do vento sobre o reservatório de Itaipu: cenários de vento e impacto no balanço hídrico.** In: XVI SIMPÓSIO BRASILEIRO DE RECURSOS HÍDRICOS. João Pessoa/PB, Brasil, Nov/2005.

12 ANDRADE F. O., GONÇALVES J. E., GONÇALVES R. C., GUETTER, A. K. **Implementação e análise de sensibilidade do modelo numérico hidrodinâmico Delft-3D para o reservatório de Itaipu.** In: XXI CONGRESSO LATINOAMERICANO DE HIDRÁULICA. São Pedro/SP, Brasil, Out /2004.

13 BOURGOIN, L. M.; BONET M. P.; MARTINEZ J. M.; KOSUTH P.; COCHONNEAU G.; TURCQ P.M.; GUYOT J. L.; VAUCHEL P.; FILIZOLA N.; SEYLER P. **Temporal dynamics of water and sediment exchanges between the Curuaí floodplain and the Amazon River, Brazil**. Journal of Hydrology, vol 335 pg 140-156. 2006.

14 USGS. Science Center for Coastal and Marine Geology. Consulta na internet em mai/2007. Disponível em: http://woodshole.er.usgs.gov/index.html

15 CHELLA, M. R. **Simulação física do transporte de sedimentos e assoreamento em reservatórios – caso da usina hidrelétrica Melissa**. Dissertação (Mestrado em Engenharia Hidráulica) – Setor de Tecnologia da Universidade Federal do Paraná, Curitiba, 2002.

16 SIMONS D. B.; SENTÜRK F. **Sediment Transport Technology** (water and sediment dynamics). Water resource publications. Colorado, USA. 1992.

17 SANTOS, I.; FILL, H. D.; SUGAI, M. R. v B.; BUBA, H.; KISHI, R. T.; MARONE, E.; LAUTERT, L. F. **Hidrometria Aplicada.** Lactec, Curitiba/PR, Brasil 2001.

18 FILL, H. D.; VIEIRA, M. A. **Utilização do disco de Secchi para estimar o transporte de sedimentos no Rio Barigüi**. Engenharia e Construção, Curitiba, n. 49, p. 28-32, 2000.

19 COCHRANE, T. A.; NORTON, L. D.; CASTRO-FILHO, C.; CAVIGLIONE, J. H. **Development of a River Sediment Transport Monitoring System for Large Reservoirs**. Applied Engineering in Agriculture, v. 20 (6), p.771-781, 2004.

20 TUCCI, C. E. M. **Hidrologia – Ciência e aplicação**. Universidade Federal do Rio Grande do Sul UFRGS e Edusp – Editora da Universidade de São Paulo. 1ª edição. 1993.

21 SOARES, M. C. C.; MIZUSAKI, A. M. P.; GUERRA, T.; VIGNOL, M. L. Análise Geoquímica dos Sedimentos de Fundo do Arroio do Salso, Porto Alegre – RS – Brasil.**Pesquisas em Geociências**, v. 31(1), p. 39-50, 2004.

22 MAIA, A. G. **As conseqüências do assoreamento na operação de reservatórios formados por barragens**. Tese (Doutorado em Engenharia Civil – área de concentração em Hidráulica e Saneamento) – Escola de Engenharia de São Carlos da Universidade de São Paulo. São Carlos, 2006.

23 UNEP-IETC. Série de publicações técnicas. Planejamento e gerenciamento de lagos e reservatórios: uma abordagem integrada ao problema da eutrofização. São Carlos. Dez 2001.

24 FACETTI-MASULLI, J. F.;KUMP, P.; DIAZ, Z. V. **Selected trace and minor elements in sediments of Itaipu dam reservoir**. Czechoslovak Journal of Physics, v. 53 (A), 2003.

25 BINI L. M., THOMAZ S. M., MURPHY K. J., CAMARGO A. F. M. **Aquatic macrophite distribution in relation to water and sediment in the Itaipu Reservoir, Brazil.** Hydrobiologia, v. 415, p. 147-154, 1999.

26 CABRAL, J. B. P. **Análise da sedimentação e aplicação de métodos de previsão para tomada de medidas mitigadoras quanto ao processo de assoreamento no reservatório de Cachoeira Dourada – GO/MG**. Tese (Doutorado em Geologia Ambiental) – Setor de Ciências da Terra da Universidade Federal do Paraná, Curitiba, 2006.

27 WL DELFT HYDRAULICS, **Delft3D- flow user manual**, versão 3.2, a, 2002.

28 WL DELFT HYDRAULICS. Consulta na internet em: abr/2007. Disponível em: http://delftsoftware.wldelft.nl/

29 WL DELFT HYDRAULICS, **RGFGRID user manual**, versão 3.17, c, 2002.

30 MINISTÉRIO DO MEIO AMBIENTE. Ibama (Instituto Brasileiro do Meio Ambiente e dos Recursos Naturais Renováveis). Consulta na Internet em dez/2006. Disponível em: http://www.ibama.gov.br/

31 NORTON, L. D.; CASTRO, C. F.; COCHRANE, T. A.; KAVIGLIONI, J. H.; FONTES, H. M. J.; JOHANSON, L. P.; MARENDA, L. D. **Monitoring the Sediment Loading of Itaipu Lake and Modeling of Sheet and Rill Erosion Hazards in the Watershed of Parana River: An Outline of Project**. 10th International Soil Conservation Organization Meeting, p. 321-323, 2001.

32 ITAIPU BINACIONAL. Itaipu Hydroelectric Project. Engineering Features. 1994.

33 HIDRO-WEB. ANA (Agência Nacional de Águas), Sistema de Informações Hidrológicas. Consulta na Internet em: abr/2007. Disponível em: http://hidroweb.ana.gov.br/

34 EMBRAPA (Empresa Brasileira de Pesquisa Agropecuária). Sistema brasileiro de classificação de solos, Serviço de Produção de Informação, Brasília DF, 1999.

35 EMBRAPA (Empresa Brasileira de Pesquisa Agropecuária). Busca por latossolo. Consulta na internet em: jul/2007. Disponível em: http://www.embrapa.br/

36 ANDRADE, F. O.; GONÇALVES, R. C.; GUETTER, A. K. **Efeito do vento sobre o reservatório de Itaipu: modelagem e calibração.** In: XVI SIMPÓSIO BRASILEIRO DE RECURSOS HÍDRICOS, João Pessoa/PB, Brasil, Nov/2005.

37 WL DELFT HYDRAULICS, **QUICKIN user manual**, versão 3.17, b, 2002.

38 GAMARO P. E. Engenheiro Itaipu Binacional. Contato via e-mail, fev/2008.

39 ABRH (Comissão Engenharia de Sedimentos). Consulta na internet em: mar/2008. Disponível em: http://www.iph.ufrgs.br/sedimentos/curso02\_sintese.asp

40 NEIDERT S. H.; TERABE F. R. Avaliação do processo de sedimentação do reservatório de Itaipu. JAN/1999, CEHPAR, Curitiba, Paraná.

41 ANEEL. Guia de Avaliação de Assoreamento de Reservatórios, Brasília, 2000.
## **Livros Grátis**

( <http://www.livrosgratis.com.br> )

Milhares de Livros para Download:

[Baixar](http://www.livrosgratis.com.br/cat_1/administracao/1) [livros](http://www.livrosgratis.com.br/cat_1/administracao/1) [de](http://www.livrosgratis.com.br/cat_1/administracao/1) [Administração](http://www.livrosgratis.com.br/cat_1/administracao/1) [Baixar](http://www.livrosgratis.com.br/cat_2/agronomia/1) [livros](http://www.livrosgratis.com.br/cat_2/agronomia/1) [de](http://www.livrosgratis.com.br/cat_2/agronomia/1) [Agronomia](http://www.livrosgratis.com.br/cat_2/agronomia/1) [Baixar](http://www.livrosgratis.com.br/cat_3/arquitetura/1) [livros](http://www.livrosgratis.com.br/cat_3/arquitetura/1) [de](http://www.livrosgratis.com.br/cat_3/arquitetura/1) [Arquitetura](http://www.livrosgratis.com.br/cat_3/arquitetura/1) [Baixar](http://www.livrosgratis.com.br/cat_4/artes/1) [livros](http://www.livrosgratis.com.br/cat_4/artes/1) [de](http://www.livrosgratis.com.br/cat_4/artes/1) [Artes](http://www.livrosgratis.com.br/cat_4/artes/1) [Baixar](http://www.livrosgratis.com.br/cat_5/astronomia/1) [livros](http://www.livrosgratis.com.br/cat_5/astronomia/1) [de](http://www.livrosgratis.com.br/cat_5/astronomia/1) [Astronomia](http://www.livrosgratis.com.br/cat_5/astronomia/1) [Baixar](http://www.livrosgratis.com.br/cat_6/biologia_geral/1) [livros](http://www.livrosgratis.com.br/cat_6/biologia_geral/1) [de](http://www.livrosgratis.com.br/cat_6/biologia_geral/1) [Biologia](http://www.livrosgratis.com.br/cat_6/biologia_geral/1) [Geral](http://www.livrosgratis.com.br/cat_6/biologia_geral/1) [Baixar](http://www.livrosgratis.com.br/cat_8/ciencia_da_computacao/1) [livros](http://www.livrosgratis.com.br/cat_8/ciencia_da_computacao/1) [de](http://www.livrosgratis.com.br/cat_8/ciencia_da_computacao/1) [Ciência](http://www.livrosgratis.com.br/cat_8/ciencia_da_computacao/1) [da](http://www.livrosgratis.com.br/cat_8/ciencia_da_computacao/1) [Computação](http://www.livrosgratis.com.br/cat_8/ciencia_da_computacao/1) [Baixar](http://www.livrosgratis.com.br/cat_9/ciencia_da_informacao/1) [livros](http://www.livrosgratis.com.br/cat_9/ciencia_da_informacao/1) [de](http://www.livrosgratis.com.br/cat_9/ciencia_da_informacao/1) [Ciência](http://www.livrosgratis.com.br/cat_9/ciencia_da_informacao/1) [da](http://www.livrosgratis.com.br/cat_9/ciencia_da_informacao/1) [Informação](http://www.livrosgratis.com.br/cat_9/ciencia_da_informacao/1) [Baixar](http://www.livrosgratis.com.br/cat_7/ciencia_politica/1) [livros](http://www.livrosgratis.com.br/cat_7/ciencia_politica/1) [de](http://www.livrosgratis.com.br/cat_7/ciencia_politica/1) [Ciência](http://www.livrosgratis.com.br/cat_7/ciencia_politica/1) [Política](http://www.livrosgratis.com.br/cat_7/ciencia_politica/1) [Baixar](http://www.livrosgratis.com.br/cat_10/ciencias_da_saude/1) [livros](http://www.livrosgratis.com.br/cat_10/ciencias_da_saude/1) [de](http://www.livrosgratis.com.br/cat_10/ciencias_da_saude/1) [Ciências](http://www.livrosgratis.com.br/cat_10/ciencias_da_saude/1) [da](http://www.livrosgratis.com.br/cat_10/ciencias_da_saude/1) [Saúde](http://www.livrosgratis.com.br/cat_10/ciencias_da_saude/1) [Baixar](http://www.livrosgratis.com.br/cat_11/comunicacao/1) [livros](http://www.livrosgratis.com.br/cat_11/comunicacao/1) [de](http://www.livrosgratis.com.br/cat_11/comunicacao/1) [Comunicação](http://www.livrosgratis.com.br/cat_11/comunicacao/1) [Baixar](http://www.livrosgratis.com.br/cat_12/conselho_nacional_de_educacao_-_cne/1) [livros](http://www.livrosgratis.com.br/cat_12/conselho_nacional_de_educacao_-_cne/1) [do](http://www.livrosgratis.com.br/cat_12/conselho_nacional_de_educacao_-_cne/1) [Conselho](http://www.livrosgratis.com.br/cat_12/conselho_nacional_de_educacao_-_cne/1) [Nacional](http://www.livrosgratis.com.br/cat_12/conselho_nacional_de_educacao_-_cne/1) [de](http://www.livrosgratis.com.br/cat_12/conselho_nacional_de_educacao_-_cne/1) [Educação - CNE](http://www.livrosgratis.com.br/cat_12/conselho_nacional_de_educacao_-_cne/1) [Baixar](http://www.livrosgratis.com.br/cat_13/defesa_civil/1) [livros](http://www.livrosgratis.com.br/cat_13/defesa_civil/1) [de](http://www.livrosgratis.com.br/cat_13/defesa_civil/1) [Defesa](http://www.livrosgratis.com.br/cat_13/defesa_civil/1) [civil](http://www.livrosgratis.com.br/cat_13/defesa_civil/1) [Baixar](http://www.livrosgratis.com.br/cat_14/direito/1) [livros](http://www.livrosgratis.com.br/cat_14/direito/1) [de](http://www.livrosgratis.com.br/cat_14/direito/1) [Direito](http://www.livrosgratis.com.br/cat_14/direito/1) [Baixar](http://www.livrosgratis.com.br/cat_15/direitos_humanos/1) [livros](http://www.livrosgratis.com.br/cat_15/direitos_humanos/1) [de](http://www.livrosgratis.com.br/cat_15/direitos_humanos/1) [Direitos](http://www.livrosgratis.com.br/cat_15/direitos_humanos/1) [humanos](http://www.livrosgratis.com.br/cat_15/direitos_humanos/1) [Baixar](http://www.livrosgratis.com.br/cat_16/economia/1) [livros](http://www.livrosgratis.com.br/cat_16/economia/1) [de](http://www.livrosgratis.com.br/cat_16/economia/1) [Economia](http://www.livrosgratis.com.br/cat_16/economia/1) [Baixar](http://www.livrosgratis.com.br/cat_17/economia_domestica/1) [livros](http://www.livrosgratis.com.br/cat_17/economia_domestica/1) [de](http://www.livrosgratis.com.br/cat_17/economia_domestica/1) [Economia](http://www.livrosgratis.com.br/cat_17/economia_domestica/1) [Doméstica](http://www.livrosgratis.com.br/cat_17/economia_domestica/1) [Baixar](http://www.livrosgratis.com.br/cat_18/educacao/1) [livros](http://www.livrosgratis.com.br/cat_18/educacao/1) [de](http://www.livrosgratis.com.br/cat_18/educacao/1) [Educação](http://www.livrosgratis.com.br/cat_18/educacao/1) [Baixar](http://www.livrosgratis.com.br/cat_19/educacao_-_transito/1) [livros](http://www.livrosgratis.com.br/cat_19/educacao_-_transito/1) [de](http://www.livrosgratis.com.br/cat_19/educacao_-_transito/1) [Educação - Trânsito](http://www.livrosgratis.com.br/cat_19/educacao_-_transito/1) [Baixar](http://www.livrosgratis.com.br/cat_20/educacao_fisica/1) [livros](http://www.livrosgratis.com.br/cat_20/educacao_fisica/1) [de](http://www.livrosgratis.com.br/cat_20/educacao_fisica/1) [Educação](http://www.livrosgratis.com.br/cat_20/educacao_fisica/1) [Física](http://www.livrosgratis.com.br/cat_20/educacao_fisica/1) [Baixar](http://www.livrosgratis.com.br/cat_21/engenharia_aeroespacial/1) [livros](http://www.livrosgratis.com.br/cat_21/engenharia_aeroespacial/1) [de](http://www.livrosgratis.com.br/cat_21/engenharia_aeroespacial/1) [Engenharia](http://www.livrosgratis.com.br/cat_21/engenharia_aeroespacial/1) [Aeroespacial](http://www.livrosgratis.com.br/cat_21/engenharia_aeroespacial/1) [Baixar](http://www.livrosgratis.com.br/cat_22/farmacia/1) [livros](http://www.livrosgratis.com.br/cat_22/farmacia/1) [de](http://www.livrosgratis.com.br/cat_22/farmacia/1) [Farmácia](http://www.livrosgratis.com.br/cat_22/farmacia/1) [Baixar](http://www.livrosgratis.com.br/cat_23/filosofia/1) [livros](http://www.livrosgratis.com.br/cat_23/filosofia/1) [de](http://www.livrosgratis.com.br/cat_23/filosofia/1) [Filosofia](http://www.livrosgratis.com.br/cat_23/filosofia/1) [Baixar](http://www.livrosgratis.com.br/cat_24/fisica/1) [livros](http://www.livrosgratis.com.br/cat_24/fisica/1) [de](http://www.livrosgratis.com.br/cat_24/fisica/1) [Física](http://www.livrosgratis.com.br/cat_24/fisica/1) [Baixar](http://www.livrosgratis.com.br/cat_25/geociencias/1) [livros](http://www.livrosgratis.com.br/cat_25/geociencias/1) [de](http://www.livrosgratis.com.br/cat_25/geociencias/1) [Geociências](http://www.livrosgratis.com.br/cat_25/geociencias/1) [Baixar](http://www.livrosgratis.com.br/cat_26/geografia/1) [livros](http://www.livrosgratis.com.br/cat_26/geografia/1) [de](http://www.livrosgratis.com.br/cat_26/geografia/1) [Geografia](http://www.livrosgratis.com.br/cat_26/geografia/1) [Baixar](http://www.livrosgratis.com.br/cat_27/historia/1) [livros](http://www.livrosgratis.com.br/cat_27/historia/1) [de](http://www.livrosgratis.com.br/cat_27/historia/1) [História](http://www.livrosgratis.com.br/cat_27/historia/1) [Baixar](http://www.livrosgratis.com.br/cat_31/linguas/1) [livros](http://www.livrosgratis.com.br/cat_31/linguas/1) [de](http://www.livrosgratis.com.br/cat_31/linguas/1) [Línguas](http://www.livrosgratis.com.br/cat_31/linguas/1)

[Baixar](http://www.livrosgratis.com.br/cat_28/literatura/1) [livros](http://www.livrosgratis.com.br/cat_28/literatura/1) [de](http://www.livrosgratis.com.br/cat_28/literatura/1) [Literatura](http://www.livrosgratis.com.br/cat_28/literatura/1) [Baixar](http://www.livrosgratis.com.br/cat_30/literatura_de_cordel/1) [livros](http://www.livrosgratis.com.br/cat_30/literatura_de_cordel/1) [de](http://www.livrosgratis.com.br/cat_30/literatura_de_cordel/1) [Literatura](http://www.livrosgratis.com.br/cat_30/literatura_de_cordel/1) [de](http://www.livrosgratis.com.br/cat_30/literatura_de_cordel/1) [Cordel](http://www.livrosgratis.com.br/cat_30/literatura_de_cordel/1) [Baixar](http://www.livrosgratis.com.br/cat_29/literatura_infantil/1) [livros](http://www.livrosgratis.com.br/cat_29/literatura_infantil/1) [de](http://www.livrosgratis.com.br/cat_29/literatura_infantil/1) [Literatura](http://www.livrosgratis.com.br/cat_29/literatura_infantil/1) [Infantil](http://www.livrosgratis.com.br/cat_29/literatura_infantil/1) [Baixar](http://www.livrosgratis.com.br/cat_32/matematica/1) [livros](http://www.livrosgratis.com.br/cat_32/matematica/1) [de](http://www.livrosgratis.com.br/cat_32/matematica/1) [Matemática](http://www.livrosgratis.com.br/cat_32/matematica/1) [Baixar](http://www.livrosgratis.com.br/cat_33/medicina/1) [livros](http://www.livrosgratis.com.br/cat_33/medicina/1) [de](http://www.livrosgratis.com.br/cat_33/medicina/1) [Medicina](http://www.livrosgratis.com.br/cat_33/medicina/1) [Baixar](http://www.livrosgratis.com.br/cat_34/medicina_veterinaria/1) [livros](http://www.livrosgratis.com.br/cat_34/medicina_veterinaria/1) [de](http://www.livrosgratis.com.br/cat_34/medicina_veterinaria/1) [Medicina](http://www.livrosgratis.com.br/cat_34/medicina_veterinaria/1) [Veterinária](http://www.livrosgratis.com.br/cat_34/medicina_veterinaria/1) [Baixar](http://www.livrosgratis.com.br/cat_35/meio_ambiente/1) [livros](http://www.livrosgratis.com.br/cat_35/meio_ambiente/1) [de](http://www.livrosgratis.com.br/cat_35/meio_ambiente/1) [Meio](http://www.livrosgratis.com.br/cat_35/meio_ambiente/1) [Ambiente](http://www.livrosgratis.com.br/cat_35/meio_ambiente/1) [Baixar](http://www.livrosgratis.com.br/cat_36/meteorologia/1) [livros](http://www.livrosgratis.com.br/cat_36/meteorologia/1) [de](http://www.livrosgratis.com.br/cat_36/meteorologia/1) [Meteorologia](http://www.livrosgratis.com.br/cat_36/meteorologia/1) [Baixar](http://www.livrosgratis.com.br/cat_45/monografias_e_tcc/1) [Monografias](http://www.livrosgratis.com.br/cat_45/monografias_e_tcc/1) [e](http://www.livrosgratis.com.br/cat_45/monografias_e_tcc/1) [TCC](http://www.livrosgratis.com.br/cat_45/monografias_e_tcc/1) [Baixar](http://www.livrosgratis.com.br/cat_37/multidisciplinar/1) [livros](http://www.livrosgratis.com.br/cat_37/multidisciplinar/1) [Multidisciplinar](http://www.livrosgratis.com.br/cat_37/multidisciplinar/1) [Baixar](http://www.livrosgratis.com.br/cat_38/musica/1) [livros](http://www.livrosgratis.com.br/cat_38/musica/1) [de](http://www.livrosgratis.com.br/cat_38/musica/1) [Música](http://www.livrosgratis.com.br/cat_38/musica/1) [Baixar](http://www.livrosgratis.com.br/cat_39/psicologia/1) [livros](http://www.livrosgratis.com.br/cat_39/psicologia/1) [de](http://www.livrosgratis.com.br/cat_39/psicologia/1) [Psicologia](http://www.livrosgratis.com.br/cat_39/psicologia/1) [Baixar](http://www.livrosgratis.com.br/cat_40/quimica/1) [livros](http://www.livrosgratis.com.br/cat_40/quimica/1) [de](http://www.livrosgratis.com.br/cat_40/quimica/1) [Química](http://www.livrosgratis.com.br/cat_40/quimica/1) [Baixar](http://www.livrosgratis.com.br/cat_41/saude_coletiva/1) [livros](http://www.livrosgratis.com.br/cat_41/saude_coletiva/1) [de](http://www.livrosgratis.com.br/cat_41/saude_coletiva/1) [Saúde](http://www.livrosgratis.com.br/cat_41/saude_coletiva/1) [Coletiva](http://www.livrosgratis.com.br/cat_41/saude_coletiva/1) [Baixar](http://www.livrosgratis.com.br/cat_42/servico_social/1) [livros](http://www.livrosgratis.com.br/cat_42/servico_social/1) [de](http://www.livrosgratis.com.br/cat_42/servico_social/1) [Serviço](http://www.livrosgratis.com.br/cat_42/servico_social/1) [Social](http://www.livrosgratis.com.br/cat_42/servico_social/1) [Baixar](http://www.livrosgratis.com.br/cat_43/sociologia/1) [livros](http://www.livrosgratis.com.br/cat_43/sociologia/1) [de](http://www.livrosgratis.com.br/cat_43/sociologia/1) [Sociologia](http://www.livrosgratis.com.br/cat_43/sociologia/1) [Baixar](http://www.livrosgratis.com.br/cat_44/teologia/1) [livros](http://www.livrosgratis.com.br/cat_44/teologia/1) [de](http://www.livrosgratis.com.br/cat_44/teologia/1) [Teologia](http://www.livrosgratis.com.br/cat_44/teologia/1) [Baixar](http://www.livrosgratis.com.br/cat_46/trabalho/1) [livros](http://www.livrosgratis.com.br/cat_46/trabalho/1) [de](http://www.livrosgratis.com.br/cat_46/trabalho/1) [Trabalho](http://www.livrosgratis.com.br/cat_46/trabalho/1) [Baixar](http://www.livrosgratis.com.br/cat_47/turismo/1) [livros](http://www.livrosgratis.com.br/cat_47/turismo/1) [de](http://www.livrosgratis.com.br/cat_47/turismo/1) [Turismo](http://www.livrosgratis.com.br/cat_47/turismo/1)